# UNIVERSIDADE ESTADUAL DE MARINGÁ CENTRO DE CIÊNCIAS EXATAS DEPARTAMENTO DE MATEMÁTICA MESTRADO PROFISSIONAL EM MATAMÁTICA EM REDE NACIONAL

RODRIGO DE OLIVEIRA

# **Séries De Pagamentos:**

Uma Aplicação da Matemática Financeira ao Ensino Médio

Maringá – PR 2014

# RODRIGO DE OLIVEIRA

# **Séries de Pagamentos:**

Uma Aplicação da Matemática Financeira ao Ensino Médio

Dissertação apresentada ao programa de Pós - Graduação em Matemática em Rede Nacional – PROFMAT – do Departamento de Matemática da UEM, como requisito parcial para a obtenção do título de Mestre em Matemática. Área de Concentração: Matemática

Orientadora: Prof. Dra. MARCELA DUARTE DA SILVA

Maringá  $2014 - PR$ 

Dedico este trabalho à Deus, minha família e a todas as pessoas que contribuíram para o meu sucesso e crescimento.

## AGRADECIMENTO(S)

Primeiramente agradeço à Deus, pela saúde e vida que me permitiu realizar este curso.

Também agradeço à CAPES, aos professores, à minha orientadora, aos meus colegas e aos coordenadores pelos auxílios e cobranças tão importantes para a realização de mais essa etapa.

A todos que direta ou indiretamente me apoiaram ao longo desta caminhada, meus sinceros agradecimentos.

**Séries de Pagamentos:** Uma Aplicação da Matemática Financeira ao Ensino Médio

## **RESUMO**

Neste trabalho estudamos alguns tópicos da matemática financeira, baseados no sistema de capitalização composto. Demos ênfase ao estudo das séries de pagamentos por ser assunto indispensável e de suma importância para a tomada de decisões e análise econômica. Com o auxílio da calculadora financeira hp 12c procuramos resolver problemas do nosso cotidiano fortalecendo assim o processo de ensino aprendizagem.

**Palavras chave:** matemática financeira. juros composto. séries de pagamentos. sistemas de amortização. Calculadora hp 12c.

**Series of Payments:** An Application of Financial Mathematics to High School

# *ABSTRACT*

In this work we study some topics in financial mathematics, based on capitalization system composed. We emphasized in studies of the series of payments to be essential and of paramount importance to the issue decision making and economic analysis. With the help of HP 12c financial calculator seek to solve problems in our daily lives thus strengthening the teaching learning process.

**Keywords**: financial mathematics. compound interest. series of payments. amortization systems. Hp 12c calculator.

# **LISTA DE FIGURAS**

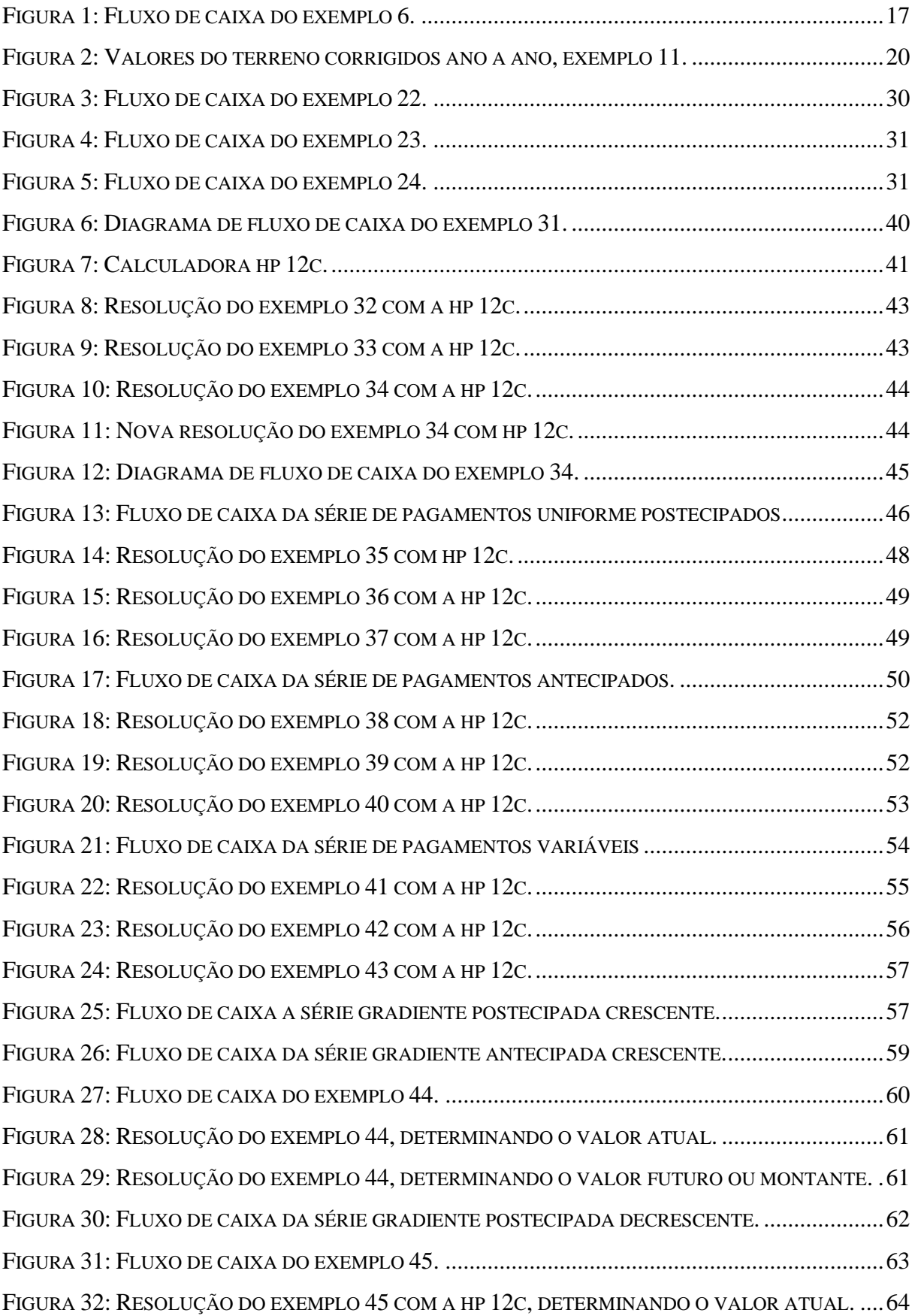

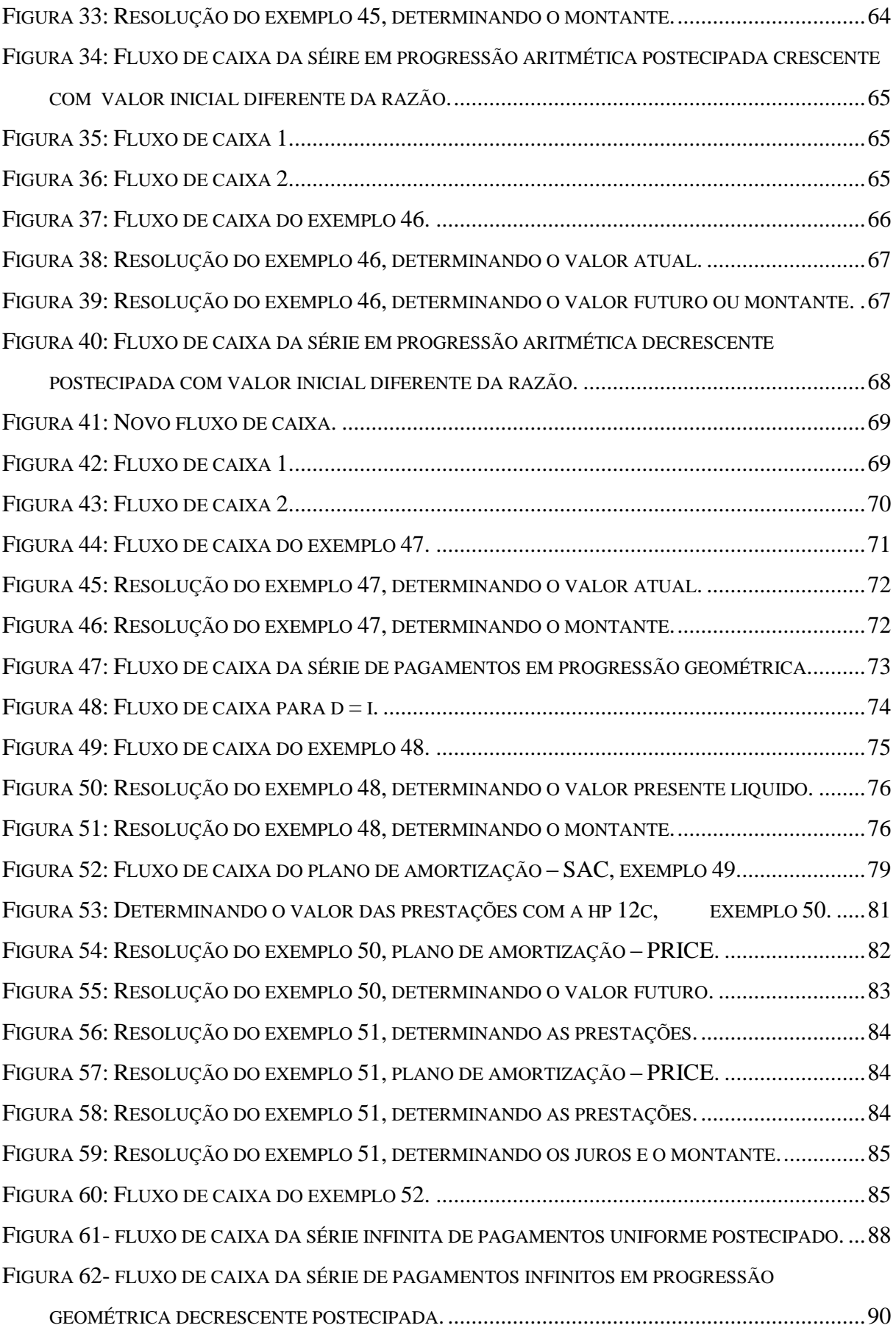

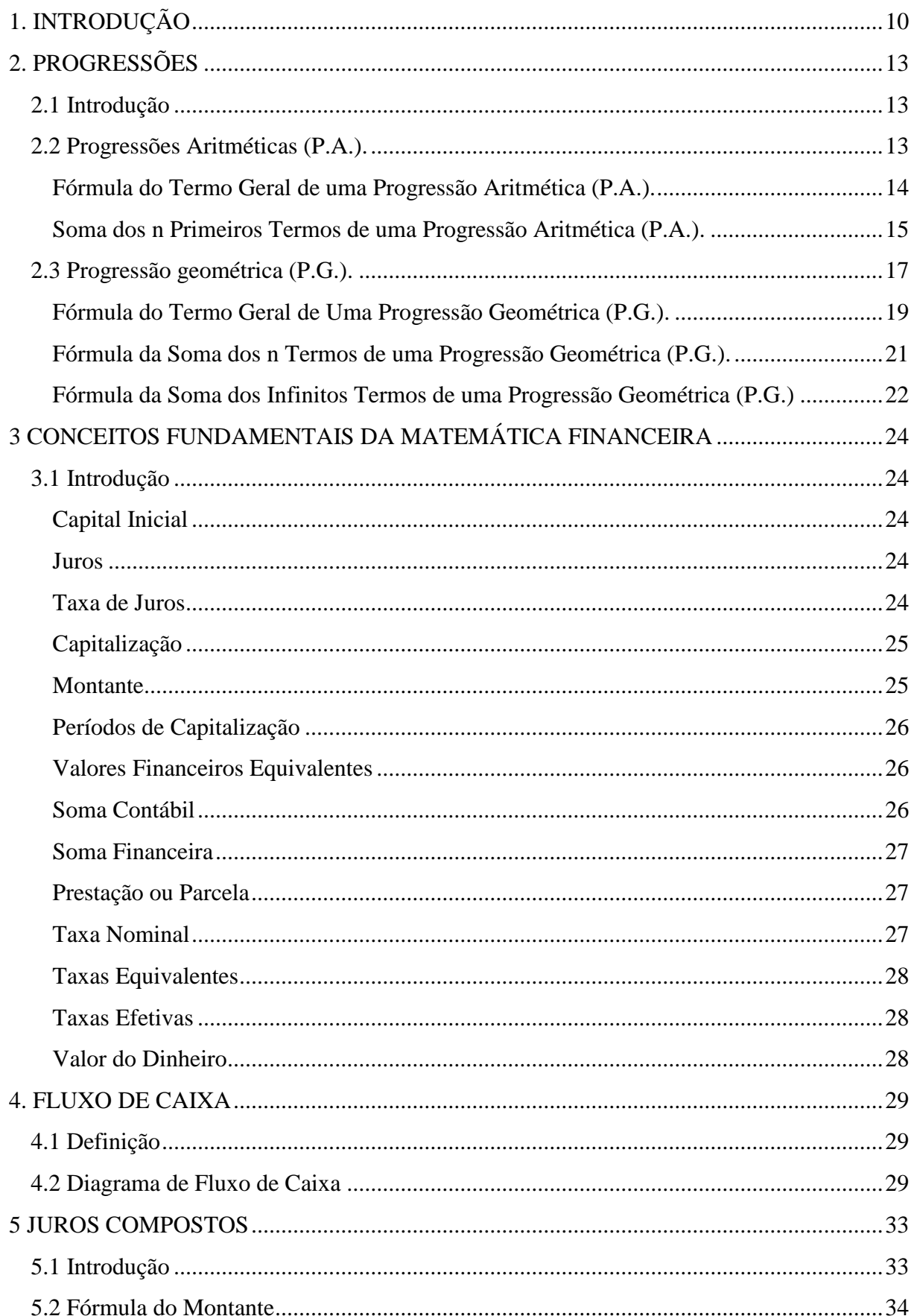

# **SUMÁRIO**

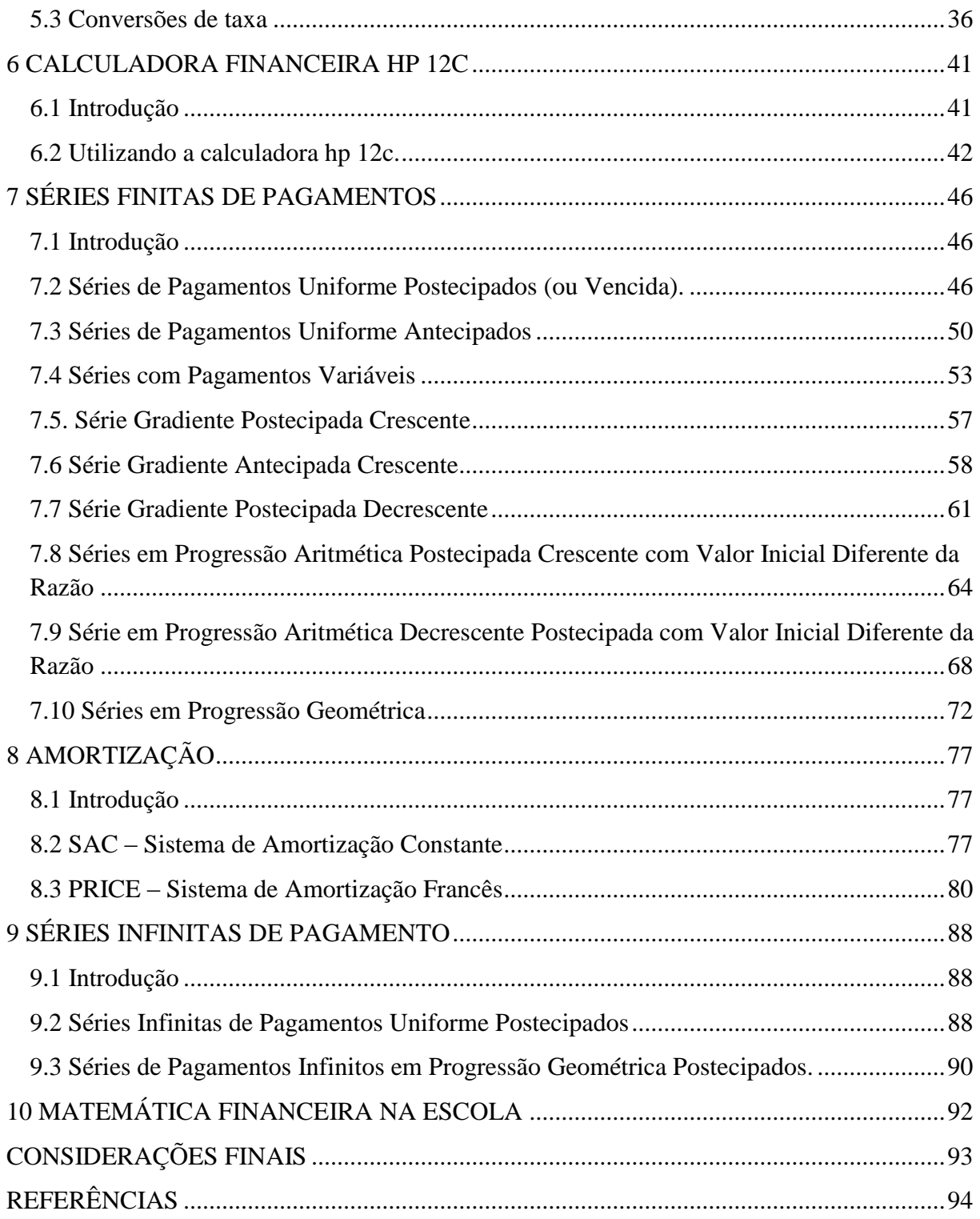

# <span id="page-10-0"></span>1. **INTRODUÇÃO**

No atual contexto sócio histórico cultural de nosso país, o mercado financeiro oferece aos seus clientes várias opções de crédito para aquisição de eletrodomésticos, automóveis, motocicletas, casas, apartamentos, terreno, ou mesmo para montar o próprio negócio, realizar investimentos, entre outros. Existem várias formas de realizar a quitação destes empréstimos, mas a mais conhecida e difundida é o pagamento parcelado. Surge então a necessidade de se conhecer e entender a parte da matemática financeira que estuda esse assunto.

Para atender a essa necessidade tão importante e crescente em nosso país, apresentaremos um estudo, baseado no sistema de capitalização composto, das séries de pagamentos.

Este estudo é voltado para os alunos dos anos finais do ensino básico, que, de acordo com a LDB (BRASIL, 1996) é denominado de Ensino Médio, especialmente voltado para os alunos do terceiro ano, ou seja, concluintes. Esse trabalho tem a finalidade de complementar e estimular os alunos a se interessarem pelos conhecimentos da matemática financeira bem como dar suporte para futuras decisões econômicas tão necessárias e presentes nas práticas sociais.

Podendo ser usado como um complemento ao livro didático no período normal das aulas, esse trabalho foi especialmente desenvolvido para ser ministrado em contra turno em forma de programas e projetos que complementam e enriquecem a formação escolar ofertada aos estudantes.

Existem vários programas que podem ser usados para tal finalidade, citaremos aqui dois desses programas, o *Programas e Projetos - Programa de Atividade Complementar Curricular em Contraturno do Estado do Paraná* e o *Mais Educação* ofertado pelo ministério da educação (mec).

#### **Programas e Projetos - Programa de Atividade Complementar Curricular em Contraturno**

Com a necessidade de se ampliar tempos, espaços e oportunidades educativas para os alunos da rede estadual de ensino, a Secretaria de Estado da Educação instituiu o Programa de Atividade Complementar Curricular em Contraturno. O objetivo é o empoderamento educacional dos sujeitos envolvidos através do contato com os conhecimentos e os equipamentos sociais e culturais existentes na escola ou no território em que ela está situada.

Esse programa constitui-se de atividades integradas ao Currículo Escolar, que oportunizam a aprendizagem e visam ampliar a formação do aluno. O atendimento do programa é para alunos que se encontram em situação de vulnerabilidade social, bem como para as necessidades socioeducacionais, considerando o contexto social descrito no Projeto Político Pedagógico da Escola e o baixo Ideb.

A oferta das Atividades Complementares Curriculares em Contraturno foi regulamentada na Resolução n. 1.690/2011 e na Instrução n. 007/2012- Seed/Sued, e deve estar contemplada nos projetos político-pedagógicos, garantindo desta forma a continuidade das atividades. Para tanto, é necessário que a escola estabeleça critérios de avaliação das atividades complementares ofertadas, observando os benefícios para a comunidade escolar.

As Atividades Complementares Curriculares em Contraturno estão organizadas nas áreas do conhecimento, articuladas aos componentes curriculares, nos seguintes Macrocampos: Aprofundamento da Aprendizagem, Experimentação e Iniciação Científica, Cultura e Arte, Esporte e Lazer, Tecnologias da Informação, da Comunicação e uso de Mídias, Meio Ambiente, Direitos Humanos, Promoção da Saúde, Mundo do Trabalho e Geração de Rendas.

Por meio desse programa, cada escola pode propor uma atividade de ampliação de jornada por modalidade de ensino, cujo objetivo é:

Promover a melhoria da qualidade do ensino por meio da ampliação de tempos, espaços e oportunidades educativas em contraturno, na escola ou no território em que ela está situada, a fim de atender às necessidades socioeducacionais dos alunos;

ofertar atividades complementares ao currículo escolar vinculadas ao Projeto Político Pedagógico da Escola, respondendo às demandas educacionais e aos anseios da comunidade;

Possibilitar maior integração entre alunos, escola e comunidade, democratizando o acesso ao conhecimento e aos bens culturais.

(http://www.gestaoescolar.diaadia.pr.gov.br/modules/conteudo/conteudo.php?conteu do=210)

#### **Mais Educação**

O programa Mais Educação, ofertado pelo Ministério da Educação (MEC), tem o objetivo de melhorar o ambiente escolar, oferecendo atividades nas áreas de acompanhamento pedagógico, meio ambiente, esporte e lazer, direitos humanos, cultura e arte, cultura digital, prevenção e promoção da saúde, comunicação, educação científica e educação econômica. O programa prioriza instituições de ensino localizadas em capitais e regiões metropolitanas que têm baixo Índice de Desenvolvimento da Educação Básica (Ideb).

O programa é realizado pela Secretaria de Educação Continuada, Alfabetização e Diversidade (Secad/MEC), em parceria com a Secretaria de Educação Básica (SEB/MEC) e com a Secretaria de Estado da Educação do Paraná. Os recursos para a realização das atividades vêm do Programa Dinheiro Direto na Escola (PDDE) e do Fundo Nacional de Desenvolvimento da Educação (FNDE).

( http://www.educacao.pr.gov.br/modules/conteudo/conteudo.php?conteudo=65).

Será ainda oferecida, neste trabalho, uma breve apresentação da calculadora financeira hp 12c, bem como sua utilização. Esta é uma ferramenta que facilitará e proporcionará um maior interesse por parte dos alunos e uma maior rapidez na realização dos cálculos.

Com o interesse de fortalecer o conhecimento científico e de dar base aos alunos em sua caminhada, não abriremos mão de mostrar e usar, de forma clara e prática, todas as fórmulas e equações que são necessárias, fazendo da calculadora apenas uma ferramenta que facilite, mas não substitua a dedução matemática.

Este trabalho converge com as expectativas das Diretrizes Curriculares da Educação Básica do Paraná (PARANÁ, 2008), pois de acordo com as diretrizes é importante que os alunos estejam aptos a compreender, interpretar e dar soluções a problemas que envolvam a matemática financeira, mais especificamente as séries de pagamentos.

ordem pessoal e social. Tal importância relaciona-se ao trato com dívidas, com crediários à interpretação de descontos, à compreensão dos reajustes salariais, à escolha de aplicações financeiras, entre outras. (PARANÁ, 2008, p. 61).

Não fixaremos um plano de aula para a exposição deste trabalho, deixando livre para que cada professor, ao adotá-lo como livro texto, monte tal planejamento, de acordo com a capacidade e a necessidade de sua turma. No mais, usaremos os capítulos 2, 3, 4, 5 e 6 para expor os conceitos fundamentais da matemática financeira e da calculadora hp 12c bem como deduziremos fórmulas das progressões geométricas e aritméticas que serão de suma importância para a conclusão dos estudos sobre série de pagamentos.

## <span id="page-13-1"></span><span id="page-13-0"></span>**2. PROGRESSÕES**

#### **2.1 Introdução**

As progressões aritmética e geométrica são importantes e fundamentais na matemática financeira. Neste capítulo enunciaremos e mostraremos alguns resultados que serão de grande utilidade para a simplificação das expressões obtidas nos capítulos 7, 8 e 9 nos quais apresentaremos as séries de pagamentos finitas e infinitas e os planos de amortização SAC e PRICE.

#### <span id="page-13-2"></span>**2.2 Progressões Aritméticas (P.A.).**

Uma progressão aritmética (P.A.) é uma sequência de números  $(a_1, a_2, a_3, a_4, \ldots, a_n, \ldots)$  na qual é constante a diferença entre cada termo  $a_{n+1}$  e o seu antecedente  $a_n$ . Essa diferença constante é chamada de razão e será representada por  $r$ . Portanto, uma progressão aritmética (P.A.) de razão  $r$  é uma sequência numérica na qual.

$$
r = a_{n+1} - a_n
$$
 Para todo  $n \in N$ .  
Equação 1

São exemplos de progressão aritmética as seguintes sequências numéricas:

- a)  $(1, 3, 5, 7, 9, 11, ...)$  P. A crescente de razão  $r = 2$ ;
- **b**)  $(21, 18, 15, 12, 9, ...)$  P. A decrescente de razão  $r = -3$ ;

c)  $(5, 5, 5, 5, 5, ...)$  P. A constante de razão  $r = 0$ .

Quando  $r > 0$ , a progressão aritmética é crescente; quando  $r < 0$ , decrescente e quando a razão r for igual à zero  $(r = 0)$ , a P.A. será dita constante ou estacionária. Se a progressão aritmética possui um último termo, ela é finita. Caso contrário, ela é infinita. Vejamos alguns exemplos.

#### **Exemplo 1**

Qual é a razão da progressão aritmética a seguir?  $(5, 12, 19, 26, 33, ...)$ 

*Solução:*

*Como a sequência numérica é uma P.A., temos:*

 $r = a_{n+1} - a_n$  $r = 26 - 19$ 

*Portanto, a razão da progressão aritmética é 7.*

#### **Exemplo 2**

As medidas dos lados de um triângulo são expressas em metros pelas seguintes expressões  $4x + 1$ ,  $x + 3$ ,  $5x - 2$ , e estão em progressão aritmética, nessa ordem. Calcule a área desse triângulo.

*Solução:*

*Como os lados do triângulo*  $4x + 1$ ,  $x + 3$ ,  $5x - 2$  *estão em P.A., podemos aplicar a equação 1.*

> $r = a_{n+1} - a_n$ *Fazendo:*  $a_1 = 4x + 1$ ,  $a_2 = x + 3$  e  $a_3 = 5x - 2$  temos:  $a_2 - a_1 = a_3 - a_2 = r$  $x + 3 - (4x + 1) = 5x - 2 - (x + 3)$  $x=1$ .

> > *Portanto os lados são:*  $a_1 = 4.1 + 1 = 5$  $a_2 = 1 + 3 = 4$  $a_3 = 5.1 - 2 = 3.$

*Como os lados do triângulo formam uma terna pitagórica, sua área é dada por:*

$$
A = \frac{4.3}{2} = 6 m^2.
$$

*Logo a área desse triângulo é 6* 

#### **Fórmula do Termo Geral de uma Progressão Aritmética (P.A.).**

<span id="page-14-0"></span>Como vimos, progressão aritmética é uma sequência numérica em que cada termo, a partir do segundo, é igual ao anterior adicionado a sua razão  $r$ . Portanto podemos escrever as seguintes relações entre cada um de seus termos:

$$
a_2 = a_1 + r
$$
  
\n
$$
a_3 = a_2 + r = a_1 + 2r
$$
  
\n
$$
a_4 = a_3 + r = a_1 + 3r
$$
  
\n
$$
\vdots
$$
  
\n
$$
a_n = a_1 + (n - 1)r.
$$

Isto é, qualquer termo  $a_n$  é igual à soma de  $a_1$ com o produto  $(n - 1)r$ , ou seja, a fórmula do termo geral da P.A. pode ser expressa por:

$$
a_n = a_1 + (n-1)r
$$
  
Equação 2

Onde:

a<sub>n</sub>: Termo geral ou n-ésimo termo a<sub>1</sub>: Primeiro termo n: Número de termos Razão da P.A.

#### **Exemplo 3**

Determine o vigésimo termo da P.A.  $(9, 13, 17, 21, ...)$ .

#### *Solução:*

Como 
$$
a_1 = 9, r = 13 - 9 = 4 e n = 20
$$
 temos:

\n
$$
a_n = a_1 + (n - 1)r
$$
\n
$$
a_{20} = 9 + (20 - 1)4
$$
\n
$$
a_{20} = 85.
$$

## **Exemplo 4**

Determine o número de termos da P.A. (4, 7, 10, ..., 136).

*Solução:*

*Como*  $a_1 = 4, r = 3 e a_n = 136$  *temos:*  $a_n = a_1 + (n-1)r$  $136 = 4 + (n - 1)3$  $n = 45.$ 

#### **Soma dos n Primeiros Termos de uma Progressão Aritmética (P.A.).**

<span id="page-15-0"></span>Seja  $a_n$  uma progressão aritmética finita representada pela sequência numérica  $(a_1, a_2, a_3, a_4, a_5, \ldots, a_{n-1}, a_n)$ . Somando todos os termos dessa sequência temos:

$$
S_n = a_1 + a_2 + a_3 + a_4 + a_5 + \dots + a_{n-1} + a_n.
$$

*Equação 3*

Montando novamente esta soma, mas agora em uma ordem inversa, obteremos:

$$
S_n = a_n + a_{n-1} + \dots + a_5 + a_4 + a_3 + a_2 + a_1.
$$

*Equação 4*

Somando membro a membro as equações 3 e 4 e agrupando os termos dois a dois temos:

$$
2S_n = (a_1 + a_n) + (a_2 + a_{n-1}) + (a_3 + a_{n-2}) + \dots + (a_{n-1} + a_2) + (a_n + a_1).
$$

Escrevendo esta soma em função de  $a_1 e a_n$  chegamos a:

$$
2S_n = (a_1 + a_n) + (a_1 + a_n) + (a_1 + a_n) + \dots + (a_n + a_1) + (a_n + a_1).
$$
  
*n parcelas*

Note que a expressão  $(a_1 + a_n)$  é somada n vezes, logo podemos escrever:

$$
2S_n = (a_1 + a_n)n
$$

E dividindo ambos os lados da equação por dois chegamos a expressão:

$$
S_n=\frac{(a_1+a_n)n}{2},
$$

*Equação 5*

onde:

- $S_n$ : Soma dos n termos da P.A.
- $a_1$ : Primeiro termo
- $a_n$ : Enésimo termo ou último termo
- n: Número de termos

#### **Exemplo 5**

Calcule a soma dos vinte primeiros termos da P.A.  $(5, 10, 15, 20, \dots)$ .

*Solução:*

*Como*  $a_1 = r = 5$ , mas não temos  $a_n = a_{20}$  *usaremos a equação 2 para determi*narmos o vigésimo termo e na sequência determinaremos S<sub>20</sub> com a equação 5.

$$
a_{20} = 5 + (20 - 1)5
$$

$$
a_{20} = 100
$$

$$
S_n = \frac{(a_1 + a_n)n}{2}
$$

$$
S_{20} = \frac{(5 + 100)20}{2}
$$

$$
S_{20} = 1.050
$$

*Portanto a soma dos vinte primeiros termos é* 

#### **Exemplo 6**

O fluxo de caixa de uma operação é representado na figura 1, determine a soma das prestações pagas nesta operação.

| t              | Juro   |          |          | Amortização   Prestação   Saldo devedor |  |  |
|----------------|--------|----------|----------|-----------------------------------------|--|--|
| $\bf{0}$       |        |          |          | 5.000,00                                |  |  |
| ı              | 500,00 | 1.000,00 | 1.500,00 | 4.000,00                                |  |  |
| $\overline{2}$ | 400,00 | 1.000,00 | 1.400,00 | 3.000,00                                |  |  |
| 3              | 300,00 | 1.000,00 | 1.300,00 | 2.000,00                                |  |  |
| 4              | 200,00 | 1.000,00 | 1.200,00 | 1.000,00                                |  |  |
| 5              | 100,00 | 1.000,00 | 1.100,00 | $\Omega$                                |  |  |
| <b>Total</b>   |        | 5.000,00 | റ        |                                         |  |  |

*Figura 1: Fluxo de caixa do exemplo 6.*

*Solução:*

<span id="page-17-0"></span>*Observando as prestações pagas, notamos que elas estão em P.A decrescente onde*   $a_1 = 1.500, 00$ ,  $a_n = 1.100, 00$  e  $n = 5$ . Assim usando a equação 5 temos:

$$
S_5 = \frac{(1.500 + 1.100)5}{2}
$$

$$
S_5 = 6500.
$$

# <span id="page-17-1"></span>**2.3 Progressão geométrica (P.G.).**

Uma progressão geométrica (P.G.) é uma sequência de números, não nulos,  $(a_1, a_2, a_3, a_4, \ldots, a_n, \ldots)$  na qual é constante o quociente entre cada termo  $a_{n+1}$  e o seu antecedente  $a_n$ . Esse valor constante é chamado de razão e será representada por  $q$ . Portanto, uma progressão geométrica (P.G.) de razão  $q$  é uma sequência na qual.

$$
q = \frac{a_{n+1}}{a_n} \quad para todo n \in N.
$$
Equação 6

São exemplos de progressões geométricas as seguintes sequências numéricas: a)  $(1, 4, 16, 64, ...)$  P. G crescente de razão  $q = 4;$ 

*b*) 
$$
\left(1, \frac{1}{3}, \frac{1}{9}, \frac{1}{27}, \frac{1}{81}, \dots\right)
$$
 *P. G* decrease the de razão  $q = \frac{1}{3}$ ;

c)  $(2, -6, 18, -54, ...)$  P. G alternada de razão  $q = -3$ .

Se a progressão geométrica possui um último termo, ela é finita. Caso contrário, ela é infinita. Veja alguns exemplos.

#### **Exemplo 7**

Determine x, sendo  $x \in R$ , de modo que a sequência  $(3x, 4x + 4, 15x - 6, 15x + 6)$ seja uma progressão geométrica (P.G).

*Solução:*

*Como os termos estão em P.G podemos usar a equação Para isto basta observar que*  $a_1 = 3x$ ,  $a_2 = 4x + 4e$   $a_3 = 15x - 6$ . *Portanto:*  $\overline{q}$  $\overline{\mathbf{r}}$ 3  $=$  $\mathbf{1}$  $\overline{4}$  $\overline{4}$ 3  $=$  $\mathbf{1}$  $\overline{\mathcal{A}}$ .

Calculando as raízes dessa equação do segundo grau, temos:

$$
x = -\frac{8}{29} \text{ ou } x = 2.
$$

## **Exemplo 8**

Determine a razão da P.G tal que  $a_{40} = 15 e a_{41} = 60$ .

*Solução:*

Usando equação 6, temos:  
\n
$$
q = \frac{a_{n+1}}{a_n}
$$
\n
$$
q = \frac{a_{41}}{a_{40}} = \frac{60}{15} = 4.
$$

*Logo a razão desta P.G. é* 

## **Exemplo 9**

(UFRGS-RS) A cada balanço, uma firma tem apresentado um aumento de 10% em seu capital. A razão da progressão formada pelos capitais nos balanços é:

*Seja o capital inicial, com isso temos que é o capital após o primeiro balanço. Portanto:*  $a_1 = C$  $a_2 = C + 10\%C = C + 0.1C = C(1 + 0.1) = 1.1C$ *Logo:*

$$
q = \frac{1,1C}{C} = 1,1 = \frac{11}{10}
$$

*Portanto a resposta correta é a letra (b).*

#### **Fórmula do Termo Geral de Uma Progressão Geométrica (P.G.).**

<span id="page-19-0"></span>Pela definição, progressão geométrica é uma sequência de números não nulos em que cada termo, a partir do segundo, é igual ao anterior multiplicado pela razão  $q$ . Portanto podemos escrever as seguintes relações:

$$
a_2 = a_1 q^1
$$
  
\n
$$
a_3 = a_2 q = a_1 q^2
$$
  
\n
$$
a_4 = a_3 q = a_1 q^3
$$
  
\n
$$
\vdots
$$
  
\n
$$
a_n = a_1 q^{n-1}.
$$

Isto é, qualquer termo  $a_n$  é igual ao produto de  $a_1$  por  $q^{n-1}$ , ou seja, a fórmula do termo geral da P.G é expressa por:

$$
a_n = a_1 q^{n-1},
$$
 *Equação 7*

onde:

 $a_n$ : Termo geral ou n-ézimo termo;

- $a_1$ : Primeiro termo;
- n: Número de termos;
- q: Razão da progressão.

A fórmula do termo geral da progressão geométrica nos permite encontrar qualquer um de seus termos o que facilita em muito a resolução de alguns problemas. Vejamos alguns exemplos.

## **Exemplo 10**

Calcule o décimo termo da P.G (1, 5, ...).

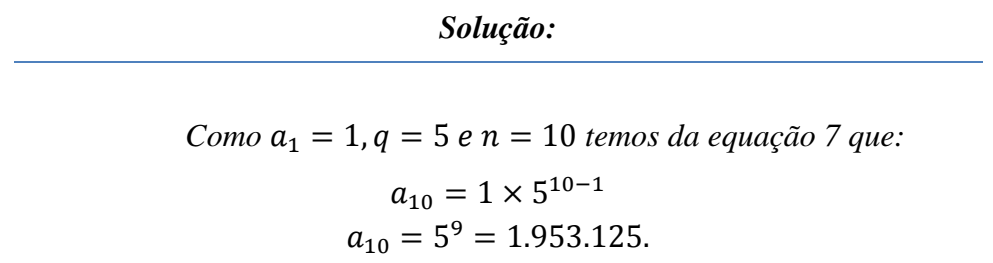

*Portanto o décimo termo dessa P.G. é 1.953.125.*

#### **Exemplo 11**

Um terreno foi comprado por um investidor por R\$ 85.000,00. O investidor espera obter uma valorização de 10% ao ano. Qual o valor do terreno 10 anos após a da data da compra?

*Solução:*

*De forma análoga aos cálculos do exemplo 9, o preço do terreno após um ano é dado pela relação PREÇO = C* +  $10\%C = C + 0.1C = C(1 + 0.1) = 1.1C$ . Ou seja, este é um

*problema envolvendo uma P.G. onde:*  $a_1 = 85.000, n = 10 e q = 1.1$ *Usando a equação 7 temos:*  $a_{11} = 85.000 \times (1,1)^1$ *Mas por que usar*  $n = 11$  *e*  $n \times 10$ ? *Se usarmos , vamos obter apenas 9 intervalos e não 10. Como é necessário* 

*neste exemplo obtermos 10 intervalos, temos que usar Veja a figura 2.*

| $a_{1}$                           | $\bm{a}_2$              | $a_3$                       | $a_4$                       | $a_{5}$                     | $a_{6}$                       | $a_{\tau}$                  | $a_{8}$                     | $a_{\rm o}$                 | $a_{10}$                    | $a_{11}$                        |
|-----------------------------------|-------------------------|-----------------------------|-----------------------------|-----------------------------|-------------------------------|-----------------------------|-----------------------------|-----------------------------|-----------------------------|---------------------------------|
| 85.000<br>Momento<br>da<br>compra | 93.500<br>ano<br>depois | 102.850<br>2 anos<br>depois | 113.135<br>3 anos<br>depois | 124.485<br>4 anos<br>depois | 136.893<br>$5$ anos<br>depois | 150.582<br>6 anos<br>depois | 165.640<br>7 anos<br>depois | 182.205<br>8 anos<br>depois | 200.425<br>9 anos<br>depois | 220.468.10<br>10 anos<br>depois |

*Figura 2: Valores do terreno corrigidos ano a ano, exemplo 11.*

#### **Fórmula da Soma dos n Termos de uma Progressão Geométrica (P.G.).**

<span id="page-21-0"></span>Seja  $a_n$  uma progressão geométrica finita representada pela sequência numérica  $(a_1, a_2, a_3, a_4, a_5, ..., a_{n-1}, a_n).$ 

Somando todos os termos dessa sequência temos:

$$
S_n = a_1 + a_2 + a_3 + a_4 + a_5 + \dots + a_{n-1} + a_n
$$

Escrevendo  $s_n$  em função de  $a_1$  e q temos:

$$
S_n = a_1 + a_1q + a_1q^2 + a_1q^3 + a_1q^4 + \dots + a_1q^{n-2} + a_1q^{n-1}.
$$
  
\nEquação 9

Multiplicando a equação 9 por  $q$  obtemos:

$$
S_n q = a_1 q + a_1 q^2 + a_1 q^3 + a_1 q^4 + a_1 q^5 + \dots + a_1 q^{n-1} + a_1 q^n.
$$

*Equação 10*

*Equação 8*

Subtraindo a equação 9 da equação 10 e simplificando teremos:

$$
S_n(q-1) = a_1(q^n - 1).
$$

Assim a soma dos n primeiros termos de uma P.G. é dada por:

$$
S_n = a_1 \left[ \frac{q^n - 1}{q - 1} \right],
$$
  
Equação 11

onde:

- $S_n$ : Soma de todos os n termos
- $a_1$ : Primeiro termo
- $n$ : Número de termos

q: Razão

## **Exemplo 12**

Calcule a soma dos 20 primeiros termos da P.G.  $(3, 6, 12, \dots)$ .

## *Solução:*

*Sendo:*  $a_1 = 3$ ,  $q = 2e$   $n = 20$ , temos da equação 11 que:

$$
S_{20} = 3 \left[ \frac{2^{20} - 1}{2 - 1} \right] = 3.145.725
$$

## **Exemplo 13**

O crescimento anual nas vendas de pneus de uma fábrica é de 8%. No ano de 1993, a fábrica vendeu 20.000 pneus. Qual foi o total de pneus vendidos no período de 1993 até 2002?

*Solução:*

*Podemos escrever:*

$$
Crescimento = C + 8\%C = C + 0,08C = C(1 + 0,08) = 1,08C.
$$

*Logo o problema se resume a soma dos termos de um P.G. onde:*

 $a_1 = 20.000, q = 1.08 e n = 10.$ 

*Usando a equação 11 temos:*

$$
S_{10} = 20.000 \left[ \frac{1,08^{10} - 1}{1,08 - 1} \right] = 289.731,24
$$

<span id="page-22-0"></span>*Como a solução deste problema pertence ao conjunto dos números naturais, a quantidade de pneus vendidos foi de* 289.731 unidades.

# **Fórmula da Soma dos Infinitos Termos de uma Progressão Geométrica (P.G.)**

Não faz sentido estudarmos a soma dos termos de uma P.G crescente ou constante, com infinitos termos, pois essa soma nunca convergiria para um valor fixo. Apresentaremos então apenas o caso em que a P.G é infinita com a razão  $q$  satisfazendo a seguinte condição:

 $|q|$  < 1, ou seja, -1 < q < 1.

Para este caso quando o número de termos  $n$  aumenta indefinidamente, ou seja,  $n$  tende ao infinito  $(n \to \infty)$ , a potência  $q^n$  se aproxima indefinidamente de zero  $(q^n \to 0)$ . Assim da equação 11 e da condição, temos:

$$
S_{\infty} = a_1 \left[ \frac{q^{\infty} - 1}{q - 1} \right] = a_1 \left[ \frac{0 - 1}{q - 1} \right] = a_1 \left[ \frac{-1}{q - 1} \right] = a_1 \left[ \frac{1}{1 - q} \right].
$$

Portanto a soma de infinitos termos de uma P.G. que satisfaz  $-1 < q < 1$  pode ser representada por:

$$
S=\frac{a_1}{1-q}.
$$

*Equação 12*

## **Exemplo 14**

Calcule a soma dos infinitos termos da P.G.  $(45, 15, 5, \dots)$ .

#### *Solução:*

*Primeiramente determinando a razão da P.G. temos:*

$$
q = \frac{15}{45} = \frac{1}{3}, ou seja, -1 < q < 1
$$

*Logo, para calcular essa soma devemos usar a equação 12.*

$$
S = \frac{45}{1 - \frac{1}{3}} = \frac{135}{2}.
$$

#### **Exemplo 15**

Calcular a fração geratriz da dízima 0,131313 ...

## *Solução:*

*Observe que:*  $0,131313... = 0,13 + 0,0013 + 0,000013 + \cdots$  $\boldsymbol{0}$  $\mathbf{1}$  $\mathbf{1}$  $\mathbf{1}$  $\mathbf{1}$  $\mathbf{1}$  $\mathbf{1}$ *Note que esta soma é uma P.G. infinita com*  $q = 1/100$  *e com último termo tendendo a zero. Assim sua soma é dada por:* 13

$$
S = \frac{\overline{100}}{1 - \frac{1}{100}} = \frac{13}{99}.
$$
  
Portanto 0,131313 ... = 13/99.

#### **Exercícios propostos**

- 1) Determine cinco números em progressão aritmética conhecendo sua soma 40 e a soma dos inversos dos extremos 1/3.
- 2) Determine quatro números em progressão aritmética conhecendo sua soma 26 e a soma de seus quadrados 214.
- 3) Determine a razão da progressão aritmética que se obtém inserindo três termos entre os números 2 e 18.
- 4) Aumentos sucessivos de 10% e 20% equivalem a um único aumento de quanto?
- 5) Determine três números em progressão geométrica, conhecendo sua soma 19 e a soma de seus quadrados 133.

# <span id="page-24-1"></span><span id="page-24-0"></span>**3. CONCEITOS FUNDAMENTAIS DA MATEMÁTICA FINANCEIRA**

#### **3.1 Introdução**

O presente estudo tem como base a matemática financeira, mais especificamente o sistema de capitalização composto, bem como as séries de pagamentos.

<span id="page-24-2"></span>Apresentaremos neste capítulo alguns dos conceitos fundamentais e de suma importância para a compreensão dos próximos capítulos.

#### **Capital Inicial**

Em nosso estudo, capital inicial é o nome dado ao valor negociado, o valor do produto para pagamento à vista, não sendo obrigatoriamente uma quantia em dinheiro. Vejamos um exemplo ilustrativo.

## **Exemplo 16**

Uma loteadora vende para um de seus clientes um terreno de R\$ 100.000,00 para ser pago em 96 parcelas de R\$ 1.500,00. Ao assinar o contrato o cliente se compromete a pagar as parcelas de R\$ 1.500,00, mas o valor negociado, ou seja, o capital inicial é de R\$ 100.000,00 e neste exemplo esta sendo representado pelo valor do terreno.

<span id="page-24-3"></span>Eventualmente podemos chamar o capital inicial apenas de capital, ou ainda de valor atual ou principal. Representaremos o capital inicial pela letra

#### **Juros**

Quando emprestamos ou aplicamos nosso dinheiro esperamos que este tenha um valor financeiro maior no futuro, ou seja, que possamos comprar mais no futuro do que podemos comprar hoje. A diferença entre o valor emprestado ou aplicado e o que esperamos receber é denominada juros e será representada por *j*. Vejamos um exemplo.

R\$ 200,00 são emprestados a um cliente que se compromete a pagar, um mês depois, o valor de R\$ 210,00.

<span id="page-24-4"></span>Ao pagar o empréstimo o cliente esta devolvendo os duzentos reais acrescidos dos juros que neste caso são de R\$ 10,00.

#### **Taxa de Juros**

O quociente entre os juros produzidos por certa aplicação e o capital inicial nela envolvido é denominado taxa de juros e é representado matematicamente por:

J

*Equação 13*

*ou seja:*

$$
j=iP,
$$

*Equação 14*

*onde:*

*i*: Taxa de juros

j: Juros produzidos no período

 $P$ : Capital inicial

## **Exemplo 17**

Qual a taxa de juros contratada em um empréstimo de R\$ 2.000,00 a ser resgatado por R\$ 2.100,00?

## *Solução:*

*Para usarmos a equação 13, devemos encontrar o juro produzido, ou seja, calcular a diferença entre o valor pago e o valor emprestado. Assim:*

 $i = 2.100 - 2.000 = 100$ 

*Portanto da equação 13 temos que a taxa de juros é:*

$$
i = \frac{100}{2000} = 0.05 \text{ ou } 5\%.
$$

## **Capitalização**

<span id="page-25-0"></span>Do ponto de vista das finanças, capitalização é o processo de crescimento de uma importância, capital inicial, ao ser aplicado a uma determinada taxa de juros. Esse crescimento se dá por força da incorporação desses mesmos juros à quantia inicialmente aplicada.

## **Montante**

<span id="page-25-1"></span>Quando emprestamos um valor P, esperamos receber esse valor acrescido dos juros j, ou seja, desejamos receber pelo empréstimo a soma  $P + j$ . A essa soma damos o nome de montante e a representamos pela letra S. Assim podemos escrever:

$$
S = P + j.
$$

*Equação 15*

**Exemplo 18**

Temos então as seguintes definições matemáticas para um empréstimo de R\$ 1.000,00, pago em uma única parcela de R\$ 1.500,00.

O capital inicial é P = 1.000,00, o montante  $S = 1.500,00$ , o juro é j = 500,00 enquanto que a taxa de juro é i =  $\frac{5}{11}$  $\frac{300}{1000} = 0.5$  ou 50%.

#### **Períodos de Capitalização**

<span id="page-26-1"></span><span id="page-26-0"></span>É o espaço de tempo necessário para que o capital inicial produza os juros. Os períodos de capitalização podem ser: dia, mês, ano ou outros, conforme a conveniência.

#### **Valores Financeiros Equivalentes**

O conceito de valores financeiros equivalentes é de suma importância para análise dos sistemas de amortização que serão vistos no capítulo 7, além das séries de pagamentos vistas nos capítulos 6 e 8. Dois valores em épocas diferentes são equivalentes quando, capitalizados a uma determinada taxa percentual, tornam-se iguais levados ao mesmo instante.

Consideremos dois capitais diferentes e em momentos distintos, *x e y,* (por exemplo x no dia 01 de janeiro e y no dia 01 de março do mesmo ano). Dizemos que o capital *x é* equivalente a y sobre uma taxa de juros *i*, se após capitalizar *x* por dois meses o montante obtido for igual a *y.*

## **Soma Contábil**

<span id="page-26-2"></span>Considere um empréstimo que estará quitado após o pagamento de *n* parcelas de valor *x.* Quando somamos essas parcelas sem nos preocuparmos com a capitalização das mesmas estamos fazendo uma soma contábil, ou seja, estamos apenas nos preocupando com o valor nominal das parcelas e não com o montante que cada parcela representaria em um momento futuro.

#### **Exemplo 19**

Se guardarmos durante 10 meses R\$ 100,00 por mês em uma gaveta, teremos no final desse tempo R\$ 1.000,00. Veja que nesta situação apenas somamos os valores nominais de cada cédula e a essa soma damos o nome de soma contábil.

#### **Soma Financeira**

<span id="page-27-0"></span>É a soma capitalizada das parcelas envolvidas em uma operação. A soma que leva aos mesmos instantes valores referidos a épocas diferentes é conhecida na matemática como soma financeira.

## **Exemplo 20**

Considere agora, que ao invés de colocarmos o dinheiro em uma gaveta, o depositamos em uma caderneta de poupança. Se nada diferente do habitual acontecer é certo que após os 10 meses vamos sacar uma quantia maior que os R\$ 1.000,00 visto anteriormente. Isso se dá pelo fato de serem capitalizados os depósitos mensais até o momento futuro, ou seja, cada R\$ 100,00 poupado é capitalizado até chegar o momento da retirada e assim sua soma supera os R\$ 1.000,00.

#### **Prestação ou Parcela**

<span id="page-27-1"></span>Termo muito conhecido e difundido no nosso sistema financeiro, as prestação são os pagamentos periódicos que acontecem geralmente ao mês, mas que podem ocorrer com qualquer frequência dependendo apenas da conveniência das partes envolvidas.

#### **Taxa Nominal**

<span id="page-27-2"></span>A taxa nominal é aquela em que o período de formação e incorporação dos juros ao capital não coincide com aquele a qual a taxa está referida.

#### **Exemplo 21**

Você vai ao banco investir certo capital em uma aplicação financeira e descobre que para a aplicação escolhida a taxa de juros anual é de 12%, com capitalização composta ,mensal. Então, você terá uma aplicação no regime de capitalização composta, sendo que o acréscimo dos juros ao montante será realizado mensalmente. Temos uma taxa anual, mas os juros são calculados e acrescidos mês a mês. Nestas condições a taxa de juros é denominada taxa nominal. Sendo a taxa nominal de 12% a.a. e visto que a capitalização é mensal, e como um ano tem 12 meses, a taxa será de:

#### $12\% \div 12 = 1\%$  ao mês

Portanto, a taxa mensal referente a uma taxa nominal de 12% ao ano é de 1% ao mês. Essas taxas também são conhecidas como taxas proporcionais.

#### **Taxas Equivalentes**

<span id="page-28-0"></span>Duas taxas se dizem equivalentes se, aplicadas a um mesmo capital e pelo mesmo período de tempo, ambas produzirem o mesmo montante.

Considere as taxas de juros  $i_{a,m}$  e  $i_{a,a}$  com capitalizações mensal e anual. As taxas  $i_{a,m}$  e  $i_{a,a}$  são consideradas equivalentes se ao aplicarmos um capital P por doze meses com a taxa  $i_{a.m.}$  o montante produzido for igual ao montante gerado pela capitalização de 1 período com a taxa  $i_{a,q}$ , pois um ano corresponde a doze meses.

## **Taxas Efetivas**

<span id="page-28-1"></span>Taxa efetiva é aquela em que o período de capitalização coincide com aquele a qual a taxa está referida. Uma taxa de 3% ao mês com capitalização mensal é uma taxa efetiva. E se a taxa tem capitalização anual ela só é efetiva se for capitalizada anualmente. Veremos nos próximos capítulos que uma taxa de 24% ao ano, com capitalização anual, é uma taxa efetiva e equivalente a taxa efetiva de 1,81% ao mês com capitalização mensal, pois ambas produzem o mesmo montante se aplicadas ao mesmo capital durante um mesmo tempo.

#### **Valor do Dinheiro**

<span id="page-28-2"></span>Apesar de estranho ao senso comum, não podemos afirmar que R\$ 150,00 valem mais do que R\$ 130,00. Essa afirmação é sempre verdadeira se estivermos mencionando os valores a uma mesma época, mas pode ser errada se esses valores forem referidos a épocas diferentes. O que se compra hoje com R\$ 150,00 deve ser bem inferior ao que se comprava com R\$ 130,00 há dez anos, assim, ter R\$ 150,00 reais hoje é inferior a ter R\$ 130,00 naquela época. Na matemática financeira, não podemos levar só o valor nominal em consideração, devemos sempre nos preocupar com a referida época desses valores. Assim, é evidente que não podemos somar e comparar valores financeiros de épocas distintas sem realizarmos as devidas capitalizações ou descapitalizações. A soma que leva aos mesmos instantes valores referidos a épocas diferentes é conhecida na matemática como soma financeira e será amplamente usada nos próximos capítulos.

#### <span id="page-29-1"></span><span id="page-29-0"></span>**4. FLUXO DE CAIXA**

#### **4.1 Definição**

O fluxo de caixa é um instrumento gerencial que controla e informa todas as movimentações financeiras ( entradas e saídas de valores) de um dado período. Veja o texto abaixo:

> Uma das dificuldades mais comum na gerência da empresa é o controle financeiro, e a área financeira é estratégica em qualquer organização. Uma ferramenta que facilita esse trabalho é o fluxo caixa, pois possibilita a visualização e compreensão das movimentações financeiras num período preestabelecido. O Fluxo de caixa é um instrumento gerencial que controla e informa todas as movimentações financeiras (entradas e saídas de valores) de um dado período, pode ser diário, semanal, mensal, etc., é composto dos dados obtidos dos controles de contas a pagar, contas a receber, de vendas, de despesas, de saldos de aplicações, e de todos os demais elementos que representem as movimentações de recursos financeiros da empresa. (http://www.sebrae.com.br/uf/goias/para-minha-empresa/controles-gerenciais/fluxode-caixa).

## <span id="page-29-2"></span>**4.2 Diagrama de Fluxo de Caixa**

Apresentaremos agora o fluxo de caixa, que, por simplicidade e facilidade de compreensão, será visto na forma de diagrama. Com a intensão de facilitar os estudos, vamos abordar cada item de forma clara, sempre acompanhada de um exemplo prático.

Usaremos para isto as seguintes definições:

P: valor principal, valor atual, capital inicial ou valor presente.

De uma forma geral, P representa o valor negociado no início das operações, ou seja,

no momento inicial, também conhecido como momento zero.

S: montante ou valor futuro.

Montante ou valor futuro é o nome dado à quantia de dinheiro envolvida no momento futuro, ou seja, no fim das operações.

R: prestações, mensalidades, pagamentos periódicos ou parcelas

Caso as prestações envolvidas na operação tenham valores diferentes, então elas serão representadas por  $R_n$  com  $n \in N$ .

O diagrama terá as seguintes orientações:

- · Seta para cima: Entrada de dinheiro.
- · Seta para baixo: Saída de dinheiro.
- · Eixo horizontal: Duração da negociação e será dividido em períodos.

Os períodos podem ser dias, meses, anos ou outros

A representação gráfica do fluxo de caixa é feita de acordo com os dados apresentados em cada negociação, sendo as setas orientadas em função da interpretação do enunciado do problema. Para facilitar nosso estudo, vamos sempre considerar que as prestações são saídas de dinheiro e que o principal é sempre entrada de dinheiro. Veja que, se você recebe prestações, então o dinheiro entra em seu caixa, mas neste caso também podemos analisar olhando para quem te paga as prestações e, neste caso, o dinheiro sai do caixa.

Para ilustrar, vamos apreciar a seguinte situação genérica:

## **Exemplo 22**

Um banco concede um empréstimo de  $P$  reais a um cliente, para pagamento em  $n$ prestações periódicas e iguais a  $R$  com a primeira prestação paga após o primeiro período. Represente graficamente o fluxo de caixa.

#### *Solução:*

*Aqui temos duas opções, montar o fluxo de caixa em forma de diagrama de acordo com a visão do banco, ou montar de acordo com a visão do cliente. Para que as prestações representem saída de dinheiro, então o diagrama será montado com a visão do cliente, pois neste caso ele terá que pagar as prestações, ou seja, terá n saídas de dinheiro de seu caixa. Portanto o diagrama será dado por:*

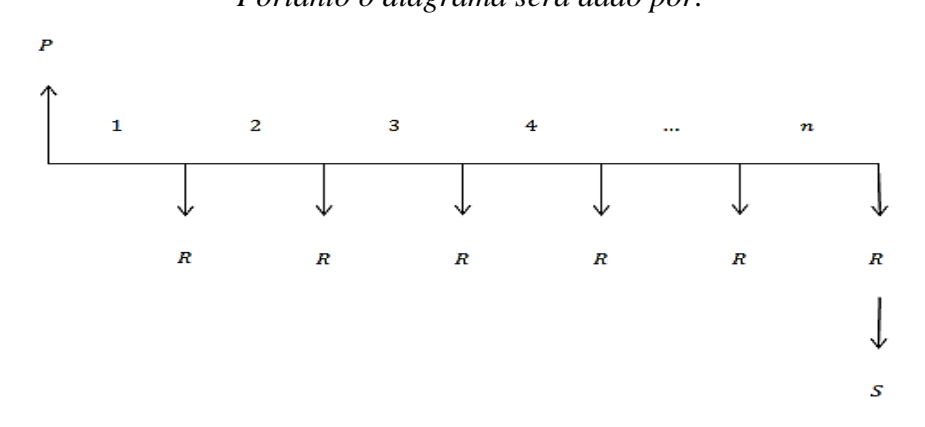

*Figura 3: Fluxo de caixa do exemplo 22.*

<span id="page-30-0"></span>*Observe que, no fluxo de caixa da figura 3 aparece o montante S, que representa a soma das parcelas já capitalizadas, as prestações R que são representadas por setas viradas para baixo, pois representam saídas de dinheiro e o valor inicial P que é representado por uma seta voltada para cima, indicando a entrada do empréstimo neste caixa.*

#### **Exemplo 23**

Pedro resolve aplicar, em uma caderneta de poupança, seis parcelas iguais, mensais e consecutivas de R\$ 300,00. Represente o fluxo de caixa considerando que a primeira parcela é aplicada no instante inicial, ou seja, no início das operações.

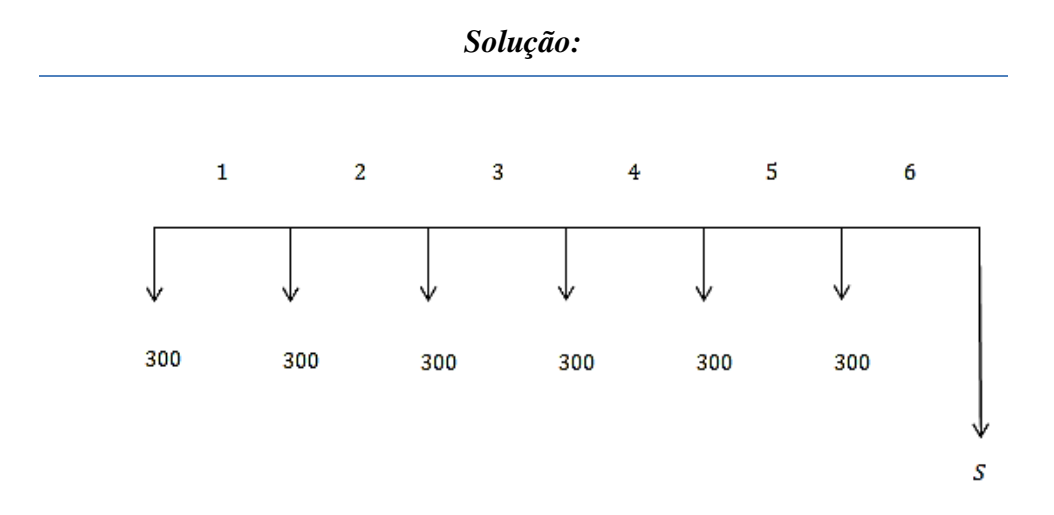

*Figura 4: Fluxo de caixa do exemplo 23.*

<span id="page-31-0"></span>*Veja que a última parcela é poupada um mês antes de ser calculado o valor de resgate .*

## **Exemplo 24**

Um empréstimo no valor de R\$ 1000,00 é concedido a um cliente que se compromete a pagar em cinco parcelas mensais e consecutivas de R\$ 220,00, sendo a primeira parcela paga um mês após a data do empréstimo. Represente em um fluxo de caixa o valor principal e as parcelas.

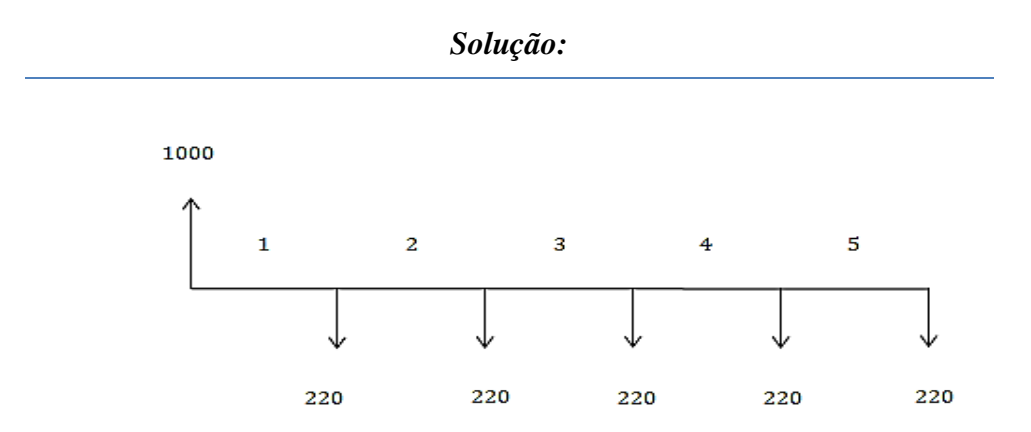

<span id="page-31-1"></span>*Figura 5: Fluxo de caixa do exemplo 24.*

Em relação ao exemplo 3, É importante observar que o valor de R\$ 1.000,00 representado neste fluxo de caixa é a soma financeira das parcelas, soma esta que se daria depois da descapitalização de cada uma das parcelas, já o montante que não está representado no fluxo de caixa, também seria obtido através da soma financeira, ou seja, todas as parcelas seriam capitalizadas até o momento final da operação e depois seriam somadas. Aproveitamos para lembrar que é um erro comum somar valores referidos a épocas diferentes sem antes levá-los ao valor futuro.

Não devemos comparar o valor da primeira parcela com a última, pois como estão em épocas diferentes é bem provável que com R\$ 220, 00 da primeira parcela poderíamos comprar mais do que com os mesmos R\$ 220,00 da quinta parcela.

#### **Exercícios propostos**

- 1) Um banco concede um empréstimo de R\$ 200.000,00 a um cliente, para pagamento em 10 prestações iguais de R\$ 22.000,00. Represente graficamente o fluxo de caixa:
	- a) Do ponto de vista do cliente;
	- b) Do ponto de vista do banco.
- 2) Resolvi aplicar, em uma instituição financeira, 12 parcelas de R\$ 500,00, parcelas mensais e consecutivas. Se a primeira parcela foi aplicada no instante inicial, ou seja, na data zero, como ficaria o fluxo de caixa:
	- a) No meu ponto de vista;
	- b) Do ponto de vista da instituição.
- 3) Um aparelho celular de R\$ 1.200,00 foi negociado com pagamento parcelado, mensal e consecutivo. Como ficara o fluxo de caixa na visão do comprador se o valor das parcelas é de R\$ 120,00 e num total de 12?
- 4) Um banco concede um empréstimo de R\$ 150.000,00 a um cliente, para pagamento em 80 prestações iguais de R\$ 2.000,00. Represente graficamente o fluxo de caixa:
	- a) Do ponto de vista do cliente;
	- b) Do ponto de vista do banco.
- 5) Aplicando, em uma instituição financeira, 12 parcelas de R\$ 3.500,00, parcelas mensais e consecutivas. Se a primeira parcela foi aplicada após o primeiro mês. Como ficaria o fluxo de caixa:
	- a) Do ponto de vista do cliente;
	- b) Do ponto de vista da instituição.

#### <span id="page-33-1"></span><span id="page-33-0"></span>**5. JUROS COMPOSTOS**

# **5.1 Introdução**

No regime de juros compostos o montante cresce exponencialmente, pois neste caso a taxa de juro incide sobre o capital e também sobre os juros produzidos nos períodos anteriores.

#### **Exemplo 25**

Considere um empréstimo de R\$ 200,00 que deverá ser quitado após 2 meses a uma taxa juros de 10% ao mês.

#### *Solução*

*Para a quitação deste empréstimo, devemos capitalizar o valor inicial durante dois meses, e a melhor maneira de se fazer isto é capitalizá-lo mês a mês. Observe a resolução* 

*abaixo.*

*Passado o primeiro mês o capital inicial é incorporado aos juros produzidos nesse período, e das equações 14 e 15 temos:*

 $i = iP = 10\% \times 200 = 0.10 \times 200 = 20$ 

 $S = P + i = 200 + 20 = 220.$ 

*Assim, se desejássemos quitar a dívida ao término do primeiro mês, o valor devido seria de R\$ 220,00. Para pagar essa dívida de acordo com o combinado, devemos capitalizar novamente o valor devido que agora passou a ser de R\$ 220,00.*

*Novamente das equações 14 e 15 temos:*

 $i = iP = 10\% \times 220 = 0.10 \times 220 = 22$ 

 $S = P + i = 220 + 22 = 242$ 

*Portanto, após dois meses deveremos efetuar um pagamento no valor de R\$ 242,00 que em geral é conhecido como montante.*

Quando o tempo de capitalização é pequeno, como no exemplo acima, calcular o montante capitalizando mês a mês é uma tarefa fácil, mas é comum que este tempo de capitalização seja longo e desta forma esse método se torna muito lento e cansativo. Devemos então facilitar nosso trabalho, deduzindo uma forma compacta para calcular esse montante e a essa forma compacta daremos o nome de fórmula do montante.

<span id="page-34-0"></span>Por definição, sabemos que o montante é igual ao capital inicial acrescido dos juros produzidos nos períodos de capitalização. Portanto podemos escrever:

$$
S = P + j_n
$$

onde  $j_n$  representa os juros produzidos por *n* períodos de capitalização.

Das equações 14 e 15 podemos escrever o montante, após um período de capitalização como:

$$
S = P + j = P + iP = P(1 + i)
$$

Seja então um capital P capitalizado durante  $n$  períodos, sendo  $i$  a taxa de juros por períodos. A capitalização do primeiro período nos dá:

$$
S_1 = P + iP = P(1 + i).
$$

Continuando as capitalizações até o enésimo período temos:

$$
S_2 = P(1 + i) + iP(1 + i) = P(1 + i)(1 + i) = P(1 + i)^2
$$
  
\n
$$
S_3 = P(1 + i)^2 + iP(1 + i)^2 = P(1 + i)^2(1 + i) = P(1 + i)^3
$$
  
\n
$$
\vdots
$$
  
\n
$$
S_n = P(1 + i)^n,
$$

onde  $S_n$  representa o montante após n capitalizações e, por facilidade e conveniência,  $S_n$  será representado por S. Portanto, a fórmula do montante é dada por:

$$
S = P(1+i)^n.
$$

*Equação 16*

## **Exemplo 26**

Calcular o montante de um capital de R\$ 7.500,00, a juros compostos de 1,5% ao mês, durante 10 meses.

## *Solução:*

*Da equação 16 temos:*  
\n
$$
S = P(1 + i)^n = 7.500(1 + 0.015)^{10} = 8.704.05
$$
\n*Portanto, o montante S* é RS 8.704.05.

#### **Exemplo 27**

Colocado em um banco, uma quantia rendeu o montante de R\$ 62.000,00 a juros compostos de 2% a.m., durante 10 meses. Calcule essa quantia.

*Solução:*

*Isolando P na equação 16 temos:* 

$$
S = P(1 + i)^n
$$

$$
P = \frac{S}{(1 + i)^n}
$$

*Equação 17*

*Substituindo os valores de acordo com o enunciado do problema obtemos*

$$
P = \frac{62.000}{(1 + 0.02)^{10}} = 50.861,59.
$$

*Portanto o valor inicial depositado foi de R\$* 

## **Exemplo 28**

Um capital de R\$ 75.000,00 foi aplicado durante 6 meses e rendeu um montante de R\$ 82.000,00. Qual foi a taxa de juros mensal aplicada?

#### *Solução:*

*Da equação 16 temos*

$$
82.000 = 75.000(1 + i)^6.
$$

*Isolando a taxa e em seguida aplicando a função logarítmica de base 10 em ambos os* 

*membros da equação, temos:*

$$
(1+i)^6 = \frac{82.000}{75.000} = 1,093
$$

$$
log(1+i)^6 = log(1,093).
$$

*Usando uma propriedade do logaritmo, temos:*

 $6log(1 + i) = 0,039$ 

*Novamente, isolando a taxa de juros temos:*

$$
\log(1 + i) = \frac{0.039}{6} = 0.0065
$$

*Aplicando novamente as propriedades do logaritmo, obtemos:*

 $(1 + i) = 10^{0,0065}$  $1 + i = 1,015.$
# *Portanto*  $i = 0.015$  ou 1.5%.

*Uma forma alternativa de se resolver este tipo de problema é usar a raiz n-ézima em*  ambos os lados da equação. Podemos usar raiz em ambos os lado, pois a soma 1 + i é sem*pre positava. Veja como seria a solução do problema aplicando esta técnica.*

$$
(1 + i)^6 = 1,093
$$

$$
\sqrt[6]{(1 + i)^6} = \sqrt[6]{1,093}
$$

$$
1 + i = 1,01493
$$

*Assim a taxa é dada aproximadamente por 1,5%. É importante perceber que em ambos os casos a resolução se deu com a utilização de calculadoras e que o arredondamento das casas decimais nos da a falsa impressão de resoluções com resultados diferentes o que não ocorre na realidade.*

#### **5.3 Conversões de taxa**

Em várias situações, o período de capitalização de um investimento não é o mesmo da taxa contratada. Vamos nesta seção entender como fazer a conversão de taxas a fim de termos a taxa e o período de capitalização na mesma unidade de tempo, ou seja, se em um determinado investimento a taxa é anual e o período de capitalização é mensal, devemos ser capazes de encontrar uma taxa mensal, que seja equivalente a taxa anual.

Para que duas taxas com capitalizações distintas sejam equivalentes, é necessário que elas produzam de um mesmo capital inicial do mesmo montante ao final de um mesmo intervalo de tempo.

Sejam  $k$  e  $d$  períodos de capitalização distintos tal que um período de capitalização  $k$ corresponta a *n* períodos de capitalização d. Para termos equivalência entre as taxas efetivas  $i_k$  e  $i_d$  devemos ter:

$$
S_k = P(1 + i_k)^1 = P(1 + i_d)^n = S_{d_k}
$$

onde  $S_k e S_d$  representam os montantes capitalizados pelas taxas  $i_k e i_d$ , por um período equivalente de tempo, conforme a equação 16.

Assim temos:

$$
P(1 + i_k)^1 = P(1 + i_d)^n
$$

Cancelando  $P$  em ambos os lados temos:

$$
(1 + i_k)^1 = (1 + i_d)^n
$$

$$
1 + i_k = (1 + i_d)^n
$$

Isolando a taxa  $i_k$  obtemos:

$$
i_k = (1 + i_d)^n - 1
$$

Portanto, conhecida a taxa de capitalização  $i_d$  podemos encontrar a taxa  $i_k$  pela equação:

$$
i_k = (1 + i_d)^n - 1.
$$

*Equação 18*

E ainda isolando a taxa  $i_d$  na equação 18 temos a taxa  $i_d$  em função da taxa  $i_k$ :

$$
i_d = (1 + i_k)^{\frac{1}{n}} - 1
$$
\nEquação 19

Vamos calcular agora uma fórmula para o montante  $S_d$  em função de  $i_k$ , sendo

$$
S_d = P(1 + i_d)^d
$$

Que representa o montante capitalizado sobre a taxa  $i_d$  durante d períodos, conforme equação 16. E das equações 16 e 19 temos:

$$
S_d = P\left[1 + (1+i_k)^{\frac{1}{n}} - 1\right]^d
$$

Disto segue que:

$$
S_d = P(1 + i_k)^{\frac{d}{n}}
$$
 Equação 20

## **Exemplo 29**

Um capital de R\$ 300,00 foi aplicado por um período de 5 meses, com uma taxa de juros compostos efetivos de 24% ao ano (a.a), com capitalização mensal. Qual é o montante produzido nessa aplicação?

#### *Solução:*

*Como o período de capitalização é mensal e a taxa é cotada ao ano, devemos primeiramente igualar as unidades de tempo, mês e ano. Usando a equação 19 e n = 12, pois, um ano corresponde a doze meses temos:*

$$
i_{m\hat{e}s} = (1 + i_{ano})^{\frac{1}{12}} - 1
$$

$$
i_{m\hat{e}s} = (1 + 0.24)^{\frac{1}{12}} - 1
$$

$$
i_{m\hat{e}s} = 0.0181 \text{ ou } 1.81\% \text{ ao } m\hat{e}s
$$

*Agora, como temos a taxa mensal e o tempo em meses, basta usarmos a equação 16 para determinarmos o montante*

$$
S = 300(1 + 0.0181)^5 = 328.15
$$

*Outra forma de resolver este problema é usando a equação 20 transformando 5 meses em uma fração do ano. Veja como ficaria:*

$$
S_d = 300(1 + 0.24)^{\frac{5}{12}}
$$

$$
S_d = 300(1.0938)
$$

$$
S_d = 328.14.
$$

*E é claro, que a diferença entre os valores se dá pelas perdas causadas pelo arredondamento das casas decimais.*

#### **Exemplo 30**

Durante quantos meses um capital deve ser aplicado a uma taxa de 10% ao ano para se obter um montante igual ao triplo do capital inicial?

## *Solução:*

*Encontrando a taxa mensal temos:*  $\overline{1}$ 

$$
i_{m\hat{e}s} = (1 + i_{ano})^{\frac{1}{12}} - 1
$$

$$
i_{m\hat{\mathrm{e}}s} = (1 + 0.10)^{\frac{1}{12}} - 1
$$

 $i_{m\hat{e}s} = 0.00797$ , aproximadamente 0.008 ou 0.8% *Usando esta taxa mensal e a equação 16 obtemos:*

$$
3P = P(1 + 0.008)^n
$$

$$
3 = (1.008)^n
$$

*Usando o logaritmo decimal e suas propriedades em ambos os lados*  $log 3 = log(1,008)^n$  $0,48 = n \log 1,008$ 

$$
n = \frac{0,48}{0,0035}
$$

$$
n = 137,14
$$

*Ou seja, aproximadamente 137 meses completos.*

*Veja como ficaria a solução usando a equação 20*

$$
3P = P(1 + 0.10)^{\frac{m}{12}}
$$

*onde representa a quantidade de meses necessários. Cancelando em ambos os* 

*lados da equação temos:*

$$
3 = (1 + 0.10)^{\frac{m}{12}}
$$

$$
3 = (1.10)^{\frac{m}{12}}.
$$

*Aplicando logaritmo em ambos os lados da equação obtemos:*

$$
log3 = log(1,10)^{\frac{m}{12}}
$$

$$
0.48 = \frac{m}{12} log 1,10
$$

$$
0.48 = \frac{m}{12} 0.0414.
$$

*Isolando m obtemos a quantidade de meses necessários.*

$$
0.48 = 0.0035m
$$

$$
m = 137.1.
$$

Para podermos comparar o método feito no início deste capítulo, ou seja a capitalização mês a mês com a fórmula do montante, vamos novamente enunciar o seguinte exemplo*.*

## **Exemplo 31**

Considere um empréstimo de R\$ 200,00 que deverá ser quitado após 2 meses a uma taxa juros de 10% ao mês.

Resolvido anteriormente, sem o auxílio de fórmulas, tínhamos encontrado o montante de R\$ 242,00. Com o uso da equação 16, obtemos o mesmo resultado:

# *Solução*

 $S = P(1 + i)^n = 200(1 + 0.1)^2$ 

*Podemos representar esta operação financeira através de um diagrama de fluxo de caixa, como na figura 6 abaixo.*

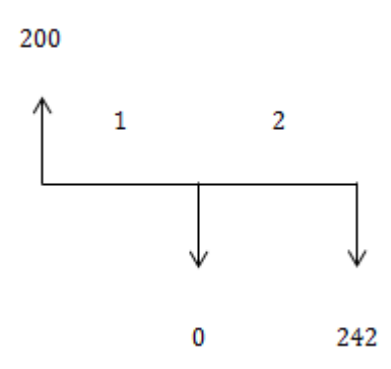

*Figura 6: Diagrama de fluxo de caixa do exemplo 31.*

#### **Exercícios propostos**

- 1) Investindo a juros mensais de 15%, em quanto tempo seu capital dobrará?
- 2) A taxa de juros anual equivalente a 15% ao mês é ?
- 3) A taxa de juros anual equivalente a 1,50% ao mês é?
- 4) Qual o montante produzido por um capital de R\$ 1.500,00, aplicado por 12 meses em uma caderneta de poupança? Considere que a taxa mensal de juros é constante e no valor de 0,55.
- 5) Um capital de R\$ 1.500,00 foi aplicado por um período de 10 meses, com uma taxa de juros compostos efetivos de 20% ao ano (a.a), com capitalização mensal. Qual é o montante produzido nessa aplicação?
- 6) Um capital de R\$ 105.000,00 foi aplicado durante 26 meses e rendeu um montante de R\$ 154.634,50. Qual foi a taxa de juros mensal aplicada?

## **6. CALCULADORA FINANCEIRA HP 12C**

#### **6.1 Introdução**

Neste capítulo apresentaremos a calculadora financeira hp 12c, daremos o significado de algumas de suas teclas e resolveremos alguns exercícios para fixação e melhor entendimento de suas funções.

> HP 12C é uma calculadora financeira programável utilizada na execução de cálculos financeiros envolvendo juros compostos, taxas de retorno, amortização. A HP 12C utiliza método RPN e introduziu o conceito de fluxo de caixa nas calculadoras, utilizando sinais distintos para entrada e saída de recursos. Foi lançada pela empresa de informática e tecnologia estadunidense Hewlett-Packard em 1981, em substituição às calculadoras HP 38E e 38C. Para oferecer uma alternativa com menor custo, a empresa brasileira BrtC lançou a calculadora FC-12, o seu segundo modelo de calculadora financeira e uma calculadora similar à HP 12C. (http://pt.wikipedia.org/wiki/HP\_12C).

Existem várias calculadoras financeiras no mercado, mas sem dúvida a calculadora hp 12c é a mais conhecida e procurada pelos interessados na área de matemática financeira, seja por alunos ou por profissionais da área. Por este motivo a escolhemos para ser suporte em nossos cálculos.

Nos próximos capítulos para a resolução dos problemas serão apresentados, sempre que possível, duas maneiras de resolução. Na primeira utilizaremos as fórmulas que deduziremos com auxílio do conteúdo estudado até aqui, na outra nos beneficiaremos da eficácia da calculadora hp 12c que torna os cálculos muito mais fáceis e atrativos.

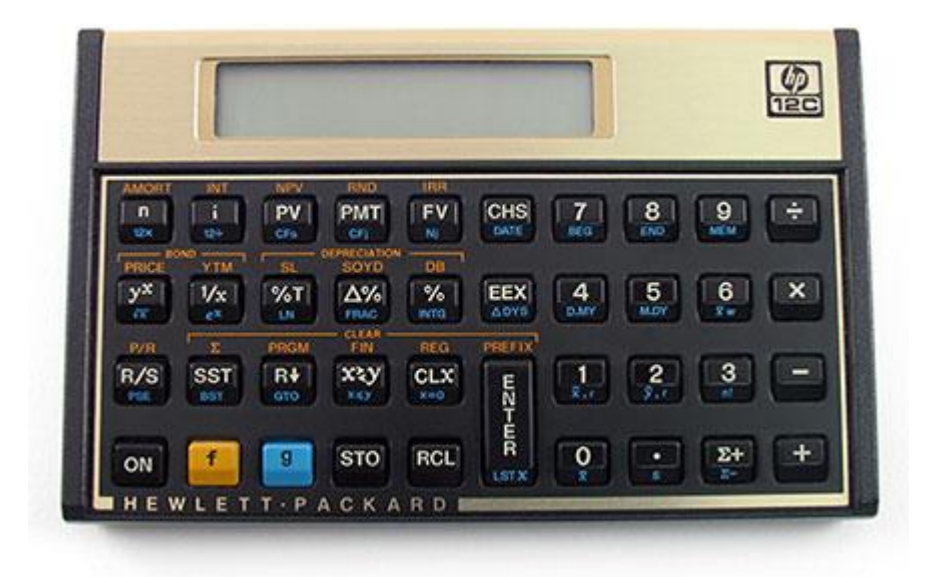

*Figura 7: Calculadora hp 12c.*

Utilizaremos as seguintes teclas para realizar os cálculos financeiros baseados no sistema de capitalização composto.

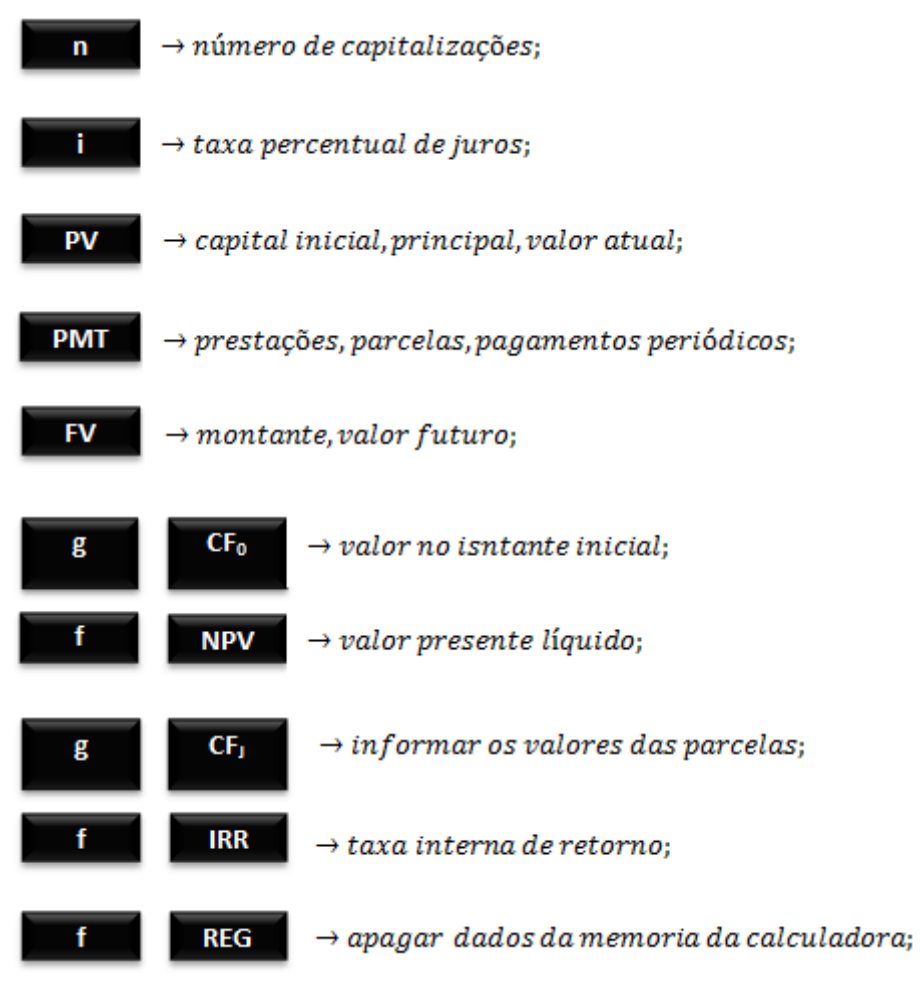

## **6.2 Utilizando a calculadora hp 12c.**

## **Exemplo 32**

Calcular o montante produzido por um capital de R\$ 230.000,00 aplicado à taxa de juros compostos de 6% ao ano (a.a.) durante 7 anos.

*Solução:*

*Para usar a calculadora hp 12c, ilustrada na figura 7, siga as seguintes instruções:*

*i. A tabela deve ser lida da esquerda para a direita, sempre de coluna em coluna até chegar em "pressione a tecla desejada" a partir desse ponto, a tabela deve ser lida linha por linha.*

*ii. Realize todos os comandos que forem aparecendo.*

*iii. Apague os registros da calculadora antes de começar a resolução de um problema. Para isto aperte na sequência as teclas f e REG.*

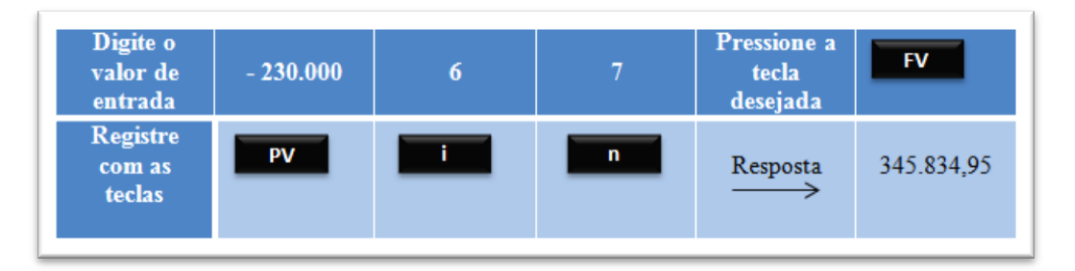

*Zerada a memória da calculadora, passamos então a resolução do problema.*

*Figura 8: Resolução do exemplo 32 com a hp 12c.*

*Veja que, ao digitar o capital inicial, colocamos nele o sinal negativo, para isto digite o valor e em seguida pressione a tecla CHS, isto é necessário, pois, a calculadora hp 12c trabalha com um fluxo de caixa onde saídas de dinheiros são indicadas pelo sinal negativo, enquanto que as entradas são valores positivos e neste caso não precisam de sinal. Após digitar o capital inicial, pressione PV, digite agora a taxa de juros e pressione a tecla i, na sequência digite os períodos de capitalização e pressione n. Para finalizar pressione a tecla referente ao que se deseja calcular e a aguarde a resposta aparecer no visor.*

## **Exemplo 33**

Um capital de R\$ 75.000,00 foi aplicado durante 6 meses e rendeu um montante de R\$ 82.000,00. Qual foi a taxa de juros mensal aplicada?

*Solução:*

*Para usar a calculadora hp 12c, ilustrada na figura 7, siga as instruções da figura 9.*

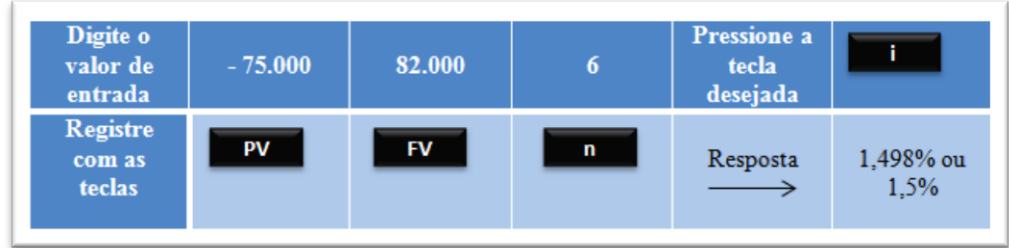

*Figura 9: Resolução do exemplo 33 com a hp 12c.*

#### **Exemplo 34**

Durante quantos meses um capital deve ser aplicado a uma taxa de 0,8% ao ano para se obter um montante igual ao triplo do capital inicial?

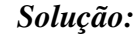

*Para usar a calculadora hp 12c, ilustrada na figura 7, siga as instruções da figura 10.*

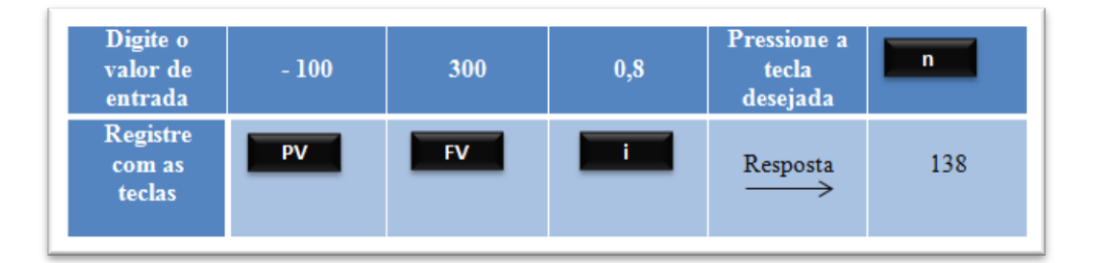

*Figura 10: Resolução do exemplo 34 com a hp 12c.*

*Veja que existe uma diferença entre o valor apresentado pela calculadora e o feito algebricamente, no exemplo do capítulo anterior. Esta diferença é fruto dos arredondamentos. Outra observação importante é quanto ao valor escolhido para o capital e para o montante, e se fosse escolhido outro valor para o capital inicial? Mesmo escolhido outro valor, o tempo necessário continuaria o mesmo, pois neste ca-*

*so o tempo depende da taxa e não do capital inicial, como nos mostram as equações abaixo.*

 $3P = P(1 + 0.008)^n$ .

Cancelando P em ambos os lados da equação temos:  $3 = (1,008)^n$ 

*Veja que o valor inicial é cancelado na segunda equação, ou seja, a equação não depende do valor P escolhido. Para mostrar esse fato, podemos escolher para capital inicial qualquer outro valor, vamos então tomar*  $P = 157,30$  e com isso temos  $S = 471,90$ . Resol*vendo novamente temos:*

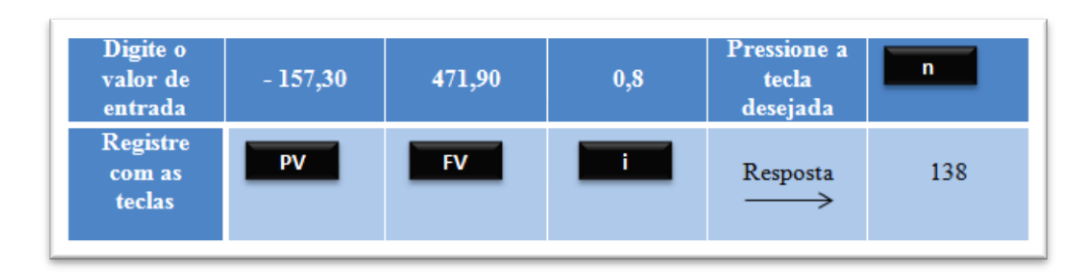

*Figura 11: Nova resolução do exemplo 34 com hp 12c.*

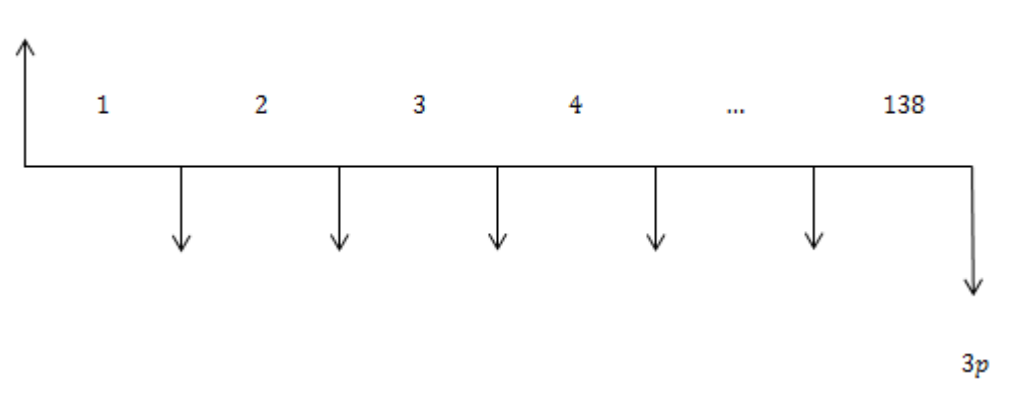

Veja como seria o diagrama de fluxo de caixa, deste exemplo, na figura 12. Þ

*Figura 12: Diagrama de fluxo de caixa do exemplo 34.*

### **Exercícios propostos**

- 1) Suponha que você queira garantir a possibilidade de financiar os estudos de sua filha daqui a 14 anos. Você imagina que, a preço de hoje, o custo anual seja de R\$ 60.000,00 por ano, nos primeiros 4 anos. Suponha que ela retire de uma conta de poupança, R\$ 5.000,00 no inicio de cada mês. Quanto você deverá depositar na conta quando ela entrar para a universidade, se o rendimento for de 6% ao ano ( taxa nominal). Sendo os juros compostos mensalmente?
- 2) Quanto pagarei por mês, por um empréstimo de R\$ 20.000,00 que deverá ser quitado em 48 parcelas a uma taxa de juros de 1,30% ao mês?
- 3) Depositando mensalmente R\$ 500,00 em uma caderneta de poupança e considerando que a taxa de juros é fixa e no valor de 0,60% ao mês. Quanto resgatarei após 25 meses?
- 4) Determinar o montante de uma série de pagamentos mensais vencidos (antecipado), no valor de R\$ 350,00, sabendo-se que a taxa de juros é de 1,35%.
- 5) Um automóvel foi adquirido em 36 parcelas mensais, com a primeira vencendo após o termino do primeiro mês. Sabendo-se que o preço avista é de R\$ 39.000,00 e que a taxa de juros mensal comprada no financiamento é de 2,2%, calcule o valor da prestação mensal.

# **7. SÉRIES FINITAS DE PAGAMENTOS**

#### **7.1 Introdução**

É comum nos dias de hoje as pessoas adquirirem bens como celulares, aparelhos de televisão, automóveis, terrenos, casas e outros ou fazerem empréstimos e investimentos. Os pagamentos dessas aquisições podem ser feitos de diversas formas, mas o mais difundido na nossa economia é o pagamento periódico por meio de parcelas. Essas parcelas constituem, na matemática financeira, uma série de pagamentos, recebimentos ou depósitos.

As séries de pagamentos são definidas como uma sucessão de pagamentos ou recebimentos  $R_1, R_2, R_3, \ldots, R_n$ , e com vencimentos sucessivos  $t_1, t_2, t_3, \ldots, t_n$ .

Objeto de estudo neste capítulo, as séries de pagamentos têm várias aplicações na vida real. Para cada série de pagamento apresentada, daremos exemplos práticos e aplicáveis no nosso cotidiano que serão resolvidos algebricamente e com auxílio da calculadora hp 12c.

#### **7.2 Séries de Pagamentos Uniforme Postecipados (ou Vencida).**

Uma série é dita postecipada, ou vencida, quando os pagamentos ou depósitos periódicos são realizados ao final do período de capitalização, ou seja, não existe pagamento ou depósito no ato da negociação.

Vamos apresentar na figura 13 uma série de pagamentos uniforme postecipado e desta série vamos apresentar as equações que determinam o montante, o principal e as suas prestações.

Lembramos novamente da necessidade de se capitalizar as parcelas antes de soma-las, como mencionado no estudo de somas financeiras.

Veja ainda que as parcelas do fluxo de caixa da figura 13 são todas iguais, ou seja, é uma série uniforme de pagamentos.

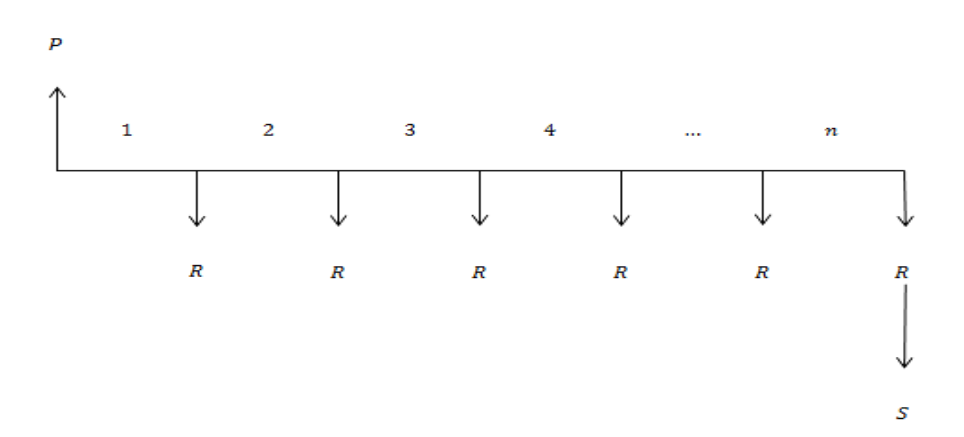

*Figura 13: Fluxo de caixa da série de pagamentos uniforme postecipados*

Para determinarmos o montante S, não podemos simplesmente somar as parcelas R, temos que levar cada uma das parcelas a valor futuro, ou seja, devemos capitalizar todas as parcelas de acordo com a taxa i. Dessa forma podemos escrever:

$$
S = R(1+i)^{n-1} + R(1+i)^{n-2} + R(1+i)^{n-3} + \dots + R(1+i)^2 + R(1+i)^1 + R
$$

Como o lado direito da equação é a soma de n termo de uma P.G de razão q com  $q = (1 + i)$ , temos que:

$$
S = R \left[ \frac{(1+i)^n - 1}{(1+i) - 1} \right] = R \left[ \frac{(1+i)^n - 1}{i} \right]
$$

E, portanto, o montante de uma série uniforme de pagamentos postecipados é dado pela fórmula:

$$
S = R \left[ \frac{(1+i)^n - 1}{i} \right].
$$

*Equação 21*

Podemos ainda apresentar interesse ou necessidade de determinar o valor atual ou principal que gerou essa série de pagamentos.

Como visto no estudo de juros compostos, temos que  $S = P(1 + i)^n$  equação 16. Como pagar em uma única parcela, ao final de n períodos, tem que ser equivalente a pagar periodicamente, podemos, substituir *S* na equação 21 e assim temos:

$$
P(1+i)^n = R\left[\frac{(1+i)^n - 1}{i}\right]
$$

Isolando P na equação acima, vamos obter a equação desejada.

$$
P = R\left[\frac{(1+i)^n - 1}{i}\right] \times \frac{1}{(1+i)^n}
$$

*Equação 22*

Caso nosso interesse seja em descobrir o valor das prestações, então devemos isolar R na equação 22 e com isso teríamos:

$$
R = P\left[\frac{(1+i)^n \times i}{(1+i)^n - 1}\right]
$$
  
Equação 23

### **Exemplo 35**

Determinar o montante de uma série de 10 pagamentos mensais vencidos, no valor de R\$ 200,00, sabendo-se que a taxa de juros mensal é de 3%.

## *Solução algébrica:*

*Aplicando a fórmula do montante representada pela equação 21 obtemos:*

$$
S = 200 \left[ \frac{(1 + 0.03)^{10} - 1}{0.03} \right] = 200 \left[ \frac{1.344 - 1}{0.03} \right] = 200 \left[ \frac{0.344}{0.03} \right] = 2.293,33
$$

#### *Solução usando HP 12c:*

*Antes de realizarmos os passos da tabela, temos que colocar a calculadora para trabalhar no modo postecipado ou vencido. Para isto, pressione as teclas g e END nesta ordem. Para usar a calculadora hp 12c, ilustrada na figura 7, siga as instruções da figura 14.*

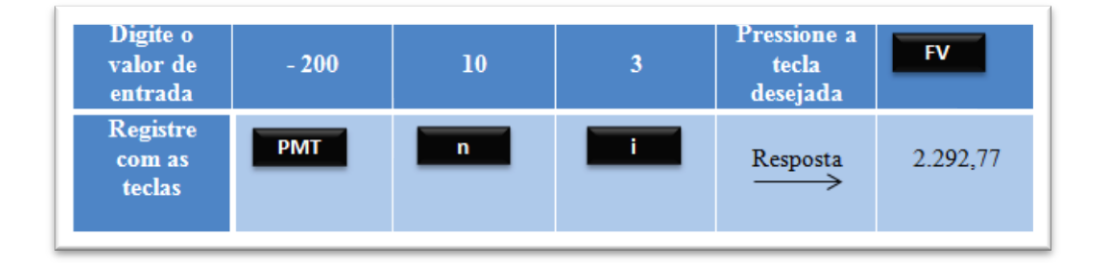

*Figura 14: Resolução do exemplo 35 com hp 12c.*

## **Exemplo 36**

Calcular o valor atual de uma série de 30 pagamentos mensais vencidos, no valor de R\$ 650,00, sabendo-se que a taxa de juros mensal contratada é de 2%.

## *Solução algébrica:*

*Usando a equação 22, obtemos:*

$$
P = 650 \left[ \frac{(1 + 0.02)^{30} - 1}{0.02} \right] \times \frac{1}{(1 + 0.02)^{30}} = 14.557,70.
$$

*Solução usando HP 12c:*

*Para usar a calculadora hp 12c, ilustrada na figura 7, siga as instruções da figura 15.*

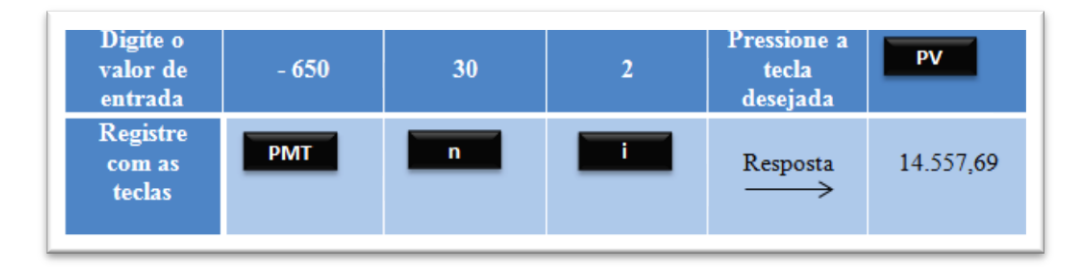

*Figura 15: Resolução do exemplo 36 com a hp 12c.*

## **Exemplo 37**

Um terreno foi adquirido em 120 parcelas mensais vencidas, mais uma entrada de 20%, sabendo-se que o preço à vista é R\$ 135.000,00 e que a taxa de juro mensal combinada foi de 1,29% ao mês, calcule o valor das prestações mensais.

### *Solução algébrica:*

*Primeiramente devemos abater no valor do terreno a entrada de 20%, para isto te-*

*mos:*  $20\%$  de 135.000,00 = 0.20  $\times$  135.000 = 27.000  $135.000 - 27.000 = 108.000$ *Logo o valor financiado foi de R\$ 108.000,00. De posse do valor financiado podemos aplicar a equação 23e com isso obtemos:*

$$
R = P\left[\frac{(1+i)^n \times i}{(1+i)^n - 1}\right] = 108.000 \left[\frac{(1+0.0129)^{120} \times 0.0129}{(1+0.0129)^{120} - 1}\right] = 1.774,30
$$

*Solução usando HP 12c:*

*Para usar a calculadora hp 12c, ilustrada na figura 7, siga as instruções da figura 16.*

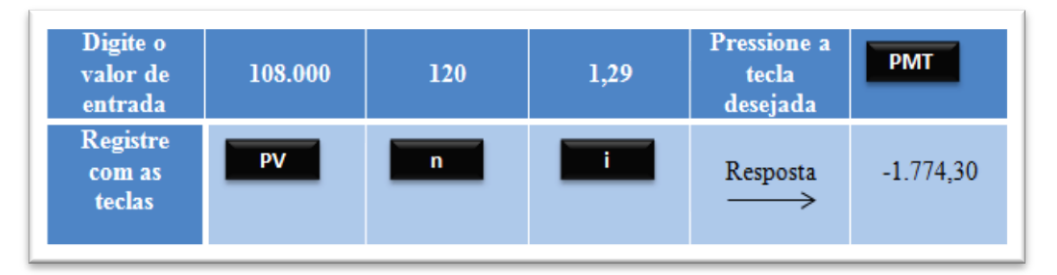

*Figura 16: Resolução do exemplo 37 com a hp 12c.*

#### **7.3 Séries de Pagamentos Uniforme Antecipados**

Uma série é dita antecipada, quando o primeiro pagamento ou depósito é realizado no ato da negociação, ou seja, no início do período de capitalização.

Uma série de pagamento uniforme antecipada pode ser representada pelo fluxo de caixa da figura 17.

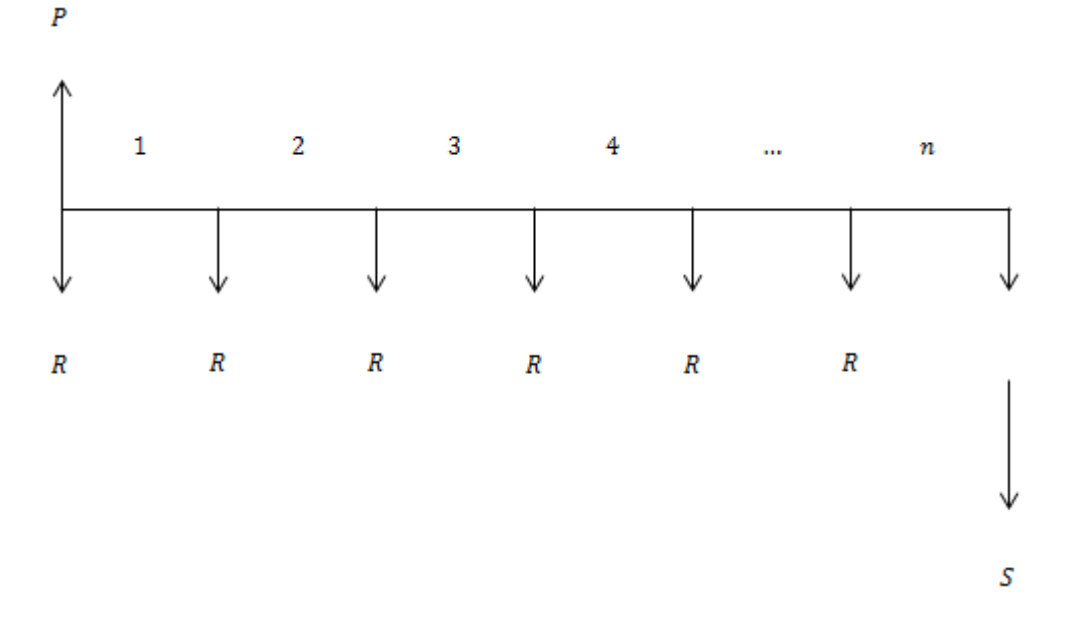

*Figura 17: Fluxo de caixa da série de pagamentos antecipados.*

Portanto, para se obter o valor do montante desta série, basta capitalizar e somar todas as parcelas. Logo temos:

$$
S = R(1+i)^n + R(1+i)^{n-1} + R(1+i)^{n-2} + R(1+i)^{n-3} + \dots + R(1+i)^2 + R(1+i)^1
$$

Colocando  $(1 + i)$  em evidência na equação acima obtemos:

 $S = [R(1+i)^{n-1} + R(1+i)^{n-2} + R(1+i)^{n-3} + \cdots + R(1+i)^2 + R(1+i)^1 + R](1+i)$ 

Veja que o termo entre os colchete é a soma de uma P.G de n termos e razão  $(l + i)$ , assim:

$$
S = R \left[ \frac{(1+i)^n - 1}{i} \right] (1+i)
$$

Portanto, para se obter a fórmula do montante de uma série de pagamentos antecipados, basta multiplicar a fórmula encontrada para o montante no caso postecipado (equação 21) por  $(1 + i)$ . Assim temos as seguintes fórmulas:

$$
S = R \left[ \frac{(1+i)^n - 1}{i} \right] (1+i)
$$

*Equação 24*

Como  $S = P(1 + i)^n$ , substituindo na equação 24 e isolando P temos:

$$
P = R\left[\frac{(1+i)^n - 1}{i}\right] \times \frac{1}{(1+i)^n} (1+i)
$$

*Equação 25*

E isolando  $R$  na equação 25 vamos obter:

$$
R = P\left[\frac{(1+i)^n \times i}{(1+i)^n - 1}\right] \frac{1}{(1+i)}
$$

*Equação 26*

Que são as fórmulas para se calcular montante, principal e valor das prestações no caso de a série ser uniforme antecipada.

É importante observar que nas séries de pagamentos uniforme antecipado, a última parcela é paga ou recebida um período antes de se calcular o montante. Um bom exemplo deste tipo de série são os depósitos em caderneta de poupança onde a pessoa poupa no início do contrato e saca um período depois o último depósito. Nesse caso é considerado que os depósitos realizados são todos do mesmo valor.

#### **Exemplo 38**

Determine o montante de uma série de 75 pagamentos mensais antecipados, no valor de R\$ 150,00, sabendo-se que a taxa de juros mensal é de 0,5%.

## *Solução algébrica:*

*Pela equação 24, temos:*

$$
S = R \left[ \frac{(1+i)^n - 1}{i} \right] (1+i) = 150 \left[ \frac{(1+0.005)^{75} - 1}{0.005} \right] (1+0.005) = 13.677.02.
$$

Portanto após 75 pagamentos capitalizados a uma taxa de juros de 0,5% obtemos o valor de R\$ 13.677,02.

## *Solução usando HP 12c:*

*Primeiramente, devemos colocar a calculadora HP 12c para cálculos antecipados. Para isso aperte na sequencia as teclas g seguido da tecla BEG. Para usar a calculadora hp 12c, ilustrada na figura 7, siga as instruções da figura 18.*

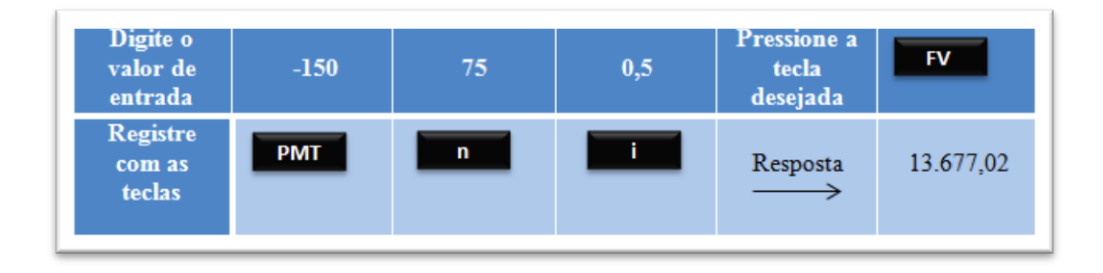

*Figura 18: Resolução do exemplo 38 com a hp 12c.*

## **Exemplo 39**

Determine o principal de uma série de 60 pagamentos mensais antecipados, no valor de R\$ 1.000,00, sabendo-se que a taxa de juros mensal é de 2%.

## *Solução algébrica:*

*Usando a equação 25 temos:*

$$
P = 1000 \left[ \frac{(1 + 0.02)^{60} - 1}{0.02} \right] \times \frac{1}{(1 + 0.02)^{60}} (1 + 0.02) = 35.45610.
$$

Assim concluímos que o valor que gera uma série de pagamentos no valor de R\$ 1.000,00 , com o primeiro pagamento ou recebimento acontecendo no momento do contrato é de R\$ 35.456,10.

## *Solução usando HP 12c:*

*Para usar a calculadora hp 12c, ilustrada na figura 7, siga as instruções da figura 19.*

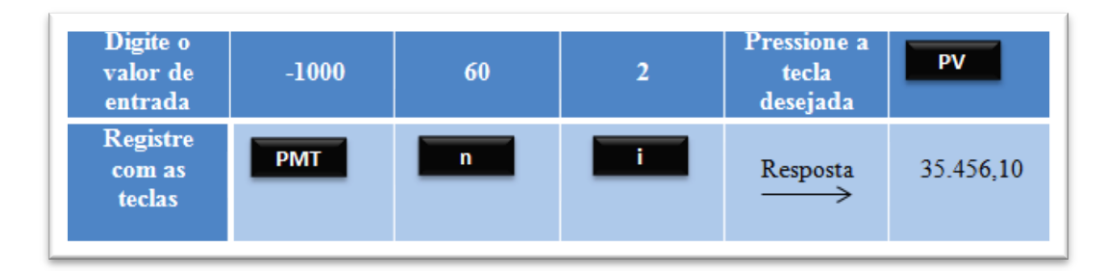

*Figura 19: Resolução do exemplo 39 com a hp 12c.*

#### **Exemplo 40**

Quanto terei de aplicar mensalmente, a partir de hoje, para acumular no final de 31 meses, um montante de R\$ 300.000,00, sabendo-se que o rendimento firmado é de 2% ao mês, e que as prestações são iguais e consecutivas e em número de 30?

## *Solução algébrica:*

*Para este caso, devemos usar a equação 26. Usando a equação teremos:*

$$
R = \left[\frac{Si}{(1+i)^n - 1}\right] \frac{1}{(1+i)} = \left[\frac{300.000 \times 0.02}{(1+0.02)^{30} - 1}\right] \frac{1}{(1+0.02)} = 7.249.97
$$

Assim a aplicação mensal que acumula um montante no valor de R\$ 300.000,00 é de

R\$ 7.249,97, com a primeira parcela aplicada no inicio da operação.

## *Solução usando HP 12c:*

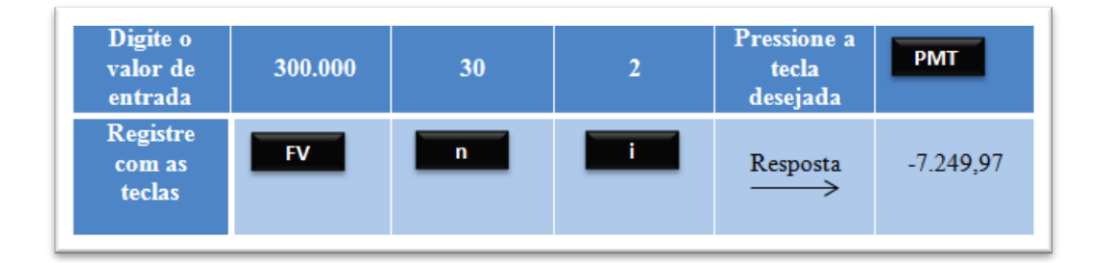

*Para usar a calculadora hp 12c, ilustrada na figura 7, siga as instruções da figura 20.*

*Figura 20: Resolução do exemplo 40 com a hp 12c.*

#### **7.4 Séries com Pagamentos Variáveis**

Para este tipo de série de pagamentos ou depósitos, não é possível obter uma fórmula compacta para o montante, pois seus pagamentos periódicos não obedecem à uma lei de formação.

Uma série com pagamentos variáveis postecipados pode ser representada pelo fluxo de caixa da figura 21, onde  $R_n$  representa os depósitos ou pagamentos periódico e  $n \in N$ .

Veja na figura 21 como ficaria o fluxo de caixa desta série:

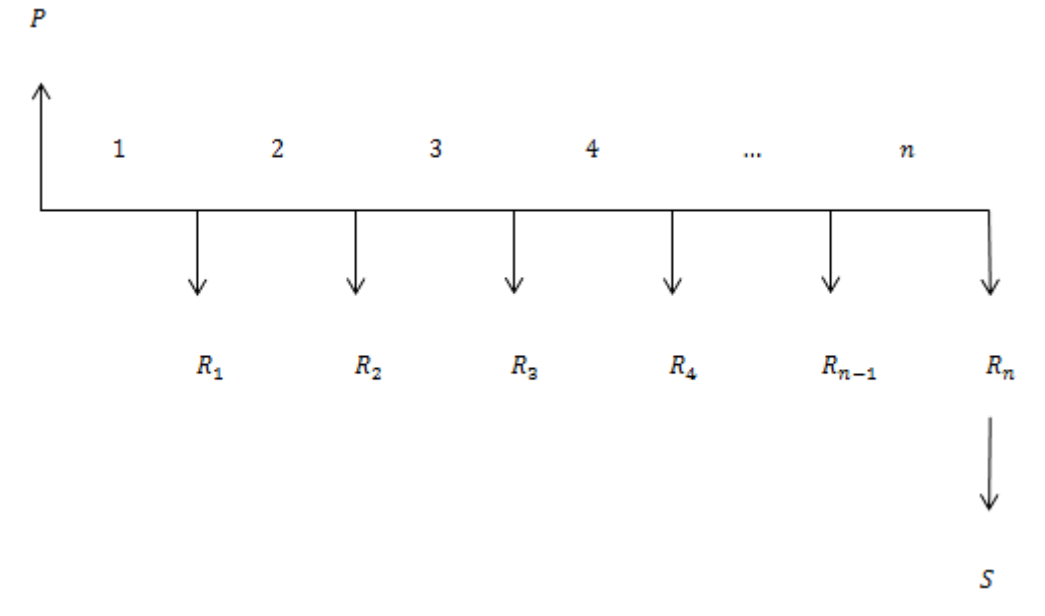

*Figura 21: Fluxo de caixa da série de pagamentos variáveis*

O montante da série com pagamentos variáveis será dado por:

$$
S = R_1(1+i)^{n-1} + R_2(1+i)^{n-2} + R_3(1+i)^{n-3} + \dots + R_n.
$$

Substituindo S, na equação acima, por  $P(1 + i)^n$  e isolando P obteremos o valor atual dessa série.

$$
S = R_1(1+i)^{n-1} + R_2(1+i)^{n-2} + R_3(1+i)^{n-3} + \dots + R_n
$$
  
\n
$$
P(1+i)^n = R_1(1+i)^{n-1} + R_2(1+i)^{n-2} + R_3(1+i)^{n-3} + \dots + R_n
$$
  
\n
$$
P = \frac{R_1}{(1+i)^1} + \frac{R_2}{(1+i)^2} + \frac{R_3}{(1+i)^3} + \dots + \frac{R_n}{(1+i)^n}.
$$
  
\nEquação 27

É muito trabalhoso encontrar o montante e o valor atual desse tipo de série, pois devemos levar cada um dos pagamentos ou depósitos a valor futuro ou atual.

## **Exemplo 41**

Calcular o valor atual de uma série de 3 pagamentos mensais, consecutivos e vencidos, sabendo-se que a taxa contratada é de 5% e os pagamentos são R\$ 200,00, R\$ 250,00 e R\$ 600,00, nessa ordem.

## *Solução algébrica:*

*Usando a equação 27 temos:*

$$
P = \frac{200}{(1+0.05)^1} + \frac{250}{(1+0.05)^2} + \frac{600}{(1+0.05)^3} = \frac{200}{1.05} + \frac{250}{1.1025} + \frac{600}{1.157625} = 935.54
$$

*Assim o valor atual ou valor presente que gera os três pagamentos mensais é R\$ 935,54.*

## *Solução usando HP 12c:*

*Primeiramente devemos colocar a calculadora HP 12c para cálculos postecipados. Para isso aperte na sequência as teclas g seguido da tecla END. Na sequencia siga as instruções da figura 22.*

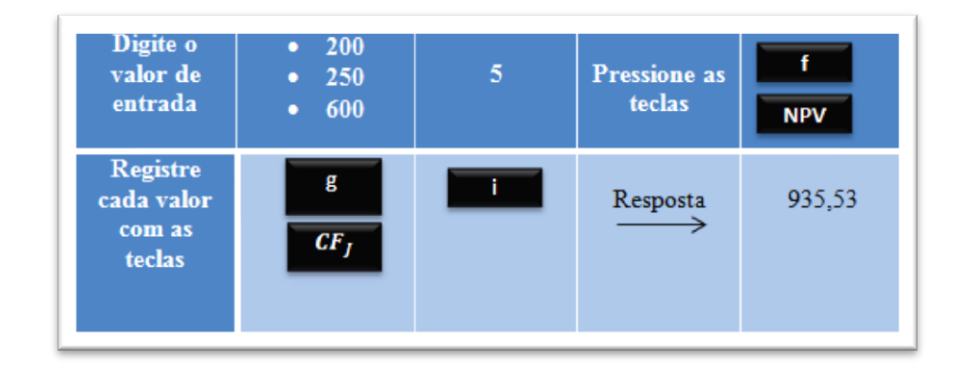

*Figura 22: Resolução do exemplo 41 com a hp 12c.*

# **Exemplo 42**

Uma televisão foi vendida em 10 prestações mensais, sendo as 5 primeiras no valor de R\$ 120,00 e as demais de R\$ 200,00. Determine o valor à vista da televisão, sabendo-se que a taxa de juros é 1,5% ao mês.

*Solução algébrica:*

*Usando novamente a equação 27 vamos obter:*

$$
P = \frac{120}{(1+0.015)^1} + \frac{120}{(1+0.015)^2} + \frac{120}{(1+0.015)^3} + \frac{120}{(1+0.015)^4} + \frac{120}{(1+0.015)^5} + \frac{200}{(1+0.015)^6} + \frac{200}{(1+0.015)^7} + \frac{200}{(1+0.015)^8} + \frac{200}{(1+0.015)^9} + \frac{200}{(1+0.015)^{10}} = 1.461,82
$$

*Assim o valor o valor à vista da televisão é de R\$ 1.461,82.*

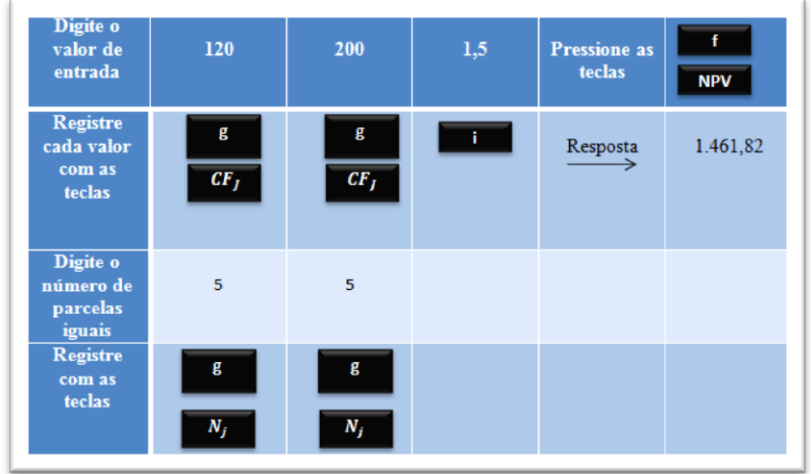

*Para realizar os cálculos com a hp 12c basta seguir as instruções da figura 23.*

*Figura 23: Resolução do exemplo 42 com a hp 12c.*

# **Exemplo 43**

Uma televisão foi vendida em 10 prestações mensais, sendo as 5 primeiras no valor de R\$ 120,00 e as demais de R\$ 200,00. Determine a taxa de juros dessa operação, sabendo-se que o valor à vista da televisão é R\$ 1.461,82.

*Solução algébrica:*

*Usando a equação 27 e os dados do problema vamos ter a seguinte igualdade:*

$$
1.461,82 = \frac{120}{(1+i)^1} + \frac{120}{(1+i)^2} + \frac{120}{(1+i)^3} + \frac{120}{(1+i)^4} + \frac{120}{(1+i)^5} + \frac{200}{(1+i)^7} + \frac{200}{(1+i)^8} + \frac{200}{(1+i)^9} + \frac{200}{(1+i)^1}.
$$

*É uma tarefa árdua encontrar a taxa de juros pelo método algébrico, por isso resolveremos esse caso apenas com a calculadora Hp 12c. Mostrando a importância e a praticidade desta ferramenta.*

#### *Solução usando HP 12c:*

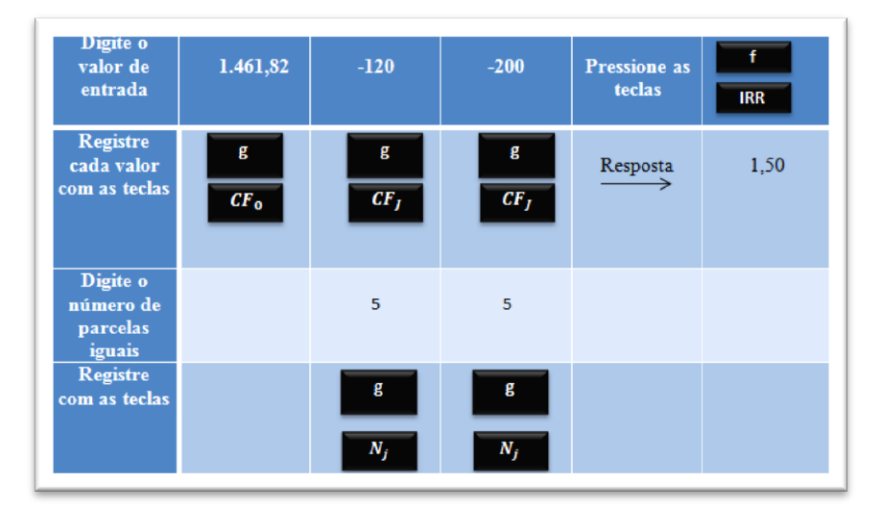

*Para realização dos cálculos com a hp 12c basta seguir as instruções da figura 24, com isto teremos:*

*Figura 24: Resolução do exemplo 43 com a hp 12c.*

#### **7.5. Série Gradiente Postecipada Crescente**

Nas séries em progressão aritmética, os depósitos ou pagamentos periódicos formam uma P.A crescente ou decrescente. Se a razão da P.A. for igual ao primeiro ou último termo da progressão essa série será chamada de gradiente.

Série gradiente postecipada crescente é a série onde o primeiro termo depositado ou pagamento, é igual à razão. Essa série pode ser representada pelo fluxo de caixa abaixo.

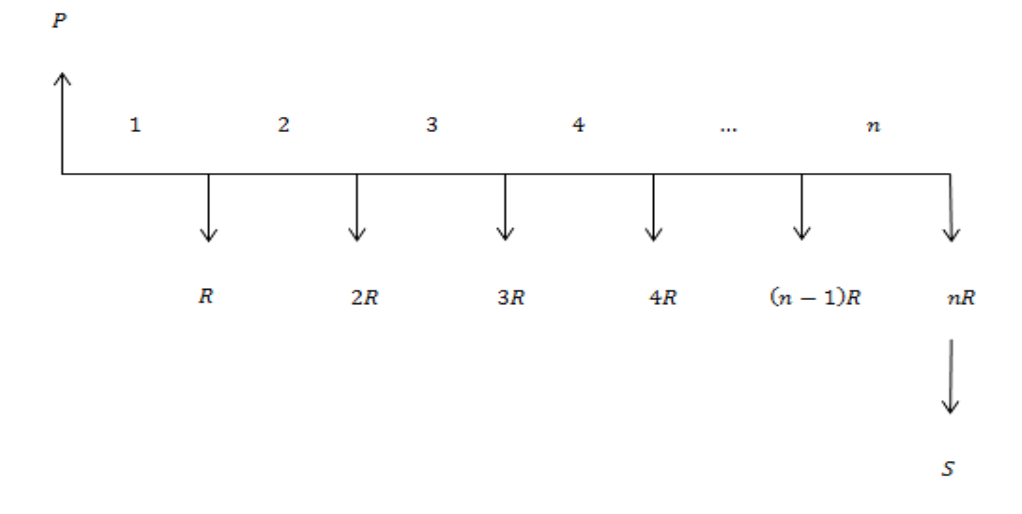

*Figura 25: Fluxo de caixa da série gradiente postecipada crescente.*

Capitalizando todos os pagamentos podemos determinar o montante por:

$$
S = R(1 + i)^{n-1} + 2R(1 + i)^{n-2} + 3R(1 + i)^{n-3} + \dots + (n - 1)R(1 + i) + nR.
$$
  
\nMultiplicando a equação 28 por  $(1 + i)$ , temos:  
\n
$$
S(1 + i) = R(1 + i)^n + 2R(1 + i)^{n-1} + \dots + (n - 1)R(1 + i)^2 + nR(1 + i)
$$
  
\nOu ainda:  
\n
$$
S + Si = R(1 + i)^n + 2R(1 + i)^{n-1} + \dots + (n - 1)R(1 + i)^2 + nR(1 + i).
$$
  
\nEquação 29  
\nSubtrainado a equação 28 da equação 29, temos:  
\n
$$
Si = R(1 + i)^n + R(1 + i)^{n-1} + R(1 + i)^{n-2} + R(1 + i)^{n-3} + \dots + R(1 + i) - nR
$$

Que podemos escrever como:

 $Si = [R(1+i)^n + R(1+i)^{n-1} + R(1+i)^{n-2} + R(1+i)^{n-3} + \cdots + R(1+i)]$ *Equação 30*

Observando o lado direito da equação 30, podemos notar que a soma das parcelas entre os colchetes nada mais é do que uma séries de pagamentos antecipados, com isso podemos escrever:

$$
Si = R\left[\frac{(1+i)^n - 1}{i}\right](1+i) - nR.
$$

Dividindo tudo por *i* e colocando  $\frac{1}{i}$  em evidencia, temos:

$$
S = \frac{R}{i} \left\{ \left[ \frac{(1+i)^n - 1}{i} \right] (1+i) - n \right\}.
$$

*Equação 31*

Para determinarmos o valor atual, basta substituir S por  $P(1 + i)^n$  e isolar P na equação 31.

$$
P(1+i)^n = \frac{R}{i} \left\{ \left[ \frac{(1+i)^n - 1}{i} \right] (1+i) - n \right\},\,
$$

ou seja,

$$
P = \frac{R}{i} \left\{ \left[ \frac{(1+i)^n - 1}{i} \right] (1+i) - n \right\} \frac{1}{(1+i)^n}.
$$

*Equação 32*

### **7.6 Série Gradiente Antecipada Crescente**

A série gradiente antecipada crescente é representada pelo fluxo de caixa da figura 26, neste caso o primeiro pagamento ou recebimento ocorre no momento zero, ou seja, no instante inicial das operações e a primeira parcela é idêntica à razão da progressão aritmética como mencionado anteriormente. Fazendo o uso do fluxo de caixa vamos determinar as expressões que representam o montante e o capital inicial.

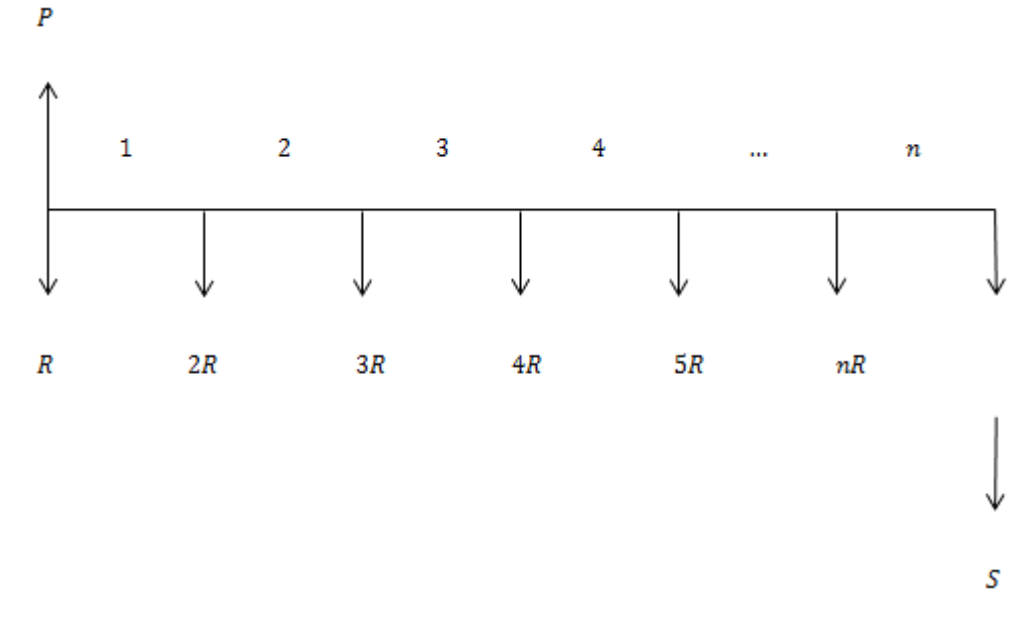

*Figura 26: Fluxo de caixa da série gradiente antecipada crescente.*

Capitalizando todos os pagamentos até o momento futuro temos:

$$
S = R(1+i)^n + 2R(1+i)^{n-1} + \dots + (n-1)R(1+i)^2 + nR(1+i)^1
$$

Colocando  $(1 + i)$  em evidencia na equação acima, temos:

$$
S = [R(1+i)^{n-1} + 2R(1+i)^{n-2} + \dots + (n-1)R(1+i) + nR](1+i)
$$
  
Equação 33

Observando a equação 33, notamos que os termos entre colchetes é o montante da série gradiente crescente postecipada, portanto para se determinar o montante e o valor atual da série gradiente crescente antecipada, basta multiplicar o montante e o valor atual da série postecipada por  $(1 + i)$ .

$$
S = \frac{R}{i} \left\{ \left[ \frac{(1+i)^n - 1}{i} \right] (1+i) - n \right\} (1+i).
$$
  
\n
$$
P = \frac{R}{i} \left\{ \left[ \frac{(1+i)^n - 1}{i} \right] (1+i) - n \right\} \frac{1}{(1+i)^n} (1+i).
$$
  
\nEquacão 34  
\nEquacão 35

## **Exemplo 44**

Determine o montante e o valor atual que represente o fluxo de caixa da figura 27, sabendo-se que a taxa de juros é 1% ao mês.

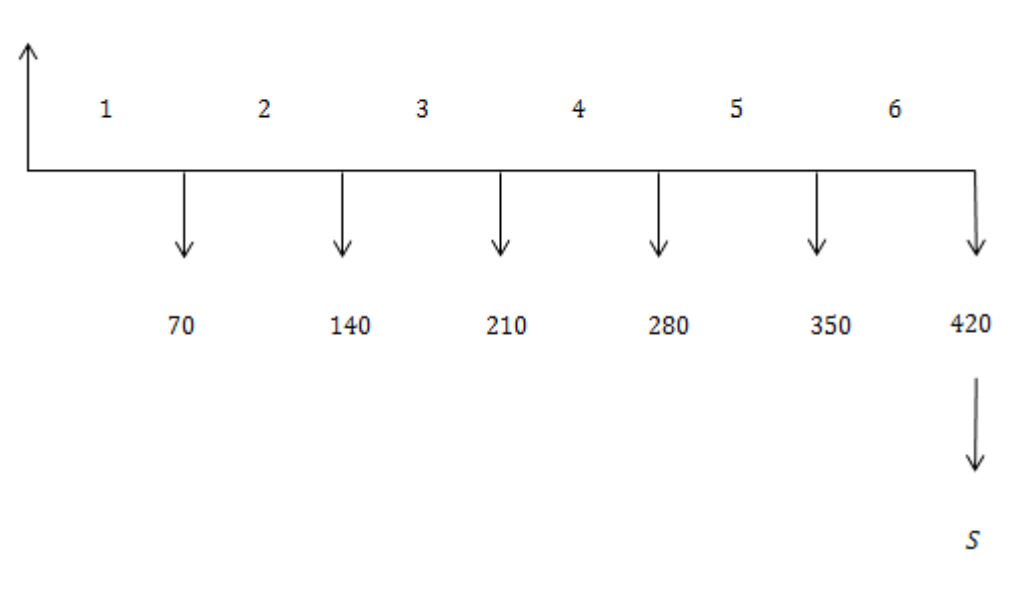

 $\overline{P}$ 

*Figura 27: Fluxo de caixa do exemplo 44.*

*Solução algébrica.*

*Para determinarmos o montante e o valor atual, faremos uso das equações 34 e 35.* 

*Com isso teremos:*  
\n
$$
S = \frac{70}{0.01} \left\{ \left[ \frac{(1+0.01)^6 - 1}{0.01} \right] (1+0.01) - 6 \right\} = 1.494,75
$$
\n
$$
P = \frac{70}{0.01} \left\{ \left[ \frac{(1+0.01)^6 - 1}{0.01} \right] (1+0.01) - 6 \right\} \frac{1}{(1+0.01)^6} = 1.408,12
$$

*Logo o valor do montante e do valor atual são R\$ 1.494,75 e R\$ 1.408,12.*

*Veja que, se capitalizarmos o valor presente por seis meses com taxa de 1% ao mês, vamos obter justamente o valor futuro. Assim, concluímos que as duas formas de pagamentos são equivalentes financeiramente.*

$$
A\;saber:
$$
\n
$$
S = P(1 + i)^n = 1.408,12(1 + 0.01)^6 = 1.494,75
$$

# *Solução usando HP 12c:*

*Para a resolução com a calculadora financeira hp 12c, temos que realizar duas operações. Primeiramente determinaremos o valor atual e na sequência utilizaremos o valor* 

*atual e a equivalência entre os pagamentos para determinarmos o montante ou valor futuro. Veja as instruções nas figuras 28 e 29.*

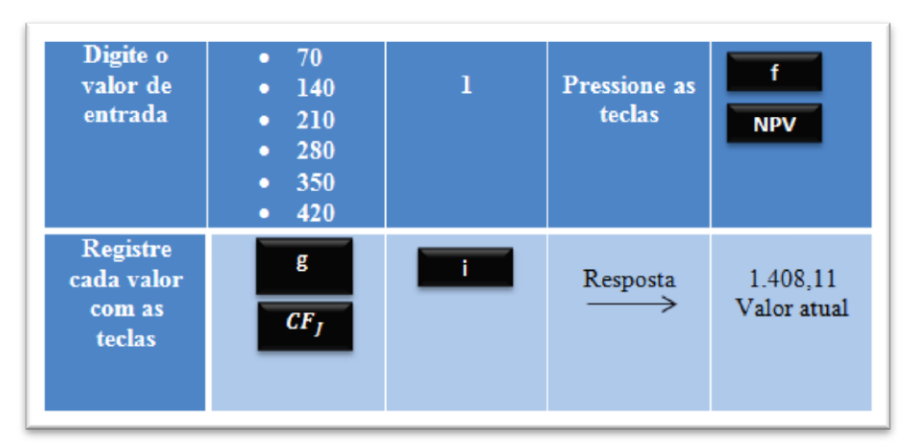

 *Figura 28: Resolução do exemplo 44, determinando o valor atual.*

*Com o valor atual calculado, fica fácil calcular o montante, para isto basta:*

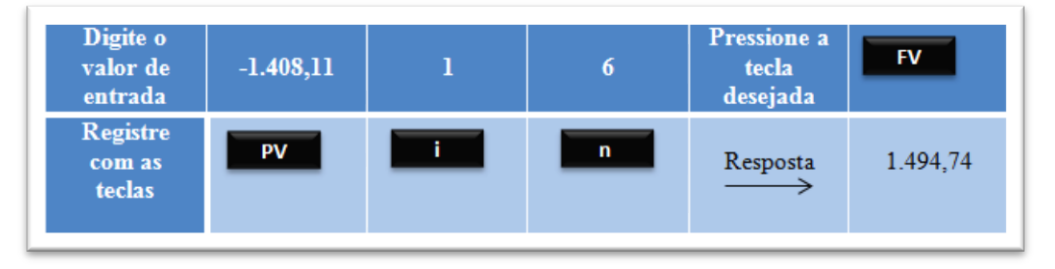

*Figura 29: Resolução do exemplo 44, determinando o valor futuro ou montante.*

## **7.7 Série Gradiente Postecipada Decrescente**

Uma série é gradiente postecipada decrescente quando a diferença entre seus termos é uma razão constante e o seu último termo é igual à razão. Veja na figura 30 o fluxo de caixa de uma série gradiente postecipada decrescente.

Determinaremos as expressões do montante e do capital inicial desta série e observaremos no capítulo 8, onde trataremos dos planos de amortização SAC e PRICE, que essa série nos ajudará a concluir algumas análises e nos permite comparar os planos de amortização citados.

Assim como nas séries anteriores determinaremos a expressão do montante capitalizando e somando todas as parcelas e na sequência determinaremos a expressão para o valor atual ou principal.

Para isto observe a figura 30.

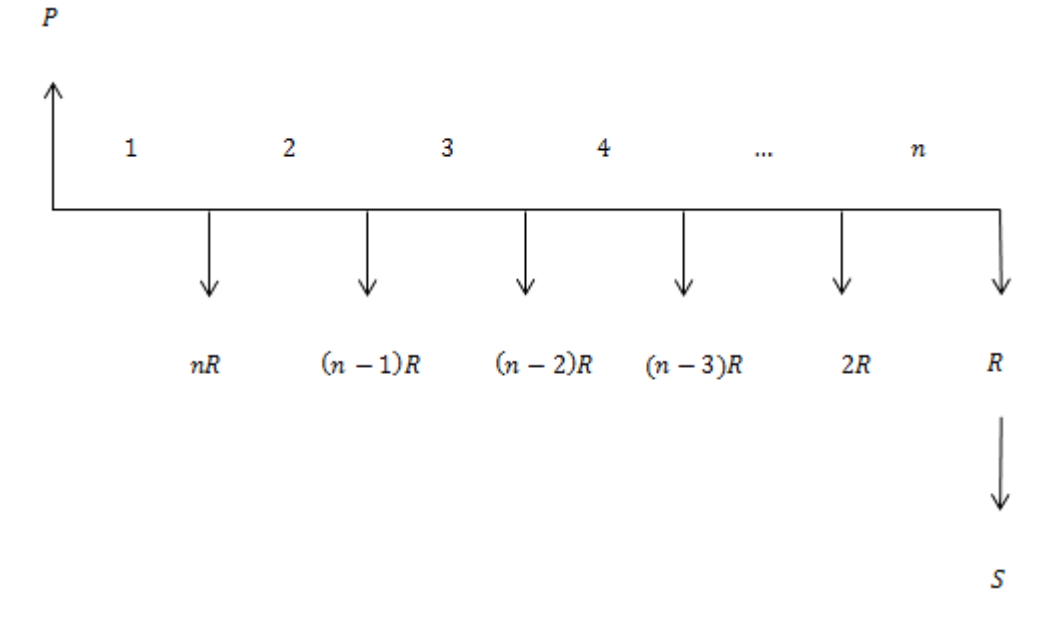

*Figura 30: Fluxo de caixa da série gradiente postecipada decrescente.*

E o seu montante será dado por:

$$
S = nR(1+i)^{n-1} + (n-1)R(1+i)^{n-2} + \dots + 2R(1+i) + R.
$$
  
Equação 36

Multiplicando a equação 36 por  $(1 + i)$ , obtemos:

$$
S(1+i) = nR(1+i)^n + (n-1)R(1+i)^{n-1} + \dots + 2R(1+i)^2 + R(1+i).
$$
  
Equação 37

Subtraindo a equação 37 da equação 36, temos:

$$
-Si = -nR(1+i)^n + R(1+i)^{n-1} + R(1+i)^{n-2} + \dots + R(1+i) + R.
$$

Veja que a soma que será separada por colchetes nada mais é do que uma série de pagamentos uniforme postecipado.

$$
-Si = -nR(1+i)^{n} + [R(1+i)^{n-1} + R(1+i)^{n-2} + \dots + R(1+i) + R].
$$

Portanto podemos escrever:

$$
-Si = R\left[\frac{(1+i)^n - 1}{i}\right] - nR(1+i)^n.
$$

Dividindo por  $-i$  e colocando o fator comum em evidência, temos:

$$
S = \frac{R}{i} \left\{ n(1+i)^n - \left[ \frac{(1+i)^n - 1}{i} \right] \right\}.
$$
  
Equação 38

Substituindo S por  $P(1 + i)^n$  e isolando P na equção 38, obtemos o valor atual:

$$
P = \frac{R}{i} \left\{ n(1+i)^n - \left[ \frac{(1+i)^n - 1}{i} \right] \right\} \frac{1}{(1+i)^n}.
$$
  
Equação 39

# **Exemplo 45**

Seja um fluxo de caixa onde o primeiro depósito é R\$ 90,00, e os demais depósitos decrescem a uma razão de R\$ 5,00. Determine o montante dessa aplicação sabendo que ela é postecipada e que foram efetuados 18 depósitos a uma taxa de juros de 0,5%.

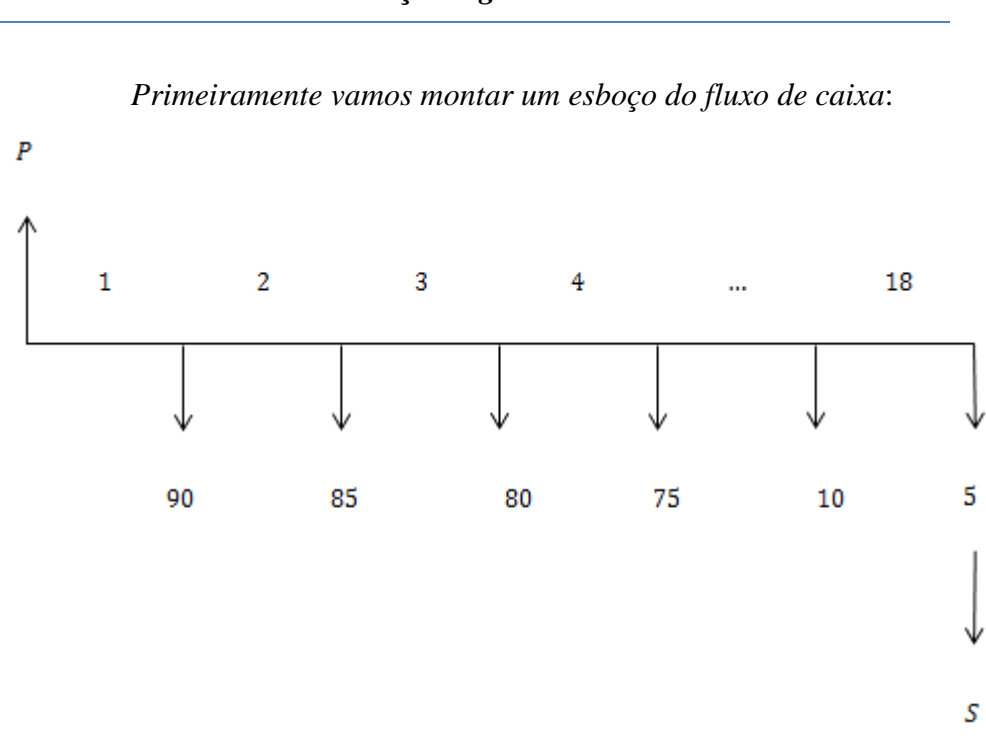

## *Solução algébrica:*

*Figura 31: Fluxo de caixa do exemplo 45.*

*O último depósito é igual a razão de uma P.A decrescente, portanto o montante é dado pela equação 38.*

$$
Logo:
$$
  

$$
S = \frac{5}{0.005} \left\{ 18(1 + 0.005)^{18} - \left[ \frac{(1 + 0.005)^{18} - 1}{0.005} \right] \right\} = 904.93
$$

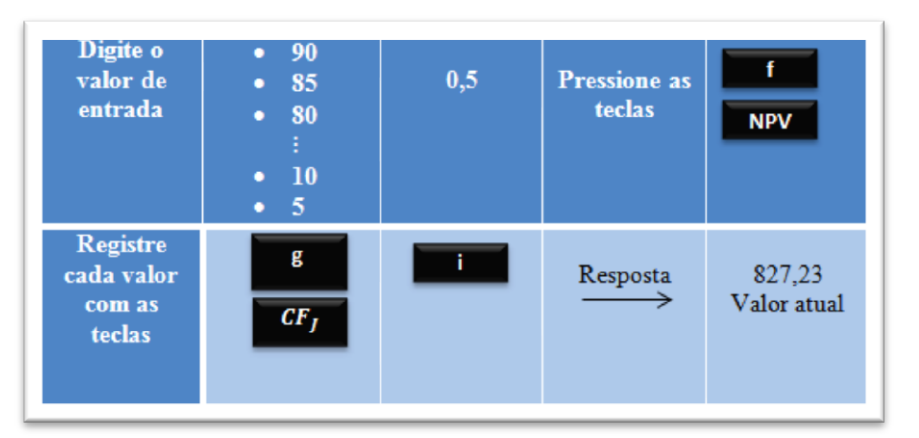

*Siga as instruções da figura 32, para obter o montante com a calculadora hp 12c.*

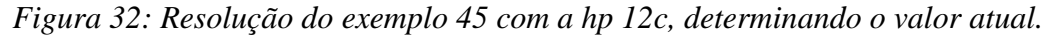

*Com o valor atual calculado na figura 32, fica fácil calcular o montante. Para isto Siga as instruções da figura 33:*

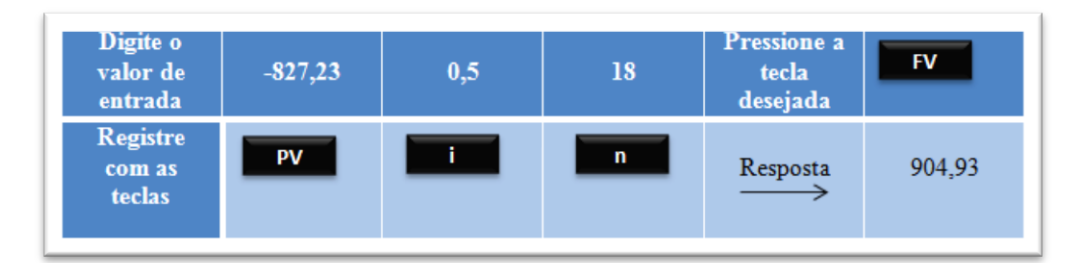

*Figura 33: Resolução do exemplo 45, determinando o montante.*

# **7.8 Séries em Progressão Aritmética Postecipada Crescente com Valor Inicial Diferente da Razão**

Vamos analisar o caso em que uma série de pagamentos, em P.A crescente, tem o valor inicial diferente da razão.

O fluxo de caixa dessa série é mostrado na figura 34. E será decomposto em dois fluxos que são apresentados nas figuras 35 e 36.

A fim de facilitar os cálculos vamos tomar  $R_1 = R + r$ , pois é sempre possível encontrar  $R$  pertencente ao conjunto dos números reais, tal que  $R$  satisfaça a condição abaixo.

$$
R = R_1 - r
$$

Assim podemos montar o fluxo de caixa da seguinte maneira:

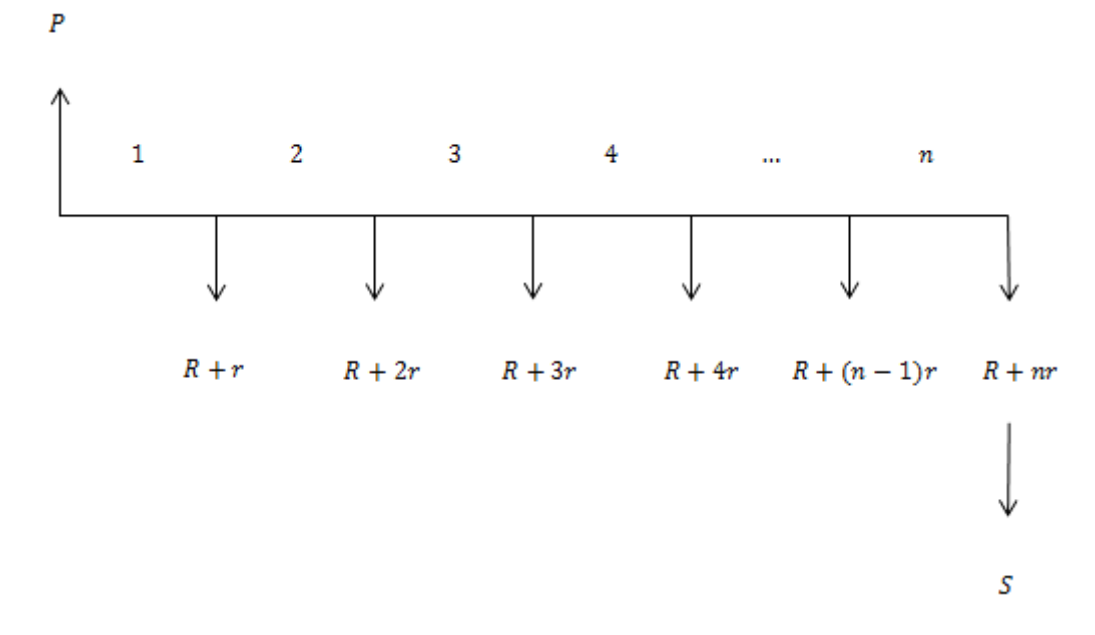

*Figura 34: Fluxo de caixa da séire em progressão aritmética postecipada crescente com valor inicial diferente da razão.*

Podemos decompor este fluxo de caixa em dois como segue abaixo.

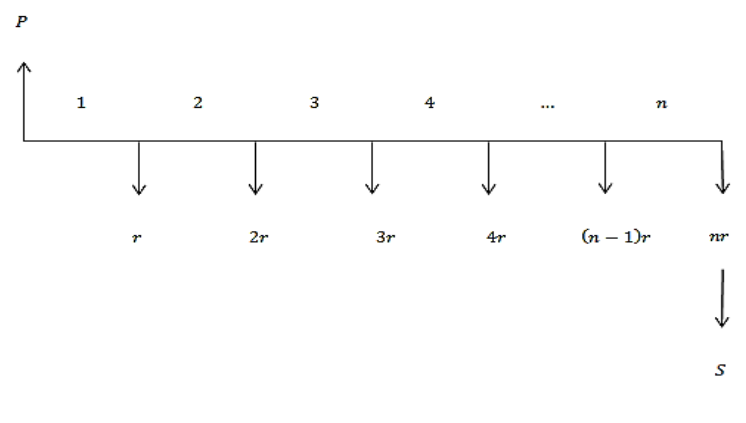

*Figura 35: Fluxo de caixa 1.*

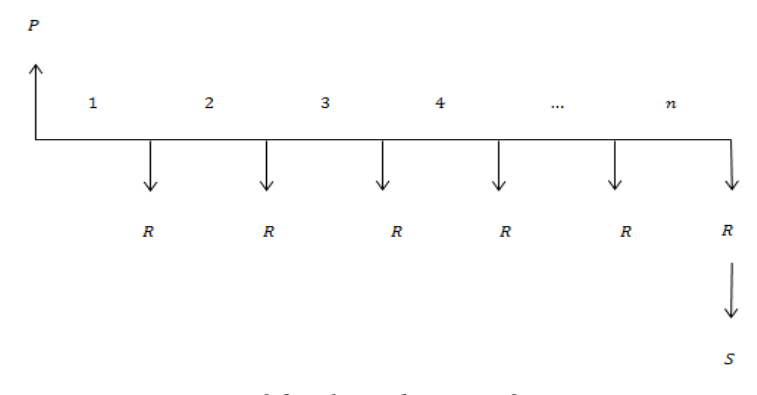

*Figura 36: Fluxo de caixa 2.*

Analisando os fluxos de caixa separados, observamos que o segundo se refere a uma série de pagamentos uniforme postecipado, enquanto que o primeiro à uma série gradiente crescente. O montante de uma série em P.A crescente, com o primeiro pagamento diferente da razão, é dado pela soma dos montantes referentes aos fluxos de caixa acima.

$$
S = R\left[\frac{(1+i)^n - 1}{i}\right] + \frac{r}{i}\left\{\left[\frac{(1+i)^n - 1}{i}\right](1+i) - n\right\}
$$

Caso os pagamentos forem antecipados, basta multiplicar a equação 40 por  $(1 + i)$  para se determinar o montante.

#### **Exemplo 46**

Os depósitos em uma caderneta de poupança estão representados no fluxo de caixa abaixo. Determine o montante, considerando uma taxa de juros mensal e constante no valor de 0,53%.

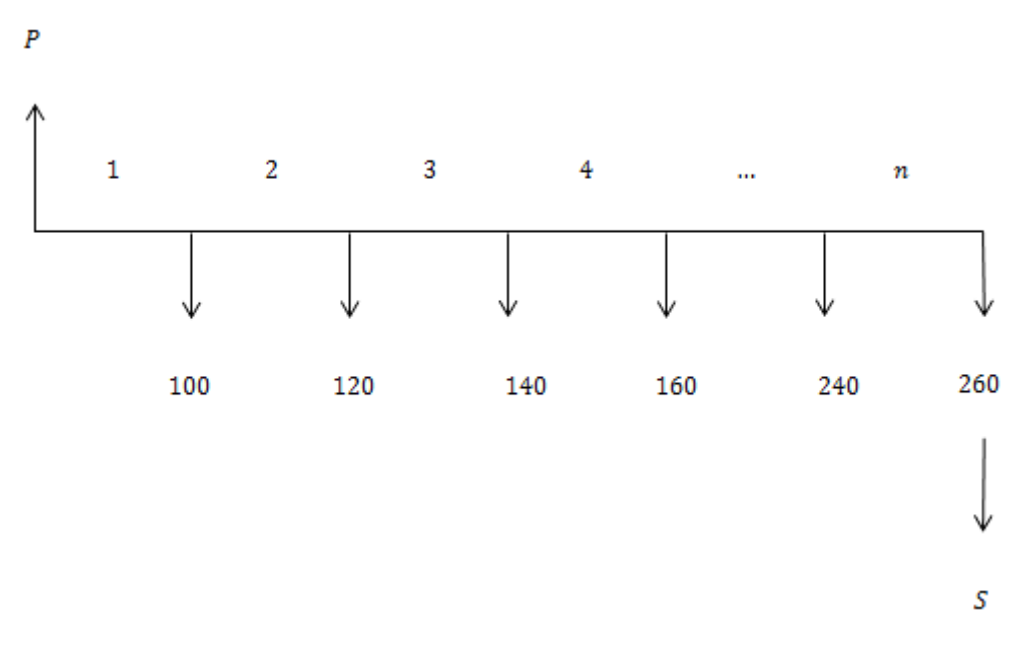

*Figura 37: Fluxo de caixa do exemplo 46.*

*Solução algébrica: Podemos escrever:*  $a_1 = 100 = 80 + 20,$  $a_2 = 120 = 80 + 40 = 80 + 2 \times 20$  $a_3 = 140 = 80 + 60 = 80 + 3 \times 20$ *e assim por diante.*

*Equação 40*

*Portanto, o fluxo de caixa se refere a uma série de pagamentos crescente em P.A onde o primeiro termo é e a razão é . Utilizando a fórmula do termo geral da P.A., vamos encontrar a quantidade de depósitos efetuados:*

$$
a_n = a_1 + (n - 1)r
$$
  
260 = 100 + (n - 1)20  
n = 9.

*Utilizando a equação 40 para determinar o montante, temos:*

$$
S = 80 \left[ \frac{(1 + 0.0053)^9 - 1}{0.0053} \right] + \frac{20}{0.0053} \left\{ \left[ \frac{(1 + 0.0053)^9 - 1}{0.0053} \right] (1 + 0.0053) - 9 \right\} = 1.648,29
$$

## *Solução usando hp12c:*

*Seguindo as instruções das figuras 38 e 39 encontraremos o valor atual e o montante do fluxo de caixa da figura 37.*

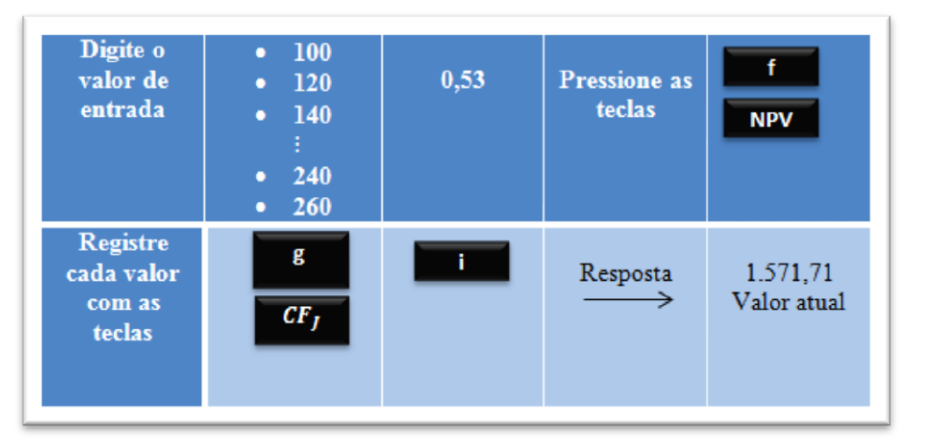

 *Figura 38: Resolução do exemplo 46, determinando o valor atual.*

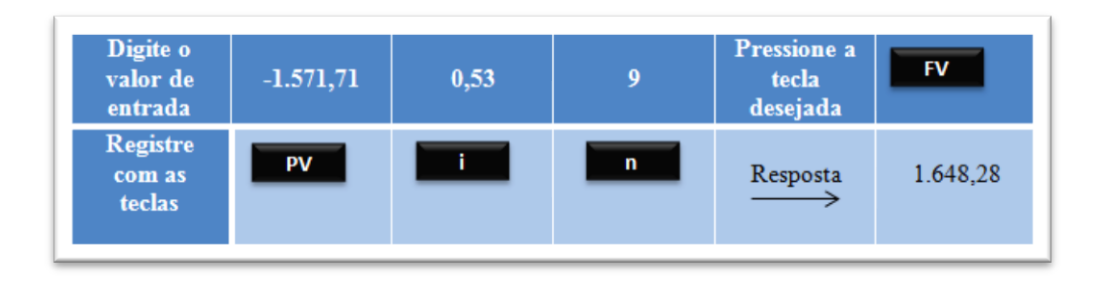

*Figura 39: Resolução do exemplo 46, determinando o valor futuro ou montante.*

# **7.9 Série em Progressão Aritmética Decrescente Postecipada com Valor Inicial Diferente da Razão**

Vamos analisar o caso em que uma série de pagamentos em P.A decrescente, tem o valor inicial diferente da razão.

O fluxo de caixa dessa série é mostrado abaixo.

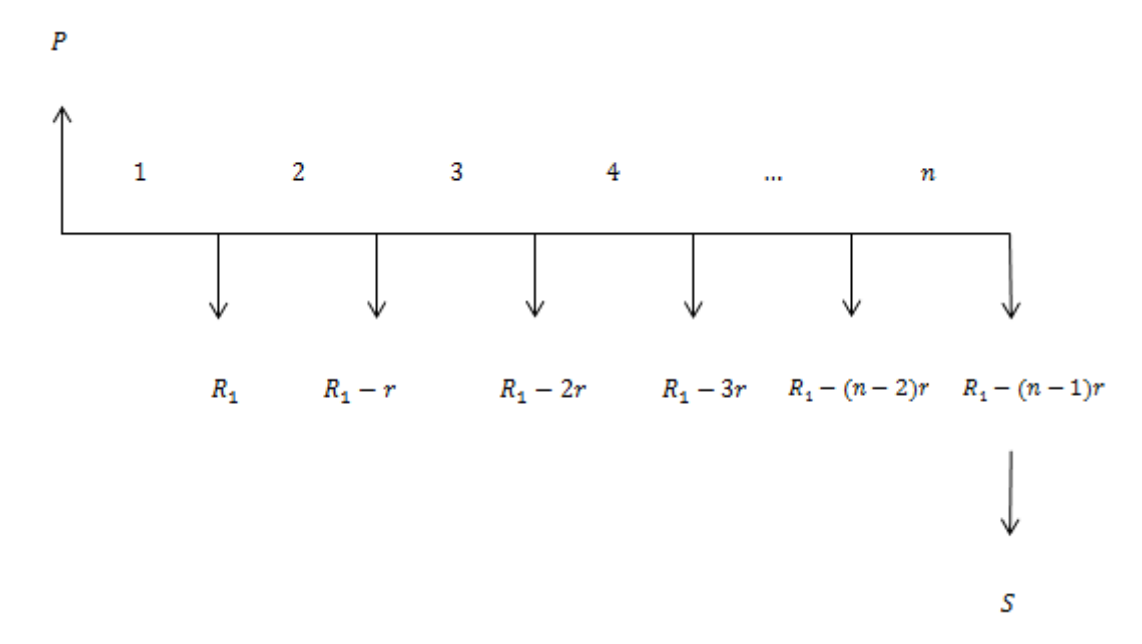

*Figura 40: Fluxo de caixa da série em progressão aritmética decrescente postecipada com valor inicial diferente da razão.*

A fim de facilitar os cálculos vamos tomar  $R_1 = R - r$ , pois é sempre possível encontrar  $R$  pertencente ao conjunto dos números reais, tal que  $R$  satisfaça a condição abaixo.

$$
R = R_1 + r.
$$

Observamos que na série de pagamentos postecipada crescente com valor inicial diferente da razão, montamos nosso fluxo de caixa com a primeira parcela  $R_1 = R + r$  por simplicidade de notação. Para o caso atual faremos a mesma abordagem.

Substituindo  $R_1$  por  $R - r$  temos o novo fluxo de caixa mostrado na figura 41.

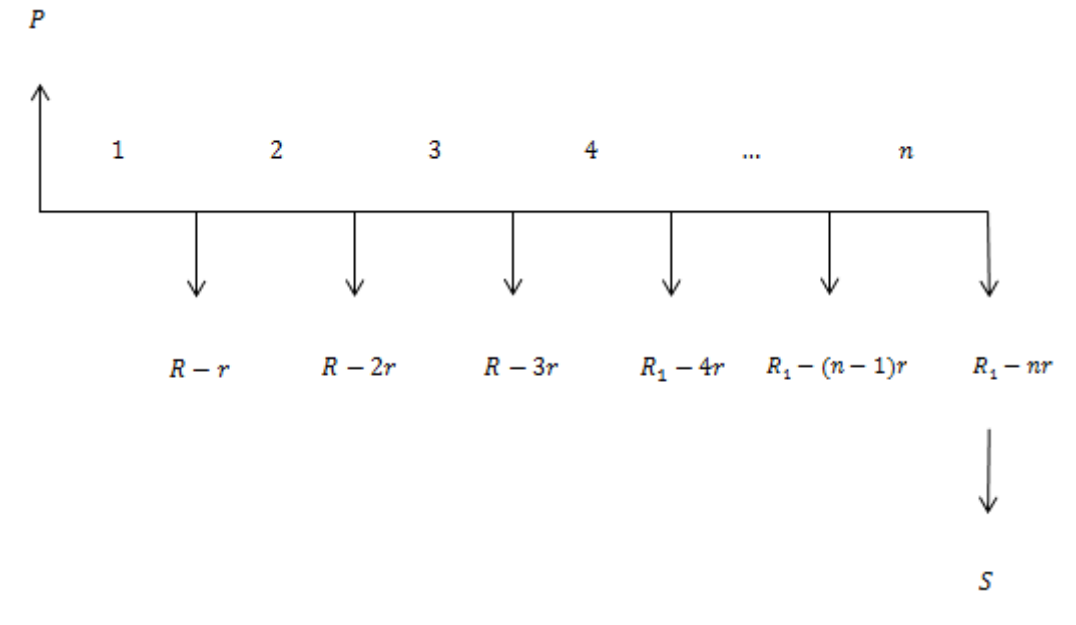

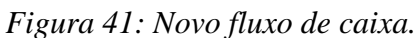

Vamos decompor este fluxo de caixa em dois e os apresentaremos nas figuras 42 e 43 como segue.

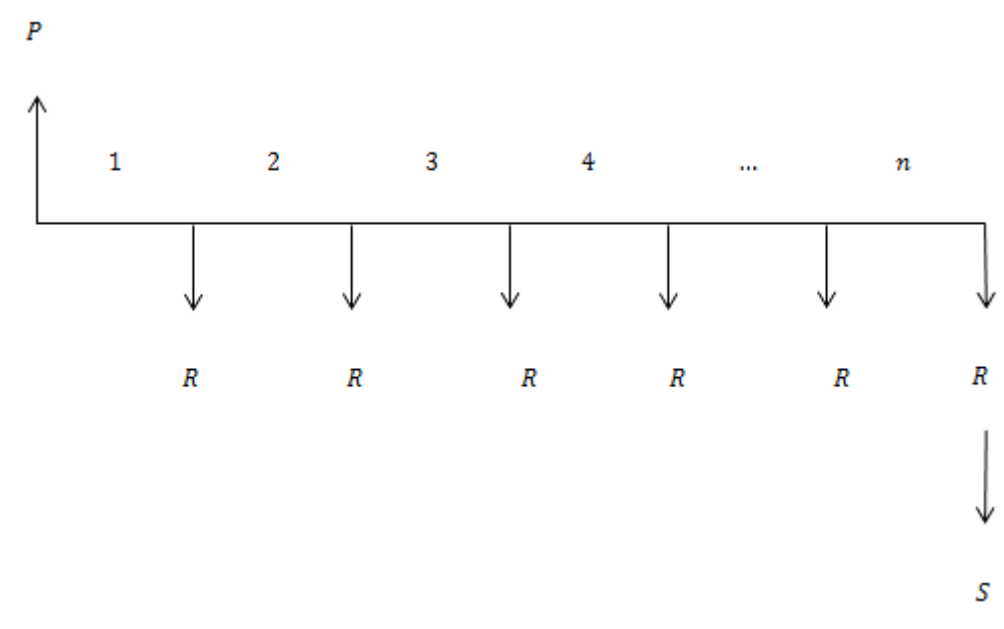

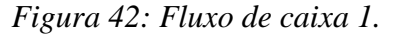

Separando os fluxos de caixa, podemos analisar de forma separada a quantidade de dinheiro que sai do caixa. Esta análise acontecerá de forma independente, mas produzirá o mesmo resultado, como já foi visto na série de pagamentos anterior.

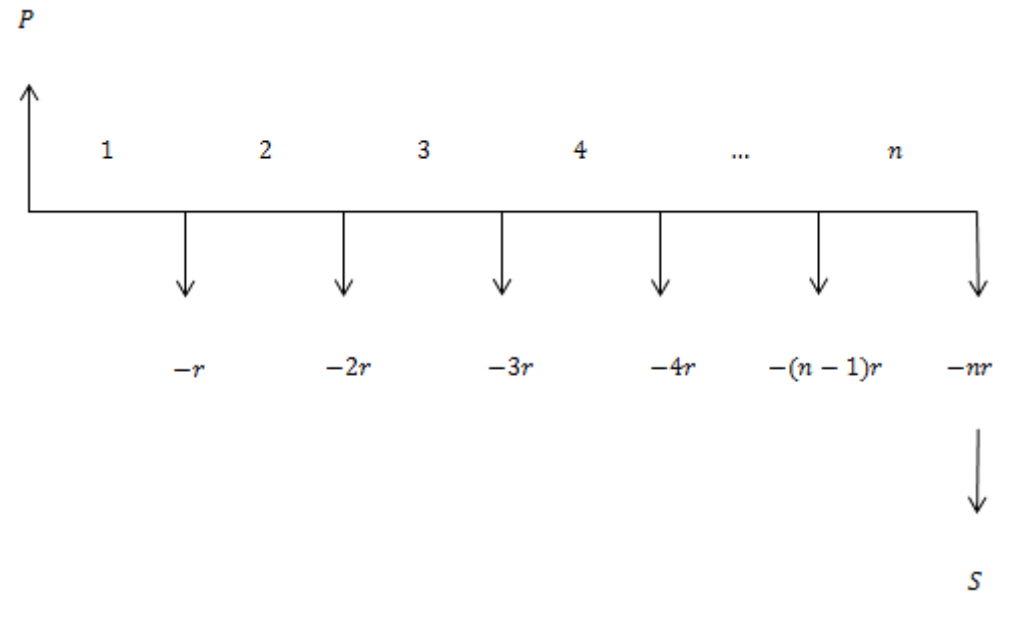

*Figura 43: Fluxo de caixa 2.*

Analisando os fluxos de caixa separados, observamos que o primeiro se refere a uma série de pagamentos uniforme postecipado enquanto o segundo a uma série gradiente crescente multiplicada por  $-l$ . Assim, o montante de uma série em P.A decrescente com o primeiro pagamento diferente da razão é dado pela soma dos montantes referentes aos fluxos de caixa acima que são representados pelas equações:

$$
S = -\frac{r}{i} \left\{ \left[ \frac{(1+i)^n - 1}{i} \right] (1+i) - n \right\}
$$

$$
S = R \left[ \frac{(1+i)^n - 1}{i} \right]
$$

Somando as equações temos:

$$
S = R\left[\frac{(1+i)^n - 1}{i}\right] - \frac{r}{i}\left\{\left[\frac{(1+i)^n - 1}{i}\right](1+i) - n\right\}
$$

*Equação 41*

## **Exemplo 47**

(Exemplo 6 do capitulo 2.)

O fluxo de caixa de uma operação é representado na figura 44. Determine a soma das prestações pagas nesta operação.

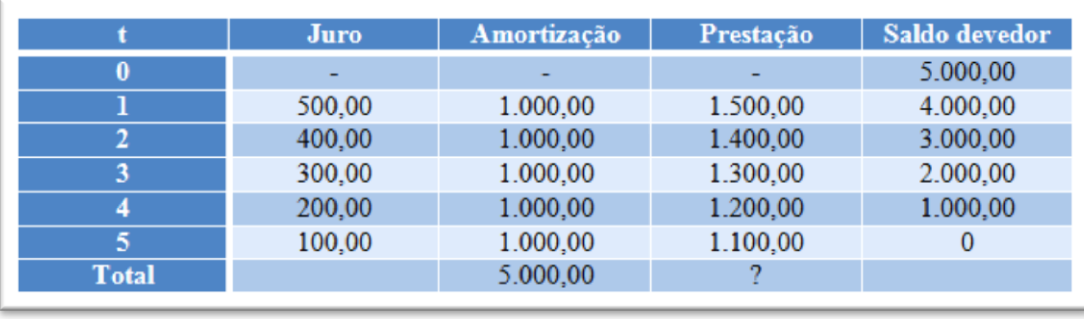

*Figura 44: Fluxo de caixa do exemplo 47.*

Para a série em estudo neste momento, o mesmo exemplo será novamente usado, mas com uma diferença aqui vamos fazer a soma capitalizada das parcelas pagas enquanto que no capítulo 1 fizemos a soma nominal conhecida como soma contábil das parcelas.

## *Solução:*

*Na tabela acima, a taxa de juros cobrada é de 10%, com esta informação adicional, e* 

$$
da \, equa\zeta\tilde{a}o 41 \, \text{temos:}
$$
\n
$$
S = 1.600 \left[ \frac{(1+0.1)^5 - 1}{0.1} \right] - \frac{100}{0.1} \left\{ \left[ \frac{(1+0.1)^5 - 1}{0.1} \right] (1+0.1) - 5 \right\}
$$
\n
$$
S = 9.768, 16 - 1.715, 61
$$
\n
$$
S = 8.052, 55
$$

*Para fazermos uma confirmação deste resultado, basta lembrar que este valor descapitalizado pela mesma taxa tem que coincidir com o valor inicial, neste caso o saldo devedor.*

*Para isto usamos a equação17.*

$$
P = \frac{S}{(1+i)^n}
$$

$$
P = \frac{8.052,55}{(1+0,1)^5} = 5.000,00.
$$

#### *Solução usando hp12c:*

*Seguindo as instruções da figura 45, vamos obter o resultado desejado com a calculadora hp 12c*
| Digite o<br>valor de<br>entrada                   | • 1500<br>• 1400<br>1300<br>67<br>1200<br>۰<br>1100 | 10 | <b>Pressione</b> as<br>teclas | f<br><b>NPV</b>         |
|---------------------------------------------------|-----------------------------------------------------|----|-------------------------------|-------------------------|
| <b>Registre</b><br>cada valor<br>com as<br>teclas | g<br>$CF_I$                                         | i  | Resposta                      | 5.000,00<br>Valor atual |

*Figura 45: Resolução do exemplo 47, determinando o valor atual.*

*Para terminar a resolução, basta efetuar os próximos cálculos como mostra a figura 46*.

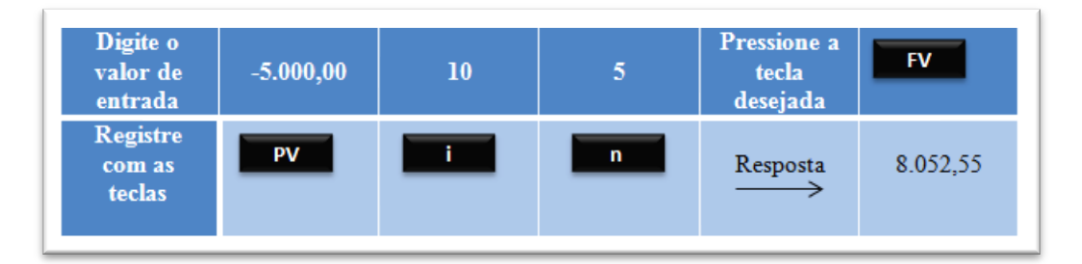

*Figura 46: Resolução do exemplo 47, determinando o montante.*

### **7.10 Séries em Progressão Geométrica**

Em uma série geométrica (P.G.) os depósitos ou pagamentos crescem ou decrescem a uma razão  $q$  constate. Sendo  $q$  pertencente ao conjunto dos números reais, podemos escrever:

$$
q = 1 + d \text{ com } d \in R.
$$

Veja que  $q > 1$  sempre que  $d > 0$ , assim temos uma série em P.G. crescente.

Para termos  $|q| < 1$ , precisamos que  $-1 < d < 0$  e com isso nossa série seria decrescente.

O fluxo de caixa de uma série geométrica esta representado na figura 47.

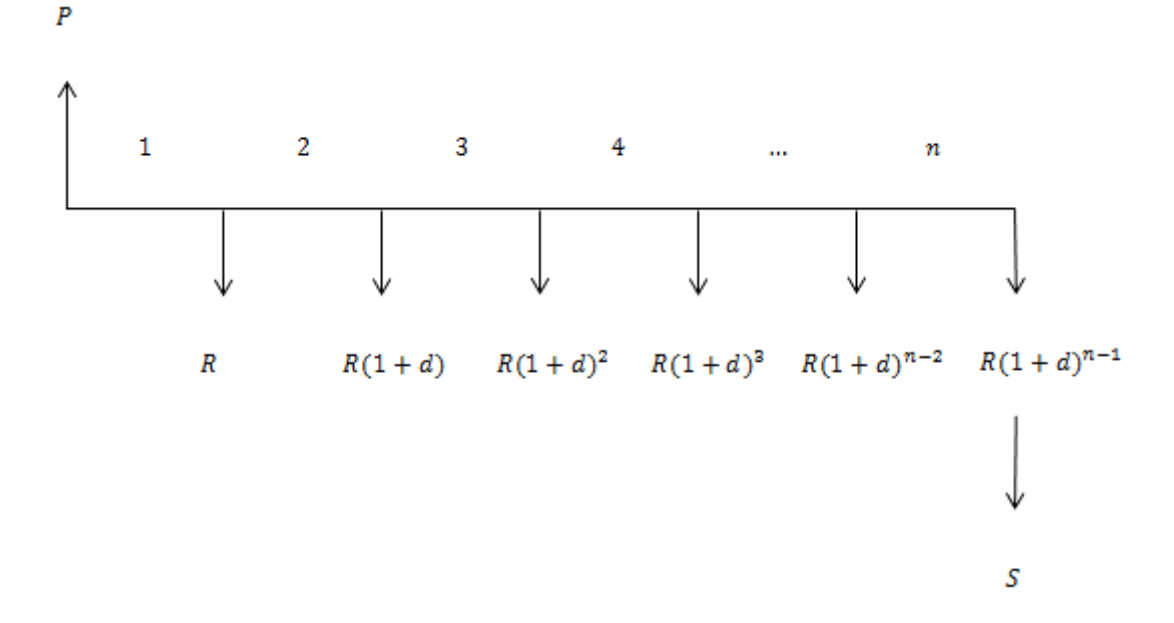

*Figura 47: Fluxo de caixa da série de pagamentos em progressão geométrica.*

Assim, o montante é dado capitalizando e somando todos os depósitos ou pagamentos.  $S = R(1+i)^{n-1} + R(1+d)(1+i)^{n-2} + \cdots + R(1+d)^{n-2}(1+i)^1 + R(1+d)^{n-1}.$ 

Observando os termos, notamos que à medida que eles crescem a uma taxa  $(1 + d)$ eles decrescem de  $(1 + i)$ . Portanto, o montante é a soma de uma P.G de razão  $q = \frac{(1+d)}{(4+d)^2}$  $\frac{(1+u)}{(1+i)}$  e primeiro termo  $a_1 = R(1 + i)^{n-1}$ , com isso podemos escrever:

$$
S = R(1+i)^{n-1} \left[ \frac{\left(\frac{1+d}{1+i}\right)^n - 1}{\frac{1+d}{1+i} - 1} \right].
$$

Simplificando, temos:

$$
S = R \left[ \frac{(1+d)^n - (1+i)^n}{d-i} \right]
$$

*Equação 42*

Como o denominador  $d - i$  tem que ser diferente de zero, essa expressão só é válida para  $d \neq i$ .

Novamente substituindo S por  $P(1 + i)^n$  e isolando o P na equação 42, obtemos o valor atual como se segue:

$$
P = R \left[ \frac{(1+d)^n - (1+i)^n}{d-i} \right] \frac{1}{(1+i)^n}
$$

*Equação 43*

No caso da série ser antecipada, basta multiplicar as expressões acima por  $(1 + i)$  para se obter o montante e o valor atual.

Vamos agora analisar o caso onde  $d = i$ 

.

Veja como ficaria o fluxo de caixa:

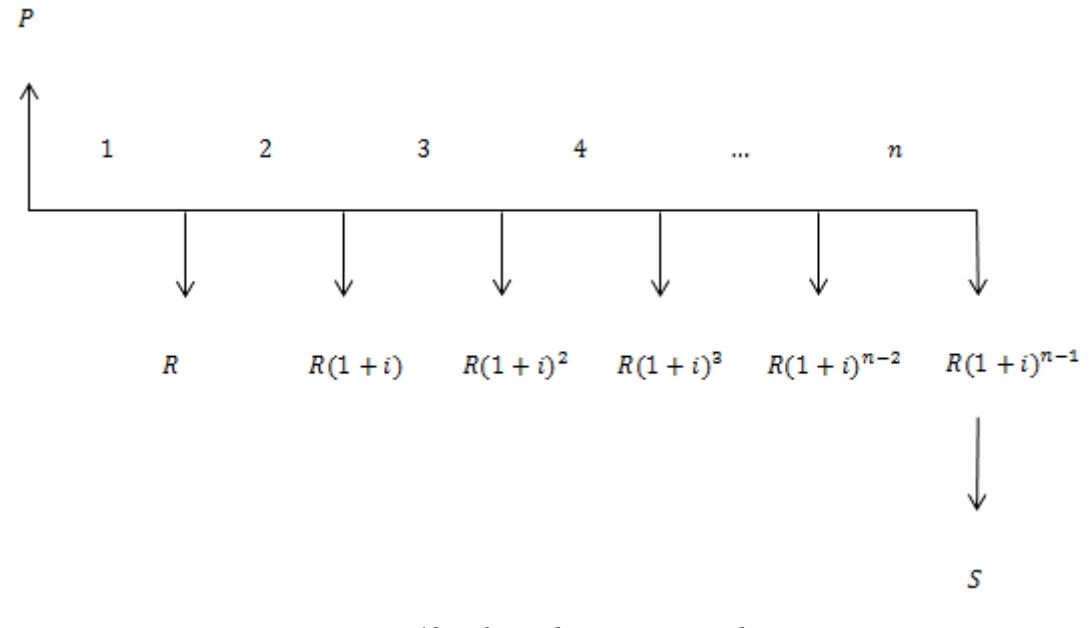

*Figura 48: Fluxo de caixa para d = i.*

E o montante seria dado por:

 $S = R(1 + i)^{n-1} + R(1 + i)(1 + i)^{n-2} + \dots + R(1 + i)^{n-2}(1 + i)^1 + R(1 + i)^{n-1}.$ Simplificando a expressão, teríamos  $S = R(1 + i)^{n-1} + R(1 + i)^{n-1} + R(1 + i)^{n-1} + \dots + R(1 + i)^{n-1} + R(1 + i)^{n-1}.$ E, portanto:

$$
S = nR(1+i)^{n-1}
$$

Substituindo novamente S por  $P(1 + i)^n$  teríamos o valor inicial desta série de pagamentos.

$$
P = \frac{nR}{(1+i)}
$$

Se a série for antecipada, basta multiplicar ambos os casos por  $(1 + i)$ .

#### **Exemplo 48**

São feitos 10 depósitos mensais e consecutivos, em um fundo de renda fixa, a uma taxa de 1% ao mês (a.m.). Determine o montante e o valor principal, sabendo-se que o primeiro depósito é feito após um mês no valor de R\$ 300,00 e que os depósitos são corrigidos, mensalmente por uma taxa de 0,5%.

*Solução:*

*Usando a equação 42 temos:*

$$
S = R \left[ \frac{(1+d)^n - (1+i)^n}{d-i} \right],
$$

*onde é a correção das parcelas e é a taxa de juros contratada.*

$$
S = 300 \left[ \frac{(1 + 0.005)^{10} - (1 + 0.01)^{10}}{0.005 - 0.01} \right]
$$

$$
S = 3.208.92.
$$

*Vamos agora determinar o valor principal, usando a equação 43.*

$$
P = 300 \left[ \frac{(1 + 0.005)^{10} - (1 + 0.01)^{10}}{0.005 - 0.01} \right] \frac{1}{(1 + 0.01)^{10}}
$$

$$
P = 3.208.92 \times 0.905
$$

$$
P = 2.904.07.
$$

## *Solução usando a hp12C:*

*Vamos inicialmente construir um fluxo de caixa onde as parcelas já aparecem corrigidas.*

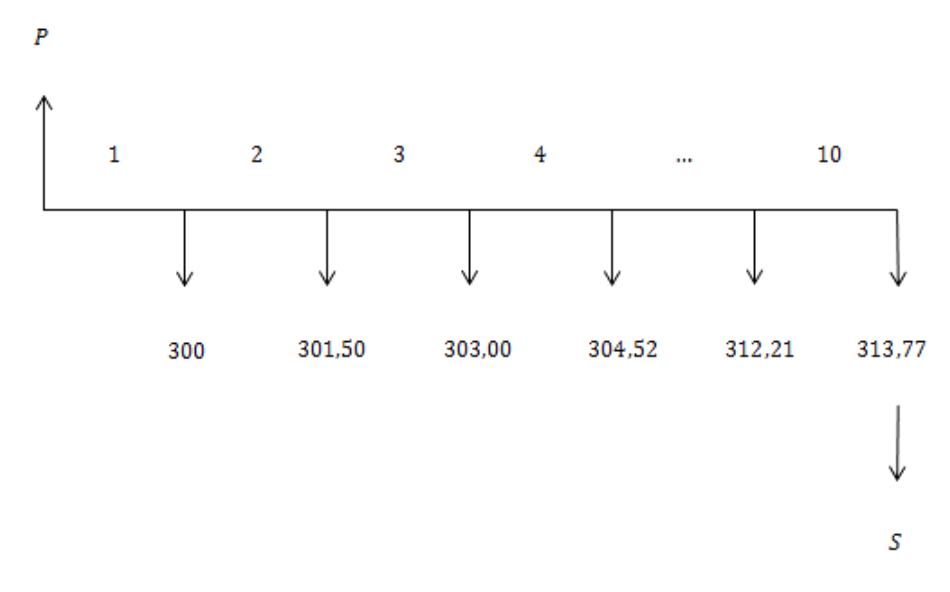

*Figura 49: Fluxo de caixa do exemplo 48.*

*Usando a calculadora hp 12c vamos determinar o que se pede. Para isto siga as instruções das figuras 50 e 51, onde são determinados os valores atual e futuro ou montante.*

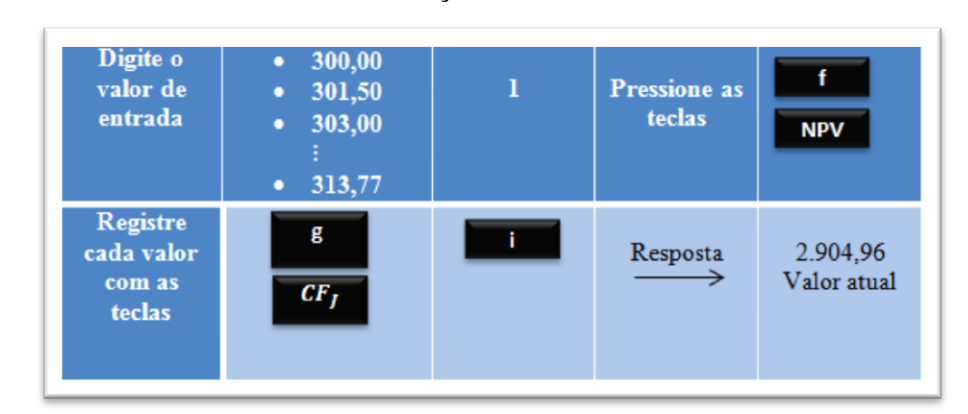

*Fazendo os lançamentos abaixo temos:*

*Figura 50: Resolução do exemplo 48, determinando o valor presente liquido.*

*De posse do valor atual vamos determinar o montante*

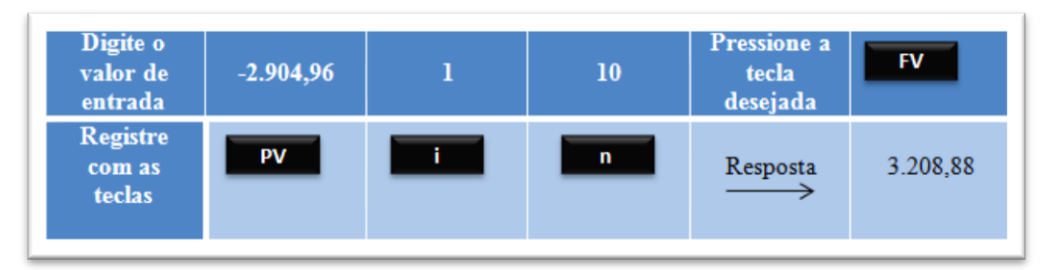

*Figura 51: Resolução do exemplo 48, determinando o montante.*

## **Exercícios propostos**

- 1) Seja um fluxo de caixa onde o primeiro depósito é R\$ 200,00, e os demais depósitos decrescem a uma razão de R\$ 10,00. Determine o montante dessa aplicação sabendo que ela é postecipada e que foram efetuados 20 depósitos a uma taxa de juros de 2%.
- 2) São feitos 20 depósitos mensais e consecutivos, em um fundo de renda fixa, a uma taxa de 3% ao mês (a.m.). Determine o montante e o valor principal, sabendo-se que o primeiro depósito é feito após um mês no valor de R\$ 120,00 e que os depósitos são corrigidos, mensalmente por uma taxa de 5%.
- 3) Uma televisão foi vendida em 3 prestações mensais, sendo a primeira no valor de R\$ 420,00 e as demais de R\$ 200,00. Determine a taxa de juros dessa operação, sabendo-se que o valor à vista da televisão é R\$ 700,0.
- 4) Quanto terei de aplicar mensalmente, a partir de hoje, para acumular no final de 20 meses, um montante de R\$ 10.000,00, sabendo-se que o rendimento firmado é de 1% ao mês, que as prestações são iguais e consecutivas e em número de 19?

## **8. AMORTIZAÇÃO**

#### **8.1 Introdução**

Os empréstimos de grandes quantias para compra de imóveis ou outros vêm, em geral, acompanhados de longos prazos para pagamento e quitação. São os conhecidos pagamentos de longo prazo.

Neste tipo de aplicação financeira, é importante estudarmos as maneiras mais comuns de quitação da dívida, ou seja, os sistemas de amortização.

Abordaremos neste capítulo os planos de amortização mais usados no nosso sistema financeiro. São planos de amortização onde a taxa de juros é constante e incide sempre sobre o saldo devedor. Mostraremos também a importância das séries de pagamentos para análise e conclusão da equivalência entre esses planos.

#### **8.2 SAC – Sistema de Amortização Constante**

Sistema SAC consiste no pagamento de um empréstimo por meio de um conjunto de prestações em que a amortização do saldo devedor é constante ao longo de todo o contrato. Neste caso, as prestações são variáveis, a amortização é constante e os juros, em geral, vão diminuindo à medida em que as parcelas vão sendo pagas.

A fim de facilitar a compreensão deste plano de amortização vamos enunciar o seguinte exemplo:

#### **Exemplo 49**

Montar um fluxo de caixa que represente o plano de amortização SAC de um financiamento de R\$ 1.000,00 à taxa de 10% ao mês, paga em 10 vezes, sendo a primeira parcela paga ao final do primeiro mês após a data do contrato.

#### *Solução:*

*Para montar o fluxo de caixa desta operação seguiremos as seguintes etapas: I – Encontrar o valor da amortização mensal, que neste caso é constante. Para isto divida o valor inicial pela quantidade de parcelas*

$$
A_t = \frac{P}{n}
$$

*Onde:*

 $A_t = A$ : amortização da dívida no período t;

P: valor inicial, ou valor emprestado; n: número de parcelas a serem pagas.

$$
Assim \text{ temos:}
$$
\n
$$
A = \frac{1.000}{10} = 100
$$

*II – Encontrar os juros pagos mensalmente. Para isto, multiplique a taxa de juros pelo saldo devedor do período anterior. Como no início do pagamento o saldo devedor é R\$ 1.000,00 então os juros pagos são de R\$ 100,00 e é calculado por:*

> $I_t = iP_{t-1}$ *onde:*

 $J_t$ : *i*: taxa de juros contratada;  $P_{t-1}$ : saldo devedor um período antes do período t.

*III – Encontrar as prestações pagas mensalmente. Para isto, some o valor da amortização com o valor dos juros no período desejado. A prestação mensal é calculada por:*

> $R_t = A_t + J_t,$ *Onde:*

 $R_t$ :

 $J_t$ :

 $A_t = A$ : amortização da dívida no período t.

*Assim a primeira prestação deste exemplo é R\$ 200,00.*

*IV – Encontrar o saldo devedor no período t. Para isto subtraia do saldo devedor anterior o valor amortizado no período t, ou seja:*

$$
P_t = P_{t-1} - A_t.
$$

*Vamos agora montar o fluxo de caixa em forma de tabela, e fazer algumas análises. Observe a figura 52 e confira todas as etapas acima mencionadas para ter uma melhor compreensão da resolução*

*Observe também a soma total em cada coluna e as análises feitas sobre elas.*

*Primeiramente vamos calcular a amortização e repeti-las em todas as linhas uma vez que neste plano de amortização a amortização se mantem constante. Posteriormente vamos calcular os juros pagos na primeira parcela e na sequencia preencheremos a primeira pres-*

*tação. Com a primeira linha completa passamos para a segunda linha onde devemos calcular o saldo devedor e posteriormente repetir os passos acima mencionados. Veja como ficara o fluxo de caixa na figura 52.*

| Período        | Saldo devedor                          | <b>Juros</b> | Amortização                          | Prestação         |
|----------------|----------------------------------------|--------------|--------------------------------------|-------------------|
|                | $P_t = P_{t-1} - A_t$ $J_t = iP_{t-1}$ |              | P<br>$A_{\star}$<br>$\boldsymbol{n}$ | $R_t = A_t + J_t$ |
| $\bf{0}$       | 1.000,00                               |              |                                      |                   |
| 1              | 900,00                                 | 100,00       | 100,00                               | 200,00            |
| $\overline{2}$ | 800,00                                 | 90.00        | 100,00                               | 190,00            |
| 3              | 700,00                                 | 80,00        | 100,00                               | 180,00            |
| 4              | 600,00                                 | 70,00        | 100,00                               | 170,00            |
| 5              | 500,00                                 | 60.00        | 100.00                               | 160.00            |
| 6              | 400,00                                 | 50,00        | 100.00                               | 150,00            |
| 7              | 300,00                                 | 40,00        | 100,00                               | 140,00            |
| 8              | 200,00                                 | 30,00        | 100,00                               | 130,00            |
| 9              | 100,00                                 | 20,00        | 100,00                               | 120,00            |
| 10             | $\Omega$                               | 10,00        | 100,00                               | 110,00            |
| total          | $\Omega$                               | 550,00       | 1.000,00                             | 1.550,00          |

*Figura 52: Fluxo de caixa do plano de amortização – SAC, exemplo 49.*

Veja que as prestações pagas formam uma série de pagamento postecipada decrescente em P.A. com a primeira parcela diferente da razão. Assim, temos duas situações a serem avaliadas:

## **1º Soma Contábil**

.

É a soma das parcelas pagas desconsiderando o período, ou seja, este tipo de soma não se preocupa com a capitalização dos valores.

Esta soma é dada pela fórmula da soma de n temos de uma P.A decrescente de razão *r.*

$$
S_n = \frac{(a_1 + a_n)n}{2}
$$

Fazendo a verificação temos:

$$
\frac{(200+110)10}{2} = 1.550,00.
$$

## **2º Soma Financeira**

É a soma das parcelas levadas a valor futuro, ou seja, este tipo de soma leva em consideração a capitalização das parcelas assim como a série de pagamentos postecipados decrescente em P.A., com o primeiro termo diferente da razão.

E esta soma é dada pela equação 41:

$$
S = R\left[\frac{(1+i)^n - 1}{i}\right] - \frac{r}{i}\left\{\left[\frac{(1+i)^n - 1}{i}\right](1+i) - n\right\}
$$

Assim calculando, pela equação 41, o montante dessa série de pagamentos temos:

$$
S = 210 \left[ \frac{(1+0.1)^{10} - 1}{0.1} \right] - \frac{10}{0.1} \left\{ \left[ \frac{(1+0.1)^{10} - 1}{0.1} \right] (1+0.1) - 10 \right\} = 2.593,74.
$$

Mas, e se o pagamento desta série de pagamentos se resumisse a um único pagamento no final do período, qual seria então o montante final?

Do capítulo 6, temos que o montante seria calculado pela equação 16 e nos daria:

 $S = P(1 + i)^n = 1.000(1 + 0.1)^1$ 

Observe que os montantes são iguais para planos de amortizações distintos, ou seja, para pagamentos mensais ou para um único pagamento ao final do plano o montante se mantem constante. Isso se dá pelo fato dos planos serem equivalentes.

#### **8.3 PRICE – Sistema de Amortização Francês**

O Sistema PRICE consiste no pagamento de um empréstimo por meio de um conjunto de prestações constantes, em que a amortização do saldo devedor aumenta ao longo de todo o contrato. Neste caso, as prestações são constantes, a amortização aumenta e os juros vão diminuindo à medida que as parcelas vão sendo pagas.

A fim de facilitar a compreensão deste plano de amortização vamos novamente usar o seguinte exemplo.

#### **Exemplo 50**

Montar um fluxo de caixa que represente o plano de amortização PRICE de um financiamento de R\$ 1.000,00 à taxa de 10% ao mês, paga em 10 vezes, sendo a primeira parcela paga ao final do primeiro mês após a data do contrato.

#### *Solução:*

*Para montar o fluxo de caixa desta operação seguiremos as seguintes etapas: I – Encontrar o valor da amortização mensal, que neste caso aumenta ao passar do tempo. Para isto subtraia da prestação no período t os juros do mesmo período, ou seja, a amortização é dada por:*

$$
A_t = R_t - J_t,
$$
  
*onde:*

 $R_t = R$ : valor da prestação paga no período t;

 $J_t$ :

 $A_t$ :

*II – Encontrar os juros pagos mensalmente. Para isto, multiplique a taxa de juros pelo saldo devedor do período anterior.*

 $I_t = iP_{t-1}$ 

*onde:*

 $J_t$ :

i: taxa de juros contratada

 $P_{t-1}$ : saldo devedor um período antes do período t.

*III – Encontrar as prestações pagas mensalmente. Para isto, use a equação 23 vista no capítulo 7 ou a calculadora hp12C e repita o valor encontrado em todos os períodos, pois neste caso as prestações são constantes.*

$$
R = P\left[\frac{(1+i)^n \times i}{(1+i)^n - 1}\right]
$$

*IV – Encontrar o saldo devedor no período t. Para isto, subtraia do saldo devedor anterior o valor amortizado no período t, ou seja:*

$$
P_t = P_{t-1} - A_t
$$

Vamos agora montar o fluxo de caixa em forma de tabela e fazer algumas análises.

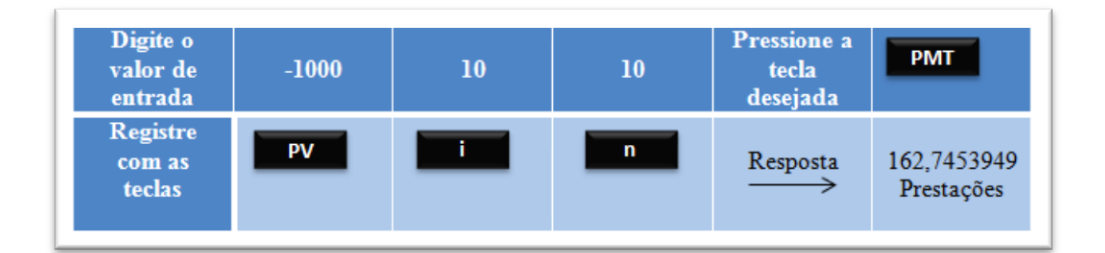

*Figura 53: Determinando o valor das prestações com a hp 12c, exemplo 50.*

| Período          | Saldo devedor                                            | <b>Juros</b> | Amortização | Prestação         |
|------------------|----------------------------------------------------------|--------------|-------------|-------------------|
| t                | $P_t = P_{t-1} - A_t$ $J_t = iP_{t-1}$ $A_t = R_t - J_t$ |              |             | $R_t = A_t + J_t$ |
| $\bf{0}$         | 1.000,00                                                 |              |             |                   |
| ı                | 937.26                                                   | 100.00       | 62,74       | 162.74            |
| $\overline{2}$   | 868.25                                                   | 93.73        | 69,01       | 162,74            |
| 3                | 792.33                                                   | 86.82        | 75,92       | 162.74            |
| 4                | 708.82                                                   | 79.23        | 83,51       | 162.74            |
| 5                | 616,96                                                   | 70.88        | 91,86       | 162,74            |
| 6                | 515,92                                                   | 61,70        | 101,04      | 162.74            |
| 7                | 404,77                                                   | 51,59        | 111,15      | 162.74            |
| 8                | 282.51                                                   | 40.48        | 122,26      | 162.74            |
| $\boldsymbol{9}$ | 148,02                                                   | 28.25        | 134.49      | 162.74            |
| 10               | 0                                                        | 14,80        | 148,02      | 162,74            |
| total            | 0                                                        | 627.48       | 1.000.00    | 1.627.40          |

 *Figura 54: Resolução do exemplo 50, plano de amortização – PRICE.*

Veja que as prestações pagas formam uma série de pagamentos uniforme postecipados. Assim, temos novamente duas situações a serem avaliadas:

### **1º Soma Contábil**

É a soma das parcelas pagas, desconsiderando o período, ou seja, neste tipo de soma não se preocupa com a capitalização dos valores.

Para o fluxo de caixa acima, esta soma é dada por:

$$
soma = nR_t
$$

$$
soma = 10 \times 162,74 = 1.627,40
$$

### **2º Soma Financeira**

É a soma das parcelas levadas a valor futuro, ou seja, este tipo de soma leva em consideração a capitalização das parcelas, assim como a série de pagamentos uniforme postecipados visto no capítulo 7.

E esta soma é dada por:

$$
S = R \left[ \frac{(1+i)^n - 1}{i} \right] = 162,74 \left[ \frac{(1+0.1)^{10} - 1}{0.1} \right] = 2.593,65.
$$

Veja que o montante calculado no sistema PRICE é aproximadamente igual ao do sistema SAC, na verdade os valores são iguais, pois os sistemas são equivalentes e a diferença se dá ao arredondarmos as casas decimais. Veja o mesmo cálculo, agora com mais casas decimais feito na hp 12C.

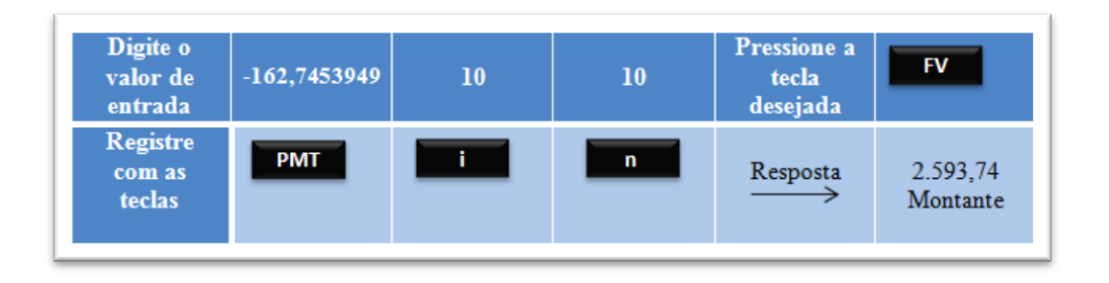

*Figura 55: Resolução do exemplo 50, determinando o valor futuro.*

Como os montantes dos sistemas SAC e PRICE são equivalentes, não podemos somente pela tabela dizer qual deles é mais vantajoso. É um erro comum ver pessoas comparando as somas contábeis dessas tabelas e concluindo que o sistema Frances SAC é a melhor opção , este tipo de análise é complexa e depende de vários fatores.

Vimos neste capítulo a importância de se conhecer os conteúdos "fluxo de caixa e séries de pagamentos", com este conhecimento podemos avaliar melhor as diversas formas de investimentos e empréstimos e tomar a decisão mais coerente para cada negócio.

## **Exemplo 51**

Um empréstimo de R\$ 30.000,00 pelo Sistema Francês de Amortização, deve ser pago em 12 meses, à taxa de 4% ao mês. Construa o plano de amortização para esse caso.

#### *Solução:*

*Seguindo os passos mencionados no exemplo anterior, vamos determinar o valor da prestação e em seguida montar o fluxo de caixa que representa este problema.*

$$
R = P\left[\frac{(1+i)^n \times i}{(1+i)^n - 1}\right] = 30.000 \left[\frac{(1+0.04)^{12} \times 0.04}{(1+0.04)^{12} - 1}\right] = 3.196,56
$$

*Pela calculadora hp 12C seria:*

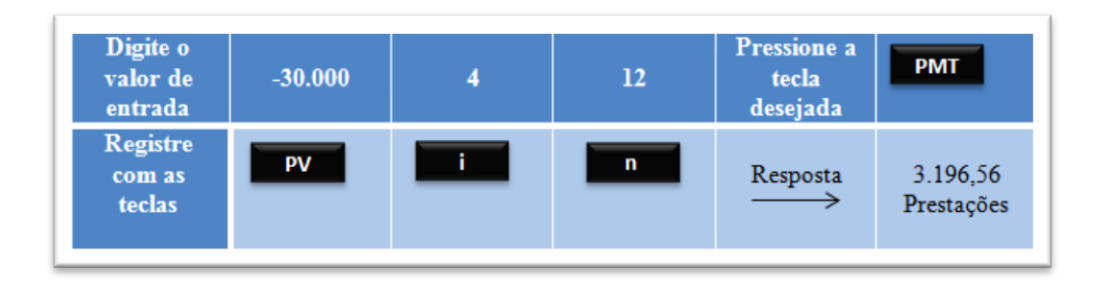

*Figura 56: Resolução do exemplo 51, determinando as prestações.*

| Período        | Saldo devedor                          | <b>Juros</b> | Amortização       | Prestação         |  |
|----------------|----------------------------------------|--------------|-------------------|-------------------|--|
|                | $P_t = P_{t-1} - A_t$ $J_t = iP_{t-1}$ |              | $A_t = R_t - J_t$ | $R_t = A_t + J_t$ |  |
| 0              | 30.000,00                              |              |                   |                   |  |
| 1              | 28.003.44                              | 1.200.00     | 1.996,56          | 3.196.56          |  |
| $\overline{2}$ | 25.927.01                              | 1.120.14     | 2.076.42          | 3.196.56          |  |
| 3              | 23.767.53                              | 1.037.08     | 2.159,48          | 3.196.56          |  |
| 4              | 21.521.67                              | 950.70       | 2.245,86          | 3.196.56          |  |
| 5              | 19.185.98                              | 860.87       | 2.335.69          | 3.196.56          |  |
| 6              | 16.756.85                              | 767.44       | 2.429,12          | 3.196.56          |  |
| 7              | 14.230.56                              | 670.27       | 2.526,28          | 3.196,56          |  |
| 8              | 11.603.22                              | 569.22       | 2.627,33          | 3.196.56          |  |
| 9              | 8.870.78                               | 464,13       | 2.732.43          | 3.196.56          |  |
| 10             | 6.029,05                               | 354,83       | 2.841,73          | 3.196,56          |  |
| 11             | 3.073.65                               | 241,16       | 2.955.40          | 3.196.56          |  |
| 12             |                                        | 122.95       | 3.073.65          | 3.196.56          |  |
| total          | $\Omega$                               | 8.358.78     | 30.000,00         | 38.358.72         |  |

*Então o fluxo de caixa é:*

*Figura 57: Resolução do exemplo 51, plano de amortização – PRICE.*

*No fluxo de caixa apresentado acima, podemos fazer uso da calculadora hp 12C para determinar o valor total dos juros e da amortização. Para isto, basta seguir as instruções das figuras 58 e 59 abaixo:*

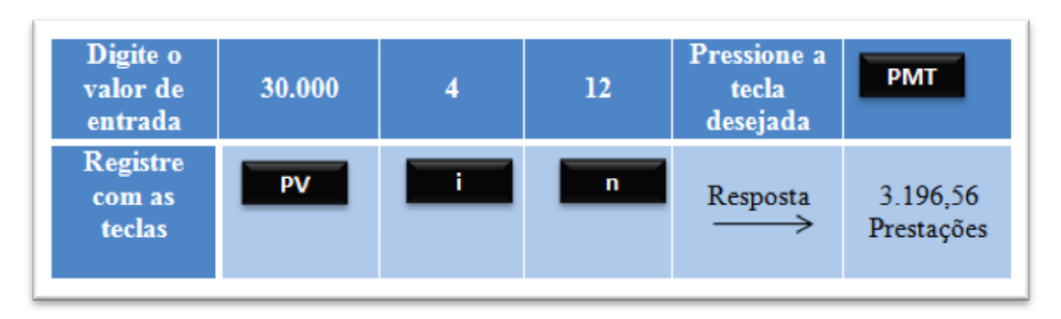

*Figura 58: Resolução do exemplo 51, determinando as prestações.*

| Digite o<br>valor de<br>entrada     | 12                | <b>JUROS</b> |    | <b>AMORTIZAÇÃO</b> |
|-------------------------------------|-------------------|--------------|----|--------------------|
| <b>Registre</b><br>com as<br>teclas | f<br><b>AMORT</b> | 8.358,78     | ≥ν | $-30.000,00$       |

*Figura 59: Resolução do exemplo 51, determinando os juros e o montante.*

### **Exemplo 52**

Um empréstimo de R\$ 30.000,00, pelo Sistema SAC de Amortização, deve ser pago em 12 meses, à taxa mensal de 4%. Construa o plano de amortização para esse caso.

```
Solução:
```
*Seguindo os passos mencionados anteriormente, vamos determinar o valor da amortização e em seguida montar o fluxo de caixa que representa este problema.*

$$
Temos\ que:
$$
  

$$
A_t = \frac{P}{n} = \frac{30.000}{12} = 2.500,00.
$$

*Então o fluxo de caixa é:*

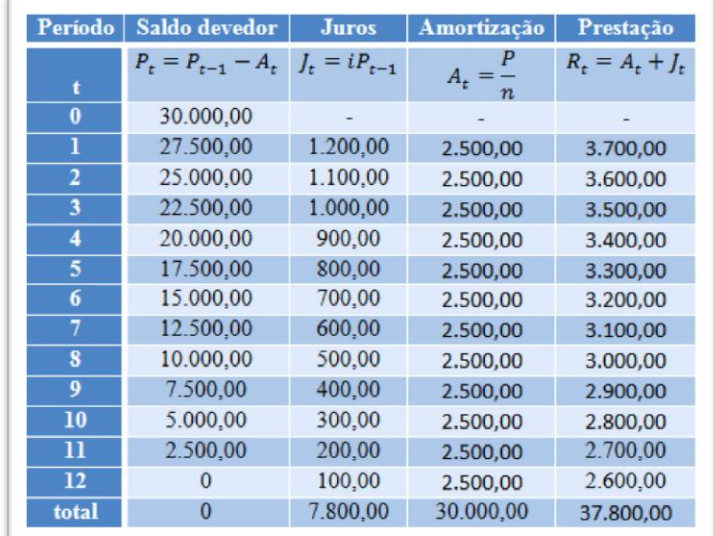

*Figura 60: Fluxo de caixa do exemplo 52.*

Observe que podemos usar a fórmula da soma dos n termos de uma P.A. para calcular o valor total dos juros e das prestações e esta soma recebe o nome de soma contábil pois não leva cada valor ao valor futuro, ou seja não capitaliza os valores.

#### **Exemplo 53**

Baseando-se nos exemplos 3 e 4 é correto afirmar que o Sistema de Amortização SAC é mais vantajoso do que o PRICE?

*Solução:*

*Esta afirmação é falsa, pois basta fazer a soma capitalizada das parcelas para perceber que são sistemas equivalentes de amortização. Veja:*

*No sistema PRICE as prestações são constantes, logo formam uma séries de pagamentos uniforme postecipados e seu montante é dado por:*

$$
S = R \left[ \frac{(1+i)^n - 1}{i} \right] = 3.196,56 \left[ \frac{(1+0.04)^{12} - 1}{0.04} \right] = 48.030,89.
$$

*Já no sistema SAC as parcelas formam uma série de pagamentos decrescentes em P.A. com a primeira parcela diferente de sua razão, logo seu montante é dado por:*

$$
S = R\left[\frac{(1+i)^n - 1}{i}\right] - \frac{r}{i}\left\{\left[\frac{(1+i)^n - 1}{i}\right](1+i) - n\right\}.
$$

onde R é a soma da primeira prestação com a razão da P.A..Assim temos:

$$
S = 3.800 \left[ \frac{(1+0.04)^{12} - 1}{0.04} \right] - \frac{100}{0.04} \left\{ \left[ \frac{(1+0.04)^{12} - 1}{0.04} \right] (1+0.04) - 12 \right\} = 48.030.97.
$$

*Novamente temos uma diferença de valor causado pelos arredondamentos.*

#### **Exercícios propostos**

- 1) Um empréstimo de R\$ 5.000,00, pelo Sistema SAC de Amortização, deve ser pago em 5 meses, à taxa mensal de 4%. Construa o plano de amortização para esse caso.
- 2) Um empréstimo de R\$ 5.000,00, pelo Sistema PRICE de Amortização, deve ser pago em 5 meses, à taxa mensal de 4%. Construa o plano de amortização para esse caso.
- 3) Um financiamento de R\$ 10.000,00 à taxa de 1% ao mês, paga em 10 vezes, sendo a primeira parcela paga ao final do primeiro mês após a data do contrato deve ser representado pelo seu fluxo de caixa. Como ficaria esse fluxo nos planos:
	- a) SAC
	- b) PRICE
- 4) Baseando-se nos exercícios um e dois é correto afirmar que o Sistema de Amortização SAC é mais vantajoso que o PRICE? Apresente cálculos que justifique sua resposta.
- 5) Baseando-se no exercício três é correto afirmar que o Sistema de Amortização SAC é mais vantajoso que o PRICE? Apresente cálculos que justifique sua resposta.
- 6) Um empréstimo de R\$ 12.000,00, pelo Sistema SAC de Amortização, deve ser pago em 6 meses, à taxa mensal de 2%. Construa o plano de amortização para esse caso.
- 7) Um empréstimo de R\$ 5.000,00, pelo Sistema PRICE de Amortização, deve ser pago em 20 meses, à taxa mensal de 1,80%. Construa o plano de amortização para esse caso.

## **9. SÉRIES INFINITAS DE PAGAMENTO**

#### **9.1 Introdução**

Também conhecido como perpetuidade, às séries infinitas de pagamentos, como o próprio nome já diz são as séries onde são efetuados infinitos pagamentos ou recebimentos.

Considere que uma casa deva ser alugada por R\$ 500,00 mensais e que este aluguel não tenha uma data para término. Desconsidere para este caso qualquer tipo de reajuste causado pela inflação. Com isso teríamos uma infinidade de pagamentos mensais e iguais.

Existem vários tipos de séries infinitas de pagamentos, neste capítulo apresentaremos as séries infinitas de pagamentos uniforme postecipados e as geométricas postecipadas

### **9.2 Séries Infinitas de Pagamentos Uniforme Postecipados**

Considerando o problema do aluguel há pouco mencionado, devemos nos perguntar. Qual o valor da casa para que se possa alugar por R\$ 500, 00 mensais sem ter percas?

Para análise dessa situação vamos montar o fluxo de caixa conforme figura e considerar uma taxa mensal de 1%.

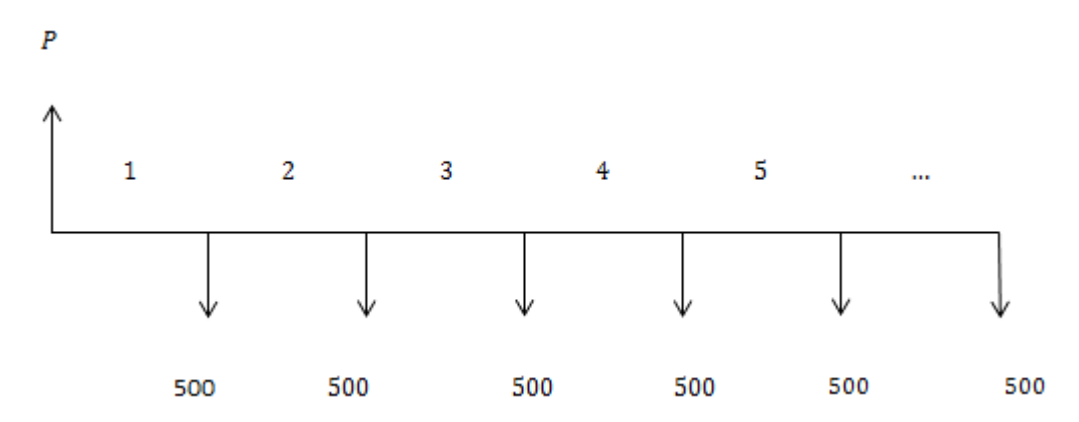

*Figura 61- fluxo de caixa da série infinita de pagamentos uniforme postecipados.*

Precisamos agora trazer todos os aluguéis ao valor presente, para isto, vamos descapitalizá-los à taxa de 1% ao mês, assim temos:

$$
P = \frac{500}{(1+0.01)^1} + \frac{500}{(1+0.01)^2} + \frac{500}{(1+0.01)^3} + \frac{500}{(1+0.01)^4} + \frac{500}{(1+0.01)^5} + \dots
$$

$$
P = \frac{500}{(1.01)^1} + \frac{500}{(1.01)^2} + \frac{500}{(1.01)^3} + \frac{500}{(1.01)^4} + \frac{500}{(1.01)^5} + \dots
$$

Observando a equação, notamos que ela é a soma de infinitos termos de uma P.G. decrescente com primeiro termo  $a_1 = \frac{5}{64}$  $\frac{500}{(1,01)^1}$  e razão  $q = \frac{1}{1,0}$  $\frac{1}{1,01}$ , assim como visto anteriormente podemos fazer uso da equação 12, que nos daria o seguinte resultado:

$$
P = \frac{\frac{500}{(1,01)^1}}{1 - \frac{1}{1,01}} = \frac{\frac{500}{1,01}}{\frac{1,01 - 1}{1,01}} = \frac{500}{1,01} \times \frac{1,01}{0,01} = \frac{500}{0,01} = 50.000.
$$

Portanto, o valor da casa deveria ser de R\$ 50.000,00.

É interessante observar que após várias manipulações o resultado final é o quociente entre o valor do aluguel e da referida taxa de juros. Afim de confirmar esta relação, suponhamos que o valor do aluguel seja R, e que a taxa de juros seja dada por i. com isto temos que o principal ou valor da casa será dado por:

$$
P = \frac{R}{(1+i)^1} + \frac{R}{(1+i)^2} + \frac{R}{(1+i)^3} + \frac{R}{(1+i)^4} + \frac{R}{(1+i)^5} + \cdots
$$

Logo:

$$
P = \frac{\frac{R}{(1+i)^1}}{1 - \frac{1}{1+i}} = \frac{\frac{R}{1+i}}{\frac{1+i-1}{1+i}} = \frac{R}{1+i} \times \frac{1+i}{i} = \frac{R}{i},
$$

como esperado.

Portanto para as séries infinitas de pagamentos uniforme temos:

$$
P=\frac{R}{i}.
$$

Onde :

 $P: E$  o valor atual ou o principal;

R: O valor das prestações;

 $i: E$  a taxa de juros contratada.

## **Exemplo 54**

Querendo receber uma renda mensal perpétua de R\$ 800,00,uma pessoa deverá depositar hoje, em um fundo de renda fixa que paga uma taxa de 1% de juros mensais, a quantia de?

*Pelo que concluímos acima,*  $\boldsymbol{P}$ 8  $\boldsymbol{0}$ 

*Portanto, o valor a ser depositado é de R\$ 80.000,00.*

#### **9.3 Séries de Pagamentos Infinitos em Progressão Geométrica Postecipados.**

Considere o caso em que os pagamentos ou recebimentos mensais não são iguais, mas que são reajustados ou corrigidos a uma taxa d. Para este caso o fluxo de caixa seria dado por:

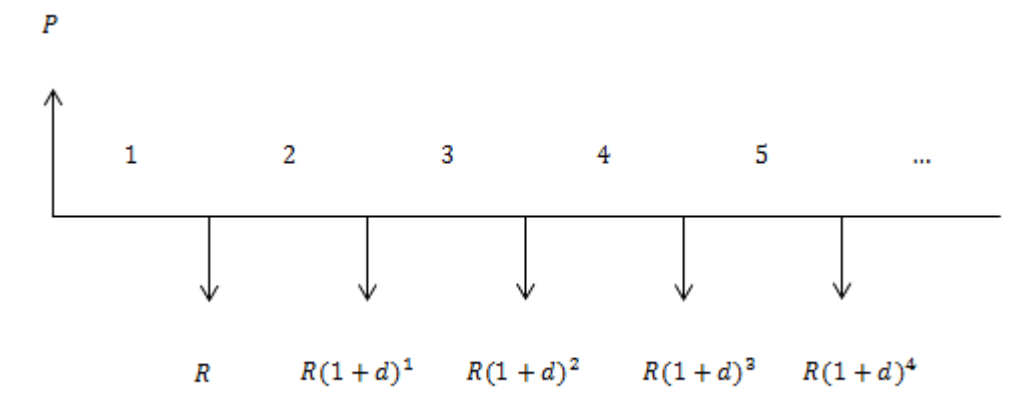

*Figura 62- fluxo de caixa da série de pagamentos infinitos em progressão geométrica decrescente postecipada.*

A fim de calcular o valor atual ou principal desta série de pagamentos, consideremos uma taxa de juros *i* e o principal dado por:

$$
P = \frac{R}{(1+i)} + \frac{R(1+d)^1}{(1+i)^2} + \frac{R(1+d)^1}{(1+i)^3} + \frac{R(1+d)^1}{(1+i)^4} + \cdots
$$

Como estamos interessados apenas no caso onde a série é decrescente temos que  $i > d$ e com isto caímos novamente em uma P.G decrescente com  $a_1 = \frac{R}{4\pi}$  $\frac{R}{1+i}$  e q =  $\frac{1}{1}$  $\frac{1+u}{1+i}$ 

Logo:

$$
P = \frac{\frac{R}{1+i}}{1 - \frac{1+d}{1+i}} = \frac{\frac{R}{1+i}}{\frac{1+i - (1+d)}{1+i}} = \frac{\frac{R}{1+i}}{\frac{i-d}{1+i}} = \frac{R}{1+i} \times \frac{1+i}{i-d} = \frac{R}{i-d}.
$$

Portanto para as séries infinitas de pagamentos em progressão geométrica temos:

$$
P=\frac{R}{i-d}.
$$

*Equação 44*

#### **Exemplo 55**

Quanto devo aplicar hoje, em um fundo de renda fixa que paga uma taxa de juros mensal de 1%, para obter uma renda infinita com pagamentos mensais, sabendo-se que estes pagamentos são corrigidos mensalmente a uma taxa de 0,5% ao mês e que o meu primeiro recebimento será no valor de R\$ 500,00 um mês após minha aplicação?

*Solução:*

*Aplicando a equação 44, obtemos:*   $\boldsymbol{P}$ 5  $\boldsymbol{0}$ 5  $\boldsymbol{0}$ 

Portanto devo aplicar R\$ 100.000,00 hoje para obter a renda infinita que desejo.

#### **Exercícios propostos**

- 1) Quanto devo aplicar hoje, em um fundo de renda fixa que paga uma taxa de juros mensal de 2%, para obter uma renda infinita com pagamentos mensais, sabendo-se que estes pagamentos são corrigidos mensalmente a uma taxa de 1% ao mês e que o meu primeiro recebimento foi no valor de R\$ 100,00 um mês após minha aplicação?
- 2) Querendo receber uma renda mensal perpétua de R\$ 1.700,00. Uma pessoa deverá depositar hoje, em um fundo de renda fixa que paga uma taxa de 1% de juros mensais, a quantia de?
- 3) Querendo receber uma renda mensal perpétua de R\$ 2.000,00. Uma pessoa deverá depositar hoje, em um fundo de renda fixa que paga uma taxa de 3% de juros mensais, a quantia de?
- 4) Se a taxa corrente de juros é de 0,5% ao mês, por quanto tempo Marcia deve alugar um imóvel no valor de R\$ 200.000,00. Considerando que o pagamento do aluguel consiste em uma série infinita de pagamentos e desconsiderando a influencia da inflação.
- 5) Um bem, cujo o preço à vista é R\$ 200.000,00. Deve ser alugado por? Considerando que o valor do dinheiro é de 1%.

## **10. MATEMÁTICA FINANCEIRA NA ESCOLA**

Na atualidade,com a grande quantidade de informações que circundam nossos estudantes concluintes do Ensino Médio, muitas vezes lhes são omitidos os conhecimentos básicos para compreensão do cotidiano, em especial das relações comerciais que envolvem transações financeiras de médio e curto prazo.

Assim, conforme apresentado no início desta pesquisa, a Matemática Financeira é uma importante área a ser trabalhada com os estudantes concluintes da Educação Básica, visto que grande número deles está incluído no mercado de trabalho e já administra seu orçamento, realizando diversas operações de compra a prazo.

Entretanto, diante do currículo cada vez mais apertado do Ensino Médio, onde a proximidade com o exame vestibular e o Exame Nacional do Ensino Médio (ENEM) acabam por sobrecarregar o aluno com grande quantidade de conteúdos, as atividades complementares em contra turno surgem como uma boa possibilidade de aplicação deste trabalho em formato de um curso de Matemática Financeira.

Atualmente, as políticas públicas implementadas na rede estadual paranaense possibilitam tal iniciativa, permitindo que os docentes elaborem projetos e os executem junto aos alunos, apresentando-lhes importantes conhecimentos.

Compreendemos que justamente os alunos que já estão no mercado de trabalho podem vir a ter mais dificuldades para frequentarem as aulas, entretanto, faz-se necessário aproveitar com mais eficácia e eficiência o espaço escola disponível, que, em muitas instituições, apresenta ambientes ociosos nos períodos vespertino e noturno, principalmente em estabelecimentos que atendem exclusivamente o Ensino Médio.

Certamente, uma atividade complementar em projeto de contra turno abordando a Matemática Financeira encontraria grande aceitação por parte dos alunos, visto que trata-se de uma área do conhecimento necessária tanto para ingressar no mercado de trabalho na área comercial, quanto para a vida acadêmica, no caso dos alunos que pretendem se graduar na área de administração ou gestão.

## **CONSIDERAÇÕES FINAIS**

A partir da realização deste trabalho, podemos perceber o quanto a Matemática Financeira é essencial para habilitar o aluno ao pleno exercício da cidadania, obedecendo, assim o disposto na Lei de Diretrizes e Bases da Educação (BRASIL, 1996).

> Art. 2º. A educação, dever da família e do Estado, inspirada nos princípios de liberdade e nos ideais de solidariedade humana, tem por finalidade o pleno desenvolvimento do educando, seu preparo para o exercício da cidadania e sua qualificação para o trabalho (BRASIL, 1996, p. 5).

Analisando sob a ótica do consumo, o exercício da plena cidadania não ocorre quando a pessoa não consegue compreender os conceitos básicos que coordenam o processo de pagamento parcelado de um bem móvel ou imóvel.

Já voltando nossa análise para o que a referida lei educacional define como "qualificação para o trabalho", os conceitos de Matemática Financeira aqui apresentados como proposta de ação pedagógica para o Ensino Médio são essenciais para quem almeja uma colocação no mercado de trabalho no setor comercial, principalmente para trabalhar com produtos cujo valor, quase sempre, direciona para o pagamento parcelado, como eletrodomésticos e automóveis, por exemplo.

Outra reflexão que faz-se necessária é quanto ao uso da calculadora financeira para a realização dos cálculos. Convém evidenciar que a calculadora é apenas um instrumento facilitador, que jamais substituirá o raciocínio de seu utilizador. Prova disso é que não basta ter o aparelho nas mãos, mas é preciso conhecer os principais conceitos da Matemática Financeira para que consiga utilizar tal instrumento, que apenas agiliza a obtenção dos resultados desejados.

Por fim, podemos afirmar que esta pesquisa, bem como todo o curso de Pós Graduação em Matemática em Rede Nacional – PROFMAT – do Departamento de Matemática Centro de Ciências Exatas da Universidade Estadual de Maringá, representou um importante avanço no conhecimento e na prática pedagógica deste docente, que pôde, além de se aprofundar no universo dos números e suas complexas relações, pude assimilar novos e importantes conhecimentos essenciais à prática pedagógica comprometida com o ensino de Matemática no âmbito escolar.

# **REFERÊNCIAS**

BRASIL. **Lei de Diretrizes e Bases da Educação Nacional** – LDB Lei nº 9394/96.

PARANÁ, **Diretrizes Curriculares de Matemática para a séries finais do Ensino Fundamental e para o Ensino Médio: Matemática** – Curitiba: Secretaria de Estado da Educação, 2008, 50p.

HEWLETT–PACKARD Development Company. L.P. **hp 12c calculadora financeira - Guia do Usuário**. San Diego, 2004

BUENO, Rodrigo de Losso da Silva: **Matemática financeira moderna**/ Rodrigo de Losso da Silva Bueno, Ârmenio de Souza, José carlos de Souza Santos. São Paulo Cengage Learning , 2011.

VANNUCCI, Luiz Roberto: **Matemática financeira e engenharia econômica – princípios e aplicações**/ Luiz Roberto Vannucci. São Paulo, Blucher, 2013

VIEIRA SOBRINHO, José Dutra: **Matemática financeira: edição compacta** / José Dutra Vieira Sobrinho. São Paulo: Atlas, 2000.

http://www.educacao.pr.gov.br/modules/conteudo/conteudo.php?conteudo=65

http://www.gestaoescolar.diaadia.pr.gov.br/modules/conteudo/conteudo.php?conteudo=210

http://www.sebrae.com.br